Казахский национальный исследовательский технический университет имени К.И. Сатпаева

УДК 004.942: 519.876.5

# **ДЖАМАЛОВ ДЖАЛАЛ КУДРАТОВИЧ**

# **Разработка программного комплекса моделирования переноса загрязнения в Или-Балхашском бассейне**

6D070400 – Вычислительная техника и программное обеспечение

Диссертация на соискание ученой степени доктора философии (PhD)

> Научный консультант Нурсеитов Д.Б. канд. физ.-мат. наук, профессор кафедры «Программная инженерия»

Зарубежный научный консультант Готовцев А.В. канд. физ.-мат. наук, доцент, стар. научн. сотр. ИВП РАН

Республика Казахстан Алматы 2021

# **СОДЕРЖАНИЕ**

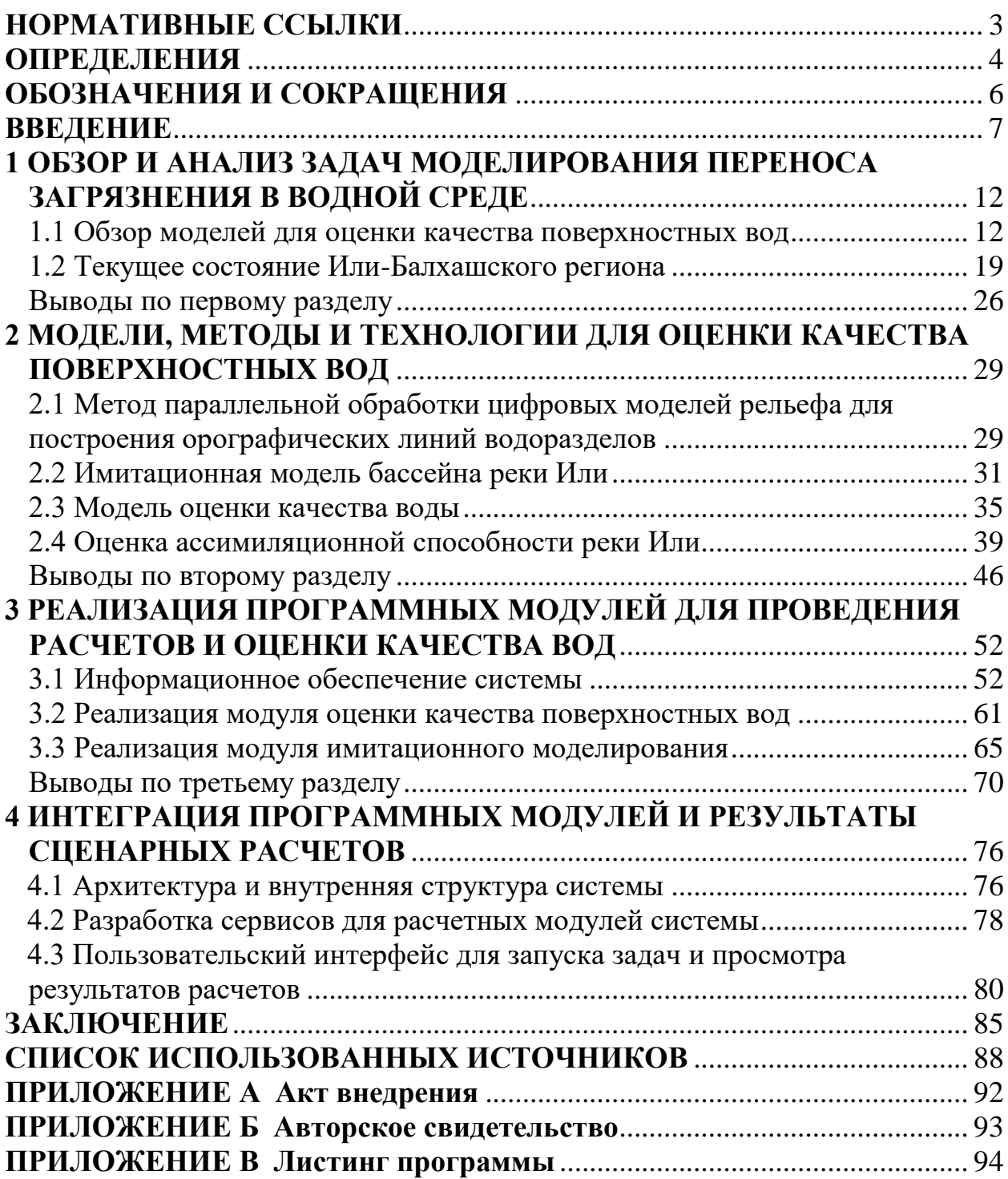

## **НОРМАТИВНЫЕ ССЫЛКИ**

<span id="page-2-0"></span>В настоящей диссертации использованы ссылки на следующие стандарты.

Санитарные правила «Санитарно-эпидемиологические требования к водоисточникам, местам водозабора для хозяйственно-питьевых целей, хозяйственно-питьевому водоснабжению и местам культурно-бытового водопользования и безопасности водных объектов» от 16 марта 2015 года №209. ПР РК 52.5.06 – 03 Методические рекомендации по проведению комплексных обследований и оценке загрязнения природной среды в районах подверженных интенсивному антропогенному воздействию.

# ОПРЕДЕЛЕНИЯ

<span id="page-3-0"></span> $\, {\bf B}$ настоящей диссертации применяют следующие термины  $\mathbf{c}$ соответствующими определениями:

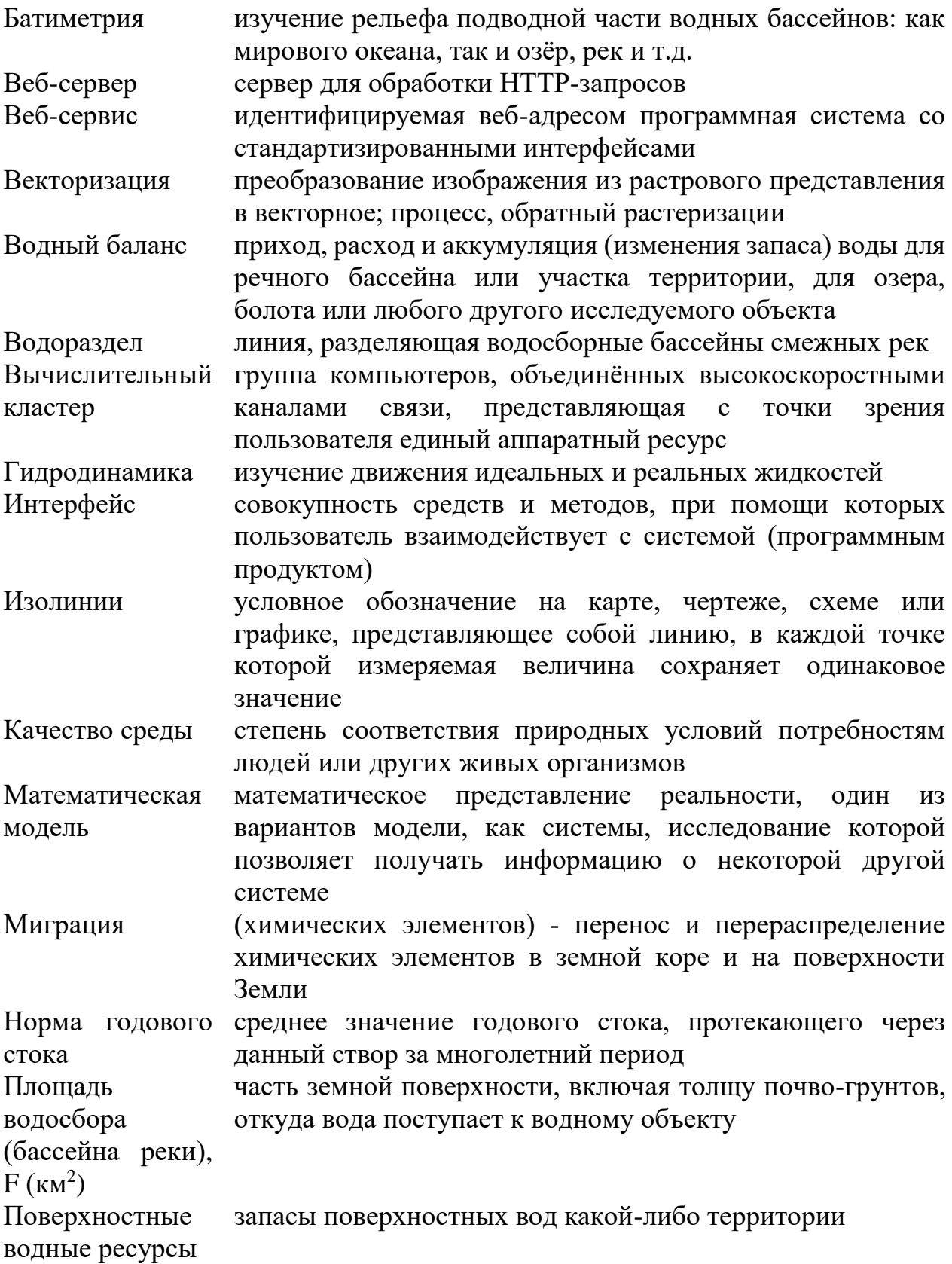

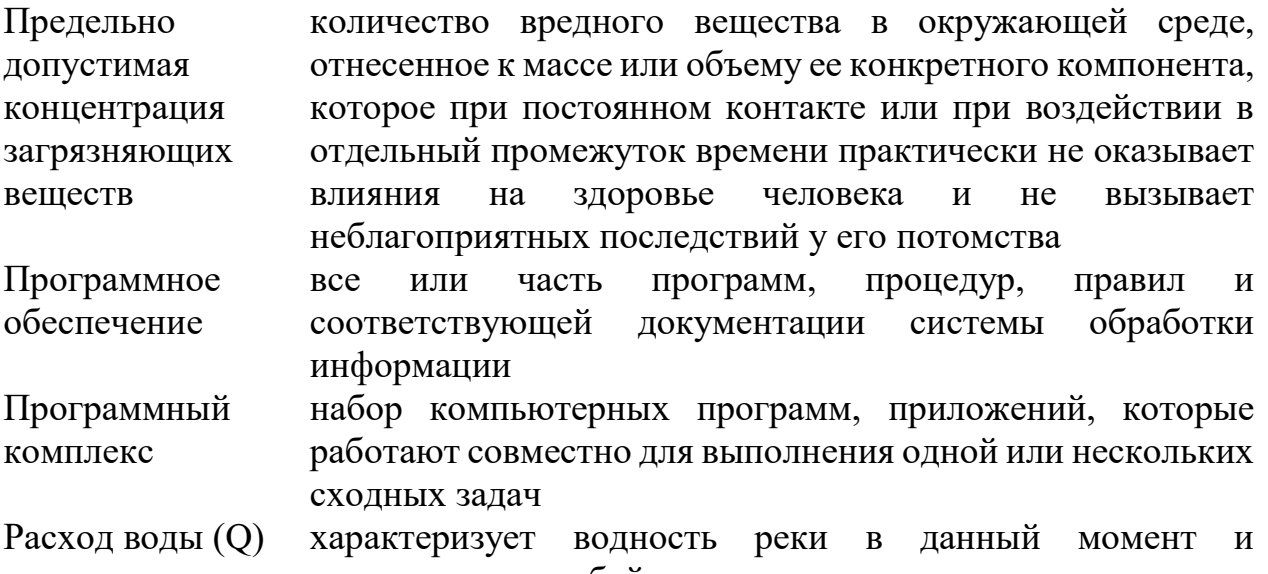

представляет собой количество воды, проносимое в единицу времени через заданное поперечное сечение потока (водомерный створ, гидроствор, гидропост)

Программное обеспечение, для разработки и объединения Фреймворк разных компонентов большого программного пакета

единый природный комплекс, образованный живыми Экосистема организмами и средой их обитания (почва, водоём и т.д.), в котором все компоненты взаимосвязаны круговоротом веществ и потоком энергии

# **ОБОЗНАЧЕНИЯ И СОКРАЩЕНИЯ**

<span id="page-5-0"></span>В настоящей диссертации использованы следующие обозначения и сокращения:

BASINS – Better Assessment Science Integrating Point and Nonpoint Sources

DEM – Digital elevation model

EPA – Environmental Protection Agency

GeoTIFF – Формат представления растровых данных в формате TIFF совместно с метаданными о географической привязке

GLC – Global land cover

GRID – Формат хранения растровых данных, разработанный Esri

HSPF – Hydrological simulation program-fortran

NASA – National aeronautics and space administration

NET Framework – Аппаратная платформа

MVC – Model-View-Controller

SRTM – Shuttle Radar Topography Mission

SWAT –Soil water assessment tool

USGS – United states geological survey

WASP –Water quality analysis simulation program

WDM – Watershed Data Management

WDT – Watershed Delineation Tool

БС – Балтийская система высот

Гидропост, г/п – Гидрологический пост

ГИС – Геоинформационная система

ДЗЗ – Дистанционное зондирование земли

ЗВ – Загрязняющие вещества

ИВП РАН – Институт водных проблем Российской академии наук

КИЗВ – Комбинаторный индекс загрязненности воды

ПДК – предельно допустимая концентрация

ПО – Программное обеспечение

РГП «Казгидромет» – Республиканское Государственное Предприятие «Казгидромет»

СУБД – Система управления базами данных

СУАР Синьцзян Уйгурский автономный район КНР

ЦРМ – Цифровая модель рельефа

### **ВВЕДЕНИЕ**

<span id="page-6-0"></span>**Актуальность работы.** В последние годы, в связи с обострением вопроса нехватки водных ресурсов необходимого качества, стало больше внимания уделяться численному моделированию переноса загрязняющих веществ в поверхностных водах [1-5]. Все модели по качеству воды в реках можно условно разделить на две группы: модели, описывающие распространение и поведение загрязняющих веществ (учет химической кинетики, механизмы разложения, осаждение, адсорбцию и т.д.) и модели, описывающие самоочищение реки. Проблема экономного, рационального использования водных ресурсов, борьба с их истощением и загрязнением, отнесена к национальным экологическим проблемам. Для решения этой проблемы был принят ряд законодательных актов и Постановлений Правительства Республики Казахстан. В условиях реализации Стратегии становления и развития Республики Казахстан «Казахстан – 2030» как суверенного государства и формирования рыночных отношений, основой решения экономических, технических, экологических, международных и других задач является рациональное использование природных ресурсов, среди которых особое место в системе водообеспечения населения и устойчивого развития производительных сил в регионе занимают водные ресурсы. Однако их ограниченность является одним из главных факторов, сдерживающих освоение богатейшего природного потенциала в регионе, для развития экономики, негативного воздействия на окружающую природную среду.

Или - Балхашский бассейн расположен на юго-востоке территории Республики Казахстан и включает в себя Алматинскую область, южную часть Восточно-Казахстанской области, юго-восток Карагандинской, восточную часть Жамбылской областей, а также северо-запад провинции Синьцзян в пределах Китайской Народной Республики. Река Или относится к числу наиболее крупных трансграничных рек, связывающих Республику Казахстан и Китай, а также является одним из важнейших источников пресной воды для Республики Казахстан.

Предметом исследования является Казахстанский участок реки Или от границы с Китайской народной республикой до дельты включая Капшагайское водохранилище. Свое начала река Или берет на горной системе Тянь-Шань в КНР (Синьцзян-Уйгурский автономный округ) и впадает в западную часть озера Балхаш. Длина реки составляет 1439 км, из которых 815 км (56,6%) на территории Алматинской области Казахстана. Площадь бассейна на территории Республики Казахстан составляет 82488,53 квадратных километров. Река Или дает около 80% всего водного стока озера Балхаш, из них 70% формируется на территории Китая [6-8].

С трансграничными реками, проходящими по территории Китая, в озеро поступает не только органика, но и селен и ионы тяжелых металлов, основными источниками которых являются сточные воды кожевенных заводов КНР [9]. Ведение государственного мониторинга загрязнения поверхностных подземных вод предназначено, согласно Закону Республики Казахстан «Об

охране окружающей среды», для получения данных о качестве поверхностных, подземных вод и обеспечения информацией об уровне их загрязнения органов управления, заинтересованных организаций и населения. Целью мониторинга качества поверхностных вод является выявление наиболее актуальных загрязняющих веществ и установление их источников с целью выработки мероприятий по их устранению. Это возможно если в процессе наблюдений отслеживается достаточно широкий спектр ингредиентов, а пункты наблюдений расположены по гидрографической сети, позволяющей с наибольшей точностью определять местоположение источников того или иного загрязняющего вещества. Существующая сеть пунктов наблюдений в рассматриваемом бассейне р. Или явно недостаточна, так как между двумя соседними пунктами наблюдений может находится несколько предполагаемых источников загрязнений. Большинство пунктов наблюдений за загрязнением поверхностных вод суши совмещены с гидрологическими станциями и постами РГП Казгидромет. Отбор проб воды производится экспедиционным путем, сотрудниками центра экологического мониторинга окружающей среды и сотрудниками гидрохимической лаборатории Казгидромета.

Мониторинг качества поверхностных вод предназначен для получения информации о массе загрязняющих веществ, поступающих в реку, об источниках загрязнений и о массе загрязняющих веществ, подвергающихся процессам самоочищающейся способности водного объекта на данном участке. Для этой цели необходимы наблюдения с учетом скорости добегания на двух створах, один из которых расположен выше источника загрязнения, а второй непосредственно ниже этого источника. В случае наличия на этом участке бокового притока, то он также должен контролироваться отдельным створом, расположенным в устье.

При выполнении научно-исследовательских работ, связанных с описанием сложных природных систем, к которым относятся гидролого-экологические исследования такого сложного и разностороннего региона как Или-Балхашский бассейн, возникает необходимость математического моделирования сложных гидрологических, гидравлических и гидрохимических процессов. Полученные в результате моделирования результаты предназначены для использования при планировании социального и экономического развития данного региона. Примененный в данной работе принцип, по которому на первоначальном этапе собирается вся доступная информация о факторах, влияющих на природные и антропогенные процессы, происходящие в Или-Балхашском бассейне в современный период. В работе представлены передовые компьютерные технологии, современные технологии обработки космических снимков, и непосредственно прямые инструментальные наблюдения на интересующих нас водных объектах.

**Цель диссертационной работы** – Целью данной работы является разработка и реализация алгоритма прогнозирования переноса загрязнений на примере Или-Балхашского бассейна путем интеграции различных программных пакетов и моделей, а также с использованием ГИС-технологий. А также

прогнозирование сценариев изменения качества воды с уменьшением притока на территорию Республики Казахстан.

**Объект исследований.** Алгоритм прогнозирования переноса загрязнения для диффузионных источников загрязнения на примере Или-Балхашского бассейна, а также моделирование сценариев в случае уменьшения притока воды на территорию Республики Казахстан. Для достижения указанной цели решались следующие задачи:

1 сбор и анализ гидрологических, гидрохимических, а также метеорологических данных для исследуемого региона.

2 анализ существующих математических моделей и программных продуктов, позволяющих производить расчет качества воды;

произведена адаптация и калибровка математической модели оценки качества воды для исследуемого региона;

4 разработана имитационная модель казахстанской части бассейна реки Или;

5 определены входные параметры для запуска модели;

6 сформирована информационная база данных, необходима для проведения моделирования;

7 разработан и реализован алгоритм прогнозирования переноса загрязнения;

8 произведена интеграция на базе программных продуктов с открытым исходным кодом для автоматизации процессов обработки, конвертации, хранения и публикации пространственных данных;

9 разработана веб-ориентированная геоинформационная система, для проведения сценарного моделирования переноса загрязнения на примере реки Или;

10 произведена серия сценарных расчетов переноса загрязнения для диффузионных источников загрязнения;

11 произведена проверка полученных результатов с данными натурных наблюдений;

**Научная новизна.** В результате проведенного исследования диссертантом получены следующие результаты, определяющие научную новизну работы и являющиеся предметом защиты:

– создана гидравлическая модель реки Или;

– разработан модуль прогнозирования переноса загрязнения в водном бассейне;

– разработан модуль проведения расчетов для диффузионных источников загрязнения;

– разработана автоматизированная веб-ориентированная система для проведения сценарного моделирования;

– проведено сравнение полученных результатов с фактическими данными.

### **Методика исследований.**

В работе были использованы теоретические разработки отечественных и зарубежных авторов по оценке качества поверхностных вод, оценки изменения

притока воды, геоинформационным системам, геоинформационному картографированию, моделированию, геоэкологии и гидрологии. В работе применяется модель, представляющая собой модификацию классической модели Стритера–Фелпса, а также методы оптимизации нахождения концентрации растворенного органического вещества и коэффициента скорости биохимического потребления кислорода. Так же были использованы методы системного анализа, хранения и обработки информации, статистические методы обработки данных и модели визуализации пространственной информации.

**Практическая ценность работы.** Получен акт внедрения свидетельствующий, что результаты, полученные в рамках диссертационного исследования по теме «Разработка программного комплекса моделирования переноса загрязнения в Или-Балхашском бассейне», а также реализации грантового проекта МОН РК №1049/ГФ4 «Моделирование переноса загрязнение в Или-Балхашском бассейне с использованием суперкомпьютера» внедрены в ТОО «EcoRisk».

Так же детальные данные по объему и качеству водных ресурсов, а также сценарному прогнозу их изменения при ожидаемом увеличении водозабора на территории КНР необходимы для выполнения Государственной программы по управлению водными ресурсами Казахстана. Целью данной программы является обеспечение водной безопасности Республики Казахстан, путем совершенствования управления потреблением воды и водными ресурсами.

#### **На защиту выносятся:**

1 Программный комплекс моделирования переноса загрязнения в Или-Балхашском бассейне.

2 Автоматизированный модуль параллельной обработки цифровых моделей рельефа с использованием суперкомпьютера

3 Адаптированная для казахстанской части реки Или, имитационная модель, которая позволяет производить расчет различных сценариев для бассейна реки Или.

4 Результаты модельных и экспериментальных исследований процесса моделирования переноса в воде, подтверждающие адекватность разработанной модели.

5 Результаты компьютерного моделирования сценариев развития Или-Балхашского бассейна в случае уменьшения притока воды на территории Республики Казахстан.

Апробация работы. Основные положения и результаты исследований доложены и одобрены на зарубежных и отечественных научных конференциях, а также на научных семинарах кафедры «Компьютерной и программной инженерии», на научных семинарах «Института информационных и вычислительных технологий КН МОН РК».

Публикации. Основные положения диссертации опубликованы в 12 печатных работах, в том числе 4 в журналах перечня ВАК и 2 в журналах рецензируемых базой данных SCOPUS.

Структура и объем работы. Диссертация состоит из введения, четырех глав, общих выводов, списка использованной литературы и приложений. Работа изложена на 109 страницах машинописного текста, содержит 19 таблиц, 60 рисунков, список литературы из 21 наименований, 3 приложений.

## <span id="page-11-0"></span>1 ОБЗОР И АНАЛИЗ ЗАДАЧ МОДЕЛИРОВАНИЯ ПЕРЕНОСА ЗАГРЯЗНЕНИЯ В ВОДНОЙ СРЕДЕ

#### <span id="page-11-1"></span>1.1 Обзор моделей для оценки качества поверхностных вод

В настоящее время в связи с ростом антропогенного воздействия на водные объекты возникает острая необходимость решения задач по охране водных объектов. Прогнозирование изменения состояния поверхностных вод - является неотъемлемой частью процесса оценки возможно ухудшения состояния водяной поверхности, что в свою очередь невозможно без использования компьютерных систем. Разработка комплексной методики прогнозирования качества поверхностных вод, а также создание на ее основе информационно-вычислительного программного обеспечения является одной из актуальнейших задач. На сегодняшний день существует множество математических моделей и программных продуктов для оценки качества водных объектов [10, 11]. Большая часть из них ориентирована дальнейшее использование результатов в ГИС. Стандартные ГИС являются, как правило, однократными снимками состояния определенной территории и не включают в явном виде параметр времени. При этом весьма актуальной является проблема количественного оценивания тенденций долговременных изменений агрегированных параметров природно-ресурсного потенциала исследуемой территории. Для того чтобы результаты математического моделирования стали элементом механизмов принятия решений, они должны легко передаваться в ГИС и, наоборот, необходимые данные из ГИС должны моделирующей распознаваться импортироваться системой  $\overline{\mathbf{M}}$ ЛЛЯ расчетах. Современные развитые использования  $\overline{B}$ средства программирования, основанные на сервис-ориентированном подходе  $\mathbf{M}$ графическими технологиях обработки сочетании ланных  $\overline{B}$  $\mathbf{c}$  $\overline{M}$ лобиться интерактивными возможностями. ПОЗВОЛЯЮТ высокой эффективности вычислительного эксперимента. Основная илея представленной работы заключается в синтезе методов математического моделирования экологических систем и современных компьютерных геоинформационных технологий для получения временных рядов прогнозной информации.

Все модели по качеству воды в реках можно условно разделить на две группы: модели, описывающие распространение и поведение загрязняющих веществ (учет химической кинетики, механизмы разложения, осаждение, адсорбцию и т.д.) и модели, описывающие самоочищение реки. Для верификации моделей используются данные натурных экспериментов на природных реках или в лабораторных условиях, где в качестве красителя применяют флюоресцирующее вещество или радиоизотоп. Данное веществоиндикатор или трассер вводится в водный объект для исследования реальных гидродинамических процессов, которые происходят в реке. Для проведения математического моделирования процессов переноса загрязняющих веществ

12

необходимо собрать данные по гидрологии и гидродинамике водного объекта. Затем для моделирования качества воды в реках необходимо провести расчет переноса примесей течением [12-13]. В ходе выполнения работ был проведен анализ нескольких численных моделей переноса загрязнений. Результатом анализа послужил краткий обзор основных существующих моделей, оценка их полезности для текущего проекта и выбор наиболее подходящей модели для расчета переноса загрязняющих веществ в поверхностных водах Иле-Балхашского региона представленный в таблице 1.1.

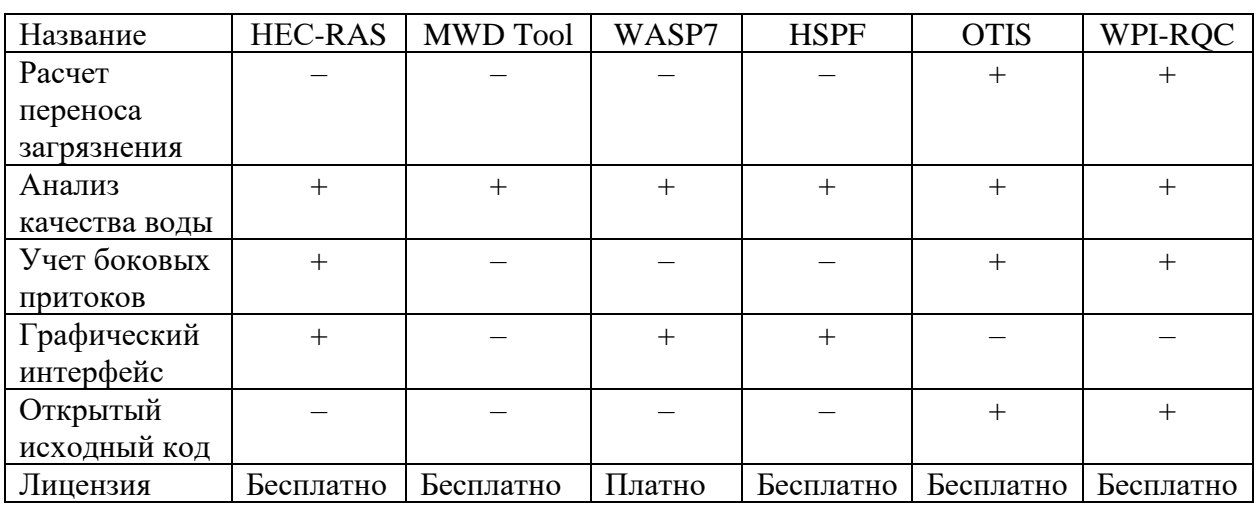

Таблица 1.1 – Сравнительная таблица программных продуктов

Краткая информация о каждом программном продукте представлена ниже.

Американская модель 1995 года НEC-RAS *б*ыла разработана в Гидрологическом инженерном центре Корпуса гражданских инженеров армии США [14]. Программа имеет компоненты гидравлического анализа, хранения и управления данными, а также графические и отчётные средства.

В версию программы HEC-RAS 4.1.0 входит четыре расчётных модуля:

1 расчёт профилей водной поверхности для установившегося движения воды;

2 расчёт неустановившегося движения воды;

3 моделирование транспорта наносов в деформируемых руслах;

4 анализ качества воды.

Для расчёта транспорта наносов используются следующие входные данные:

− геометрические, включающие в себя схему речной сети с названиями рек и притоков, поперечные профили, с учетом потерь на сопротивление;

гидрологические, включающие в себя расходы, уровни и температуры воды;

данные по наносам.

MWD Util разработан западным центром по мониторингу и оценке пресноводных экосистем и департаментом гражданской и экологической инженерии университета штата Юта. Инструмент использует функциональные возможности ArcObjects и TauDEM для получения полигонов водных бассейнов, речных сетей, а также водосборных атрибутов для нескольких участков, рисунок 1.1. Программа предназначена для создания файла, содержащего границы водоразделов для нескольких потоков в крупном регионе, а также предоставить данные, характеризующие эти водоразделы. Для очертания и расчета атрибутов потока для малого числа водоразделов используется программное обеспечение TauDEM[15].

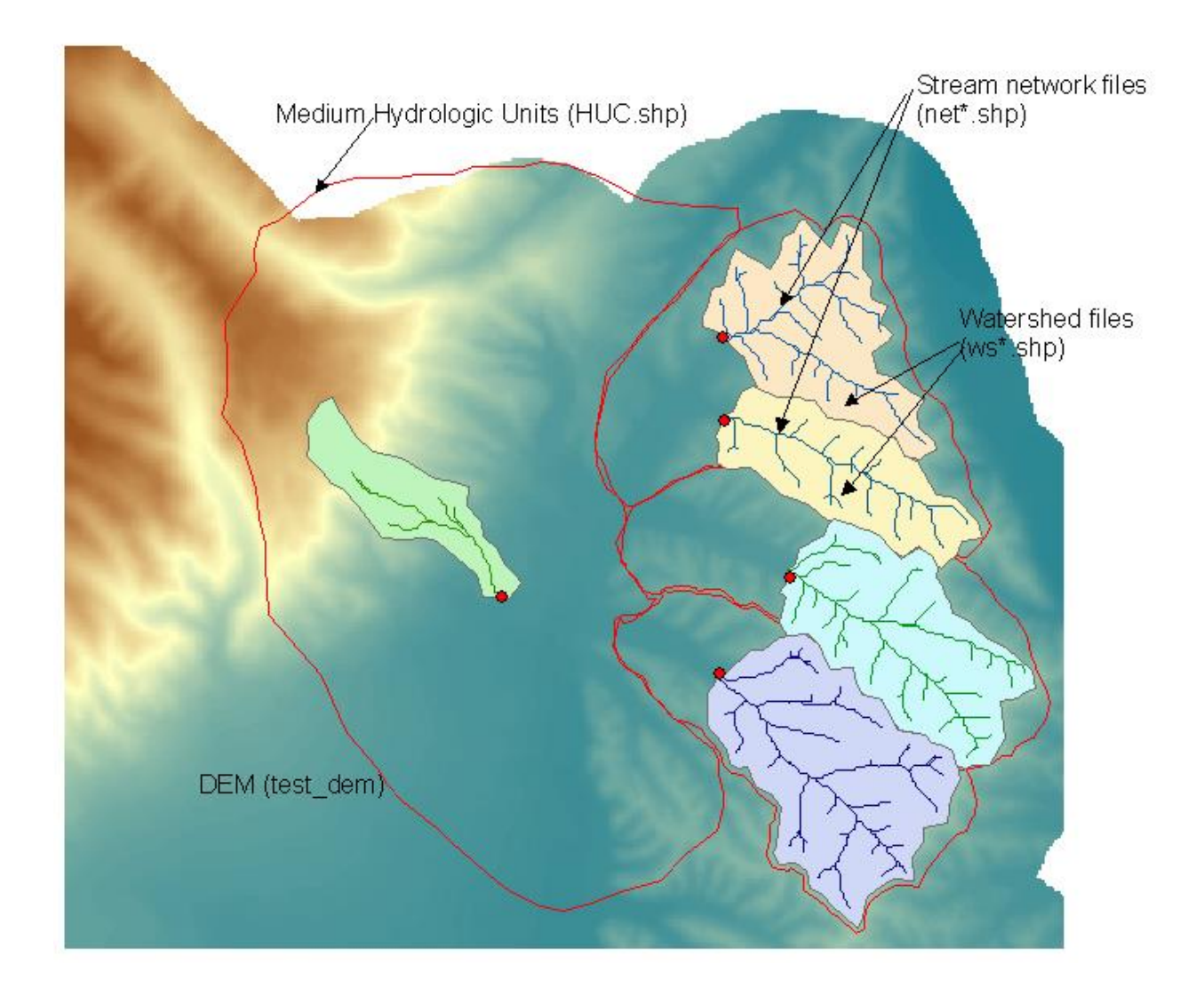

Рисунок 1.1 – Водораздел и выходные файлы сетей

Программа WASP7 используется для моделирования и анализа качества воды и была разработана в 1984 году Агентством США по охране окружающей среды. Реализованная, в ее основе, модель позволяет интерпретировать и прогнозировать качество воды с учетом природных явлений и техногенных загрязнений. WASP имеет возможность привязки с гидравлическими и водосборными моделями, это позволяет производить многолетний анализ при различных метеорологических и экологических условиях [16]. Программа для моделирования гидродинамики (DYNHYD), способна моделировать переменные приливные циклы, ветер и нестационарные течения. Создает выходной файл, который поставляет потоки, объемы, скорости и глубины, усредненные по времени, для системы моделирования WASP. Эта модель предсказывает растворенный кислород, углеродистое биохимическое потребление кислорода, фитопланктон, углерод, хлорофилла-а, аммиак, нитраты, органического азота и ортофосфата. Включает в себя токсично-химическую модель, которая прогнозирует растворяется или сорбируется концентрации химического вещества.

Американская модель HSPF предназначена для имитации течения для длительных временных периодов гидрологических и связанных с качеством воды процессов на проницаемых и непроницаемых поверхностях земли, а также в потоках смешанных водохранилищ. Данная модель была разработана Геологической службой США и использует метеорологические данные для вычисления речного стока гидрографов и графов загрязнения [17]. HSPF имитирует перехват влаги в почве, поверхностных стоков, сливы в базовый поток, глубина снежного покрова и содержание воды, таяние снега, суммарное испарение, пополнение грунтовых вод, растворенный кислород, биохимическое потребление кислорода (БПК), температура, пестициды, консерваторы, фекальные колиформы, осадок, маршрутизации каналов, водохранилищ, рН, аммиак, нитрит-нитрат, органический азот, ортофосфат, органический фосфор, фитопланктон и зоопланктон.

Математическая модель OTIS разработана Геологической службой США и предназначена для моделирования переноса растворенных веществ в реках. В основе модели лежит уравнение переноса дисперсии с дополнительными условиями для учета промежуточного хранения, бокового притока, распада первого порядка, и сорбции. Это уравнение и связанные с ним уравнения, описывающие переходные хранения и сорбции решаются с помощью конечноразностного решения Кранка-Николсона [18]. Данная не имеет графического интерфейса. Запуск расчетов производится путем запуска консольного приложения, с передачей на входе конфигурационных файлов и файловпараметров. Структура входных и выходных файлов представлена на рисунке 1.2. Первый выходной файл – файл управления (control.inp), используется, чтобы указать имена файлов оставшихся входных и выходных файлов. В отличие от других входных файлов, имя файла управления не может быть изменено. Второй входной файл, файл параметров, задает параметры моделирования, граничные условия и параметры модели, которые остаются неизменными в течении всего запуска. Окончательный входной файл, файл потока, содержит параметры модели, которые потенциально могут варьироваться в процессе моделирования. Имена файлов задаются пользователем в файле управления (control.inp).

15

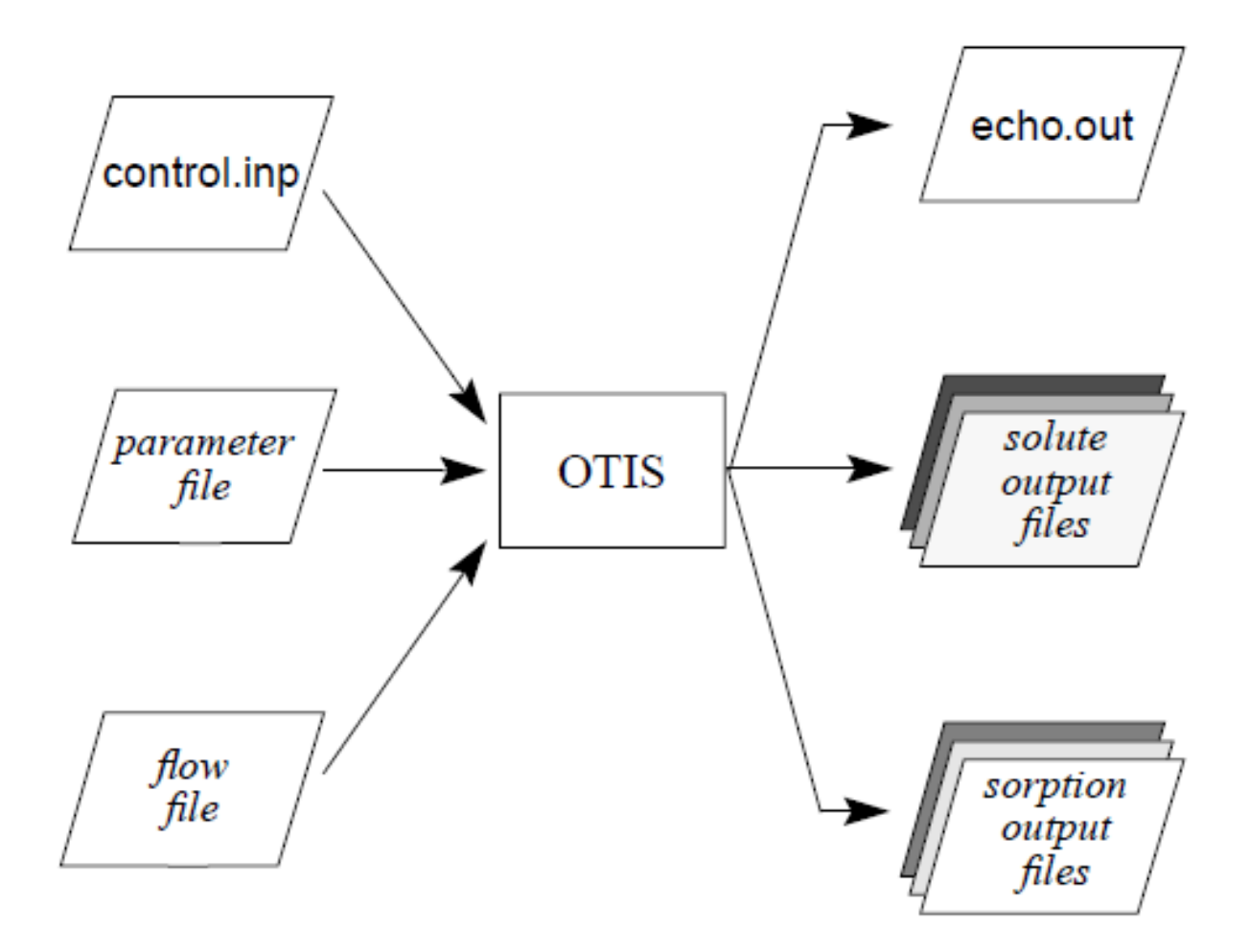

Рисунок 1.2 – Входные/выходные файлы модели OTIS

Модель WPI-RQC разработана в ИВП РАН, позволяет рассчитывать перенос и трансформацию загрязняющих веществ (ЗВ) как от точечных, так и от неточечных (диффузных) источников. Модель WPI-RQC создавалась и адаптировалась к условиям бассейна реки Волги, однако обслуживающая ее компьютерная программа является универсальной и может быть использована для любых бассейнов. Помимо Волжского бассейна, в качестве теста модель WPI-RQC уже прошла апробацию для бассейнов р. Амур, р. Верхняя Обь и р. Урал - до границы с Казахстаном.

Модель способна работать в 3-х режимах:

1) Наблюдательный режим – при заданных нагрузках от точечных и диффузных источников ЗВ вычисляются концентрации и потоки загрязняющих веществ во всех расчетных створах разветвленной системы русел.

2) Режим калибровки – при известных натурных концентрациях ЗВ в контрольных створах вычисляются «невязки», на основе которых корректируются точечный и диффузный стоки ЗВ, а также другие параметры.

3) Режим управления качеством – при заданных ограничениях на концентрации ЗВ определяются створы, в которых необходимо построить сооружения для очистки сбрасываемых в эти створы сточных вод. При этом определятся типы очистных сооружений, их мощности и стоимости (капитальная, эксплуатационная и приведенная). На рисунке 1.3 приведен пример запуска расчетов.

В ходе прохождения практической командировки в ИВП РАН, в городе Москва, были получены теоретические и практические навыки по работе с моделью WPI-RQC.

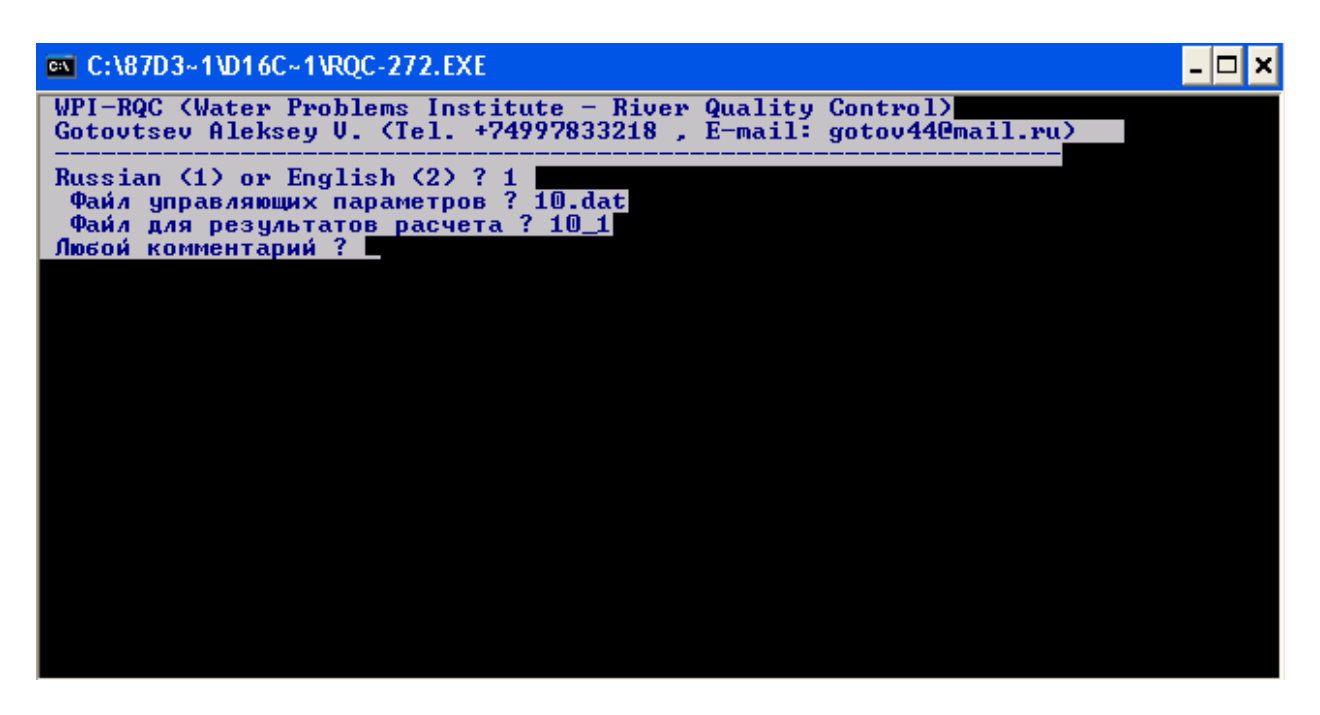

Рисунок 1.3 – Запуск программы RQC-272.EXE

Для использования модели была выполнена схематизация русловых участков бассейна от Казахстанско-Китайской границы (пристань Добын) до устья (озеро Балхаш) в виде разветвленного графа типа «дерево». На первом этапе схематизации были выбраны 43 створа, таблица 1.2. Из них 26 на основном русле, а 17 на притоках. В схему включены 6 притоков первого порядка (р. Чарын, р. Шелек, р. Каскелен, р. Курты, р. Талгар, р. Есик, р. Тургень), 2 притока второго порядка (р. Малая Алматинка, р. Большая Алматинка) и 1 приток третьего порядка (р. Есентай).

Данные по структуре речной сети были оформлены в виде файла ILI-43.DAT. Файл нормативных данных был оставлен без изменений, в качестве остальных данных были использованы отладочно-условные данные (расстояние между створами, расходы воды, скорость течения, мощности точечных источников ЗВ(загрязняющих веществ), мощности диффузных источников ЗВ, коэффициенты распада ЗВ и др.).

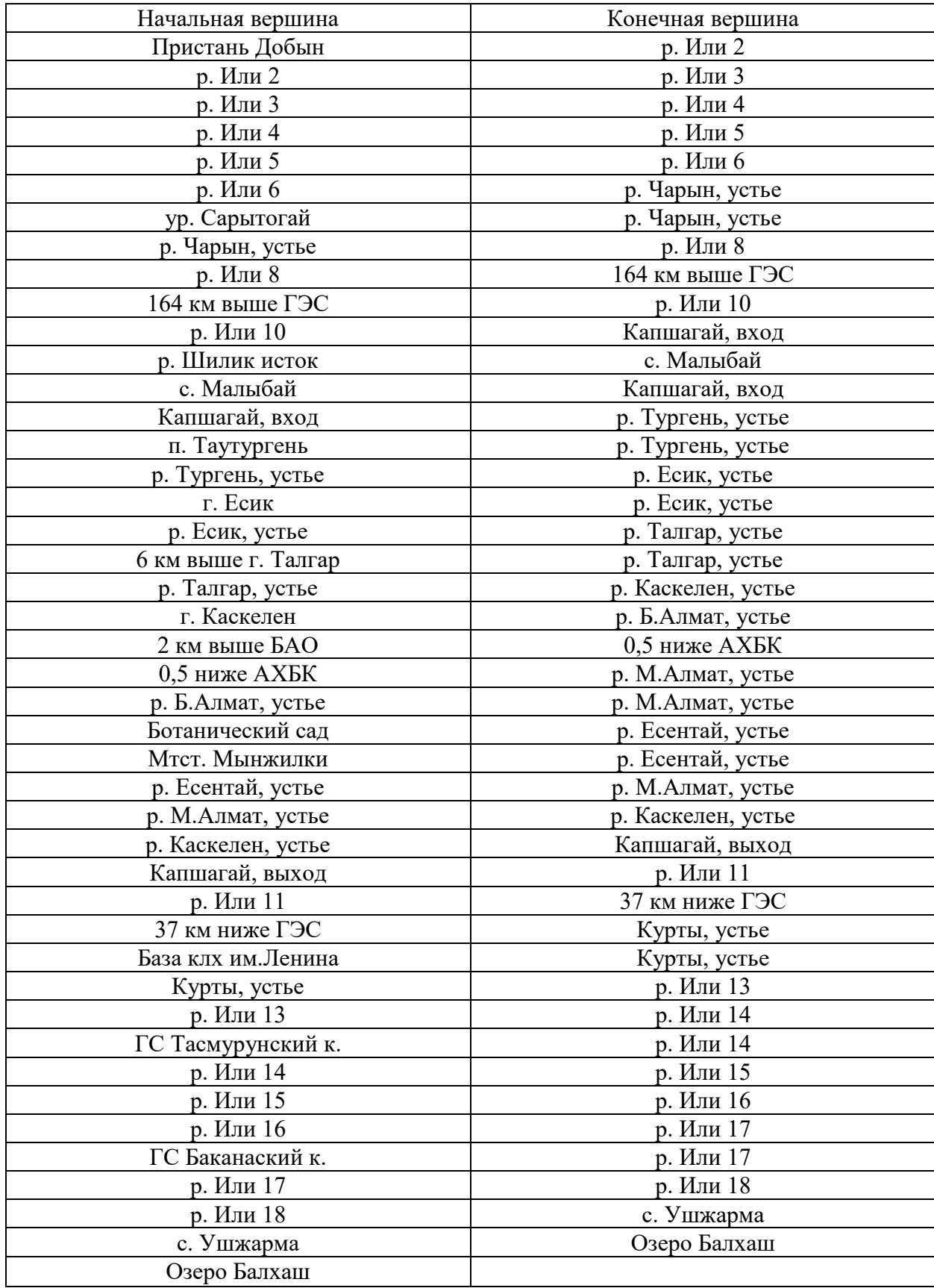

# Таблица 1.2 – Вершины речной сети

По результатам проведенного анализа программных продуктов, инструментов и моделей, модели HSPF и WPI-RQC оказалась наиболее походящими в виду общих концептуальных особенностей. [19] По сравнению с моделями HEC-RAS и MIKE, а также другими моделями, позволяющими рассчитывать нестационарные течения (в некоторых случаях двумерные и даже трехмерные), предлагаемая модель имеет более простой гидравлический блок – вычисляется одномерный стационарный перенос и трансформация ЗВ. Именно это математическое упрощение позволяет модели WPI-RQC, используя доступную при разработке схем комплексного использования и охраны водных объектов исходную информацию, выполнять расчет всего бассейна [20]. Для подробного изучения модели WPI-RQC была организована командировка в г. Москва, Россия. Где были освоены 3 режима работы модели. Модель была протестирована и запущена на модельных данных и показала адекватные результаты [21]. При использовании экспериментальных данных потребовалась калибровка модели с использованием исторических значений концентрации ЗВ, для получения близких к реальным результатов.

### <span id="page-18-0"></span>**1.2 Текущее состояние Или-Балхашского региона**

Или-Балхашский бассейн расположен на юго-востоке территории Республики Казахстан и включает в себя Алматинскую область, южную часть Восточно-Казахстанской области, юго-восток Карагандинской, восточную часть Жамбылской областей, а также северо-запад провинции Синьцзян в пределах Китайской Народной Республики [22-23].

В последние десятилетия прошлого века и по настоящий период в бассейне р. Или в результате глобального потепления всей планеты наблюдается повышение температуры воздуха и значительная деградация горного оледенения. А также некоторое повышение увлажнения речных водосборов. За период с 1955 по 2002 год площадь ледников в бассейне сократилась примерно на 1300 км² или на 35%. За счет многолетних запасов воды в ледниках в результате деградации горного оледенения в зоны формирования стока поступало дополнительно 1 км<sup>3</sup> с 1955 по 1972 годы и 2 км<sup>3</sup> с 1973 по2002 годы. На территории СУАР, занимающий верховья р. Или, сооружены и возводятся крупные гидротехнические объекты для нужд ирригации и энергетики. В связи с интенсивным освоением природносырьевых ресурсов СУАР и намерением руководства КНР превратить его в торгово-экономический регион Центральной Азии, возникла необходимость использования его водных ресурсов на нужды орошения новых земель, и водоёмких отраслей горнодобывающей и перерабатывающей промышленности. По материалам Комитета по водным ресурсам СУАР КНР, здесь за последние годы площадь орошаемых земель выросла с 18 до 60 млн му (с 1,2 до 4,0 млн га). Объём используемой воды за это время увеличился с 1,6 до 4,0 км3/г, при этом объем воды для экологических целей уменьшился с 5 до 2 км3/г. Только запасы родниковых вод уменьшились с 0,9 до 0,4

км3/г [24]. Кроме того, заканчивается строительство канала из р. Или в оз. Эби-Нур и переброска илийской воды на юг СУАР в реку Тарим. Согласно данным А. Абдурахим [25] уменьшение объема годового стока р. Или в пункте Ямате составит в ближайшее время от 15 до 40 %, т.е. 1,5-4,0 км3/г. Если учесть, что среднемноголетний сток р. Или в этом створе составляет 11,35 км3/г, то нетрудно представить, какие отрицательные последствия это вызовет в нижнем течении р. Или на территории Казахстана. Кроме того, водохозяйственное строительство на территории СУАР КНР и Казахстана значительно влияет на процессы опустынивания в регионе. Другие факторы на казахстанской территории - коммунальное и промышленное водоснабжение, обводнение пастбищ и перевыпас скота на крутых склонах (последние 10 лет заметно сократился), вспашка земель по самые водоразделы и др. - пока ещё на объемы речного стока заметного влияния не оказывают, хотя уже приводят к ухудшению качества воды.

Мониторинг поверхностных вод в бассейне р. Или проводится с нарушениями требований непрерывности наблюдений. В течение ряда лет в связи с сокращением гидрометрической сети наблюдения не проводились. К 2015 году по сравнению с 1991 годом не восстановлены наблюдения не только на многих гидрохимических створах, но и на всех водных объектах. Количество гидрохимических створов на гидрографической сети бассейна р. Или явно недостаточно, таблица 1.3. Створы наблюдений расположены далеко друг от друга, между створами впадают притоки, неохваченные наблюдениями. Количество определяемых ингредиентов в водных объектах явно недостаточно для получения объективной информации о состоянии водных объектов. Нарушение гидрологического режима рек и водоемов в результате зарегулированности стока рек сопровождается рядом неблагоприятных последствий. Опустыниванию подверглась также дельта р. Или, сократились площади, занятые озерными системами, деградировали растительность и почва, ухудшились условия для воспроизводства рыбных запасов, видоизменился животный мир. Наибольшее влияние на гидрологический и гидрохимический режим реки Или и оз. Балхаш оказало строительство и эксплуатация Капшагайского водохранилища с ГЭС. Вовремя батиграфической съемки водохранилища, выполненной в 2015 году его объем при отметке 477 м. абс., составил 15,6 км<sup>3</sup>, а площадь акватории 1323 км<sup>2</sup>.

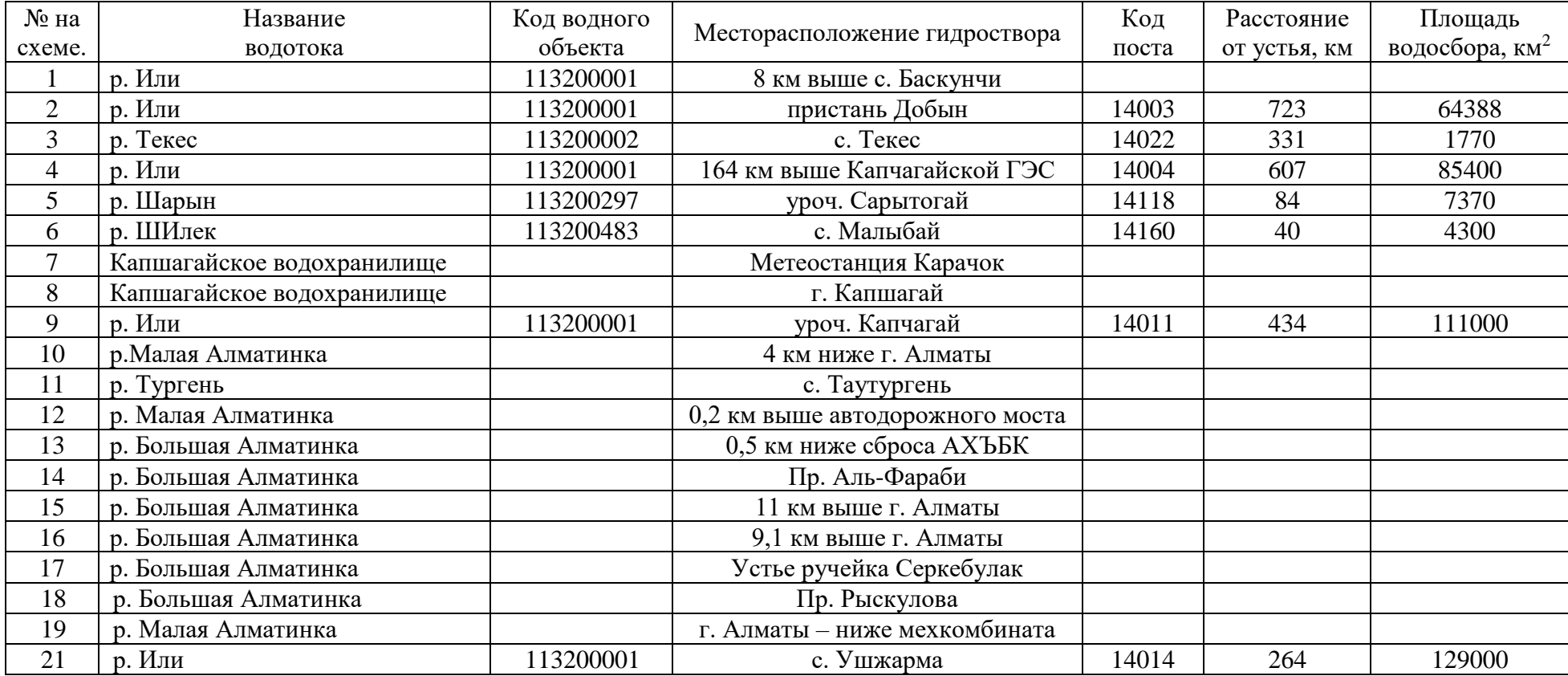

Таблица 1.3 – Сведения об основных пунктах контроля качества поверхностных вод в бассейне р. Или

Качество воды в р. Или помимо поступающего загрязнения с территории КНР фиксируемого на гидропосту пристань Добын, зависит от степени загрязненности всех ее притоков и подземных вод, а также от загрязненности ледников, главной причиной которой является деятельность человека. Увеличение объемов сбросов загрязняющих веществ в окружающую природную среду, неудовлетворительное хранение, обработка, утилизация промышленных и бытовых отходов, низкая культура сельскохозяйственного производства привели к локальным загрязнениям открытых водоемов и подземных вод.

Основные сбросы сточных и возвратных вод осуществляются в реки Каскелен, Курты, Каратал, Аягоз. По обобщенному показателю качества воды только реки Шарын, Лепсы, Баскан и Иле в створе Ушжарма близки к нормативному. На реках южного склона Жонгарского Алатау, а также на реках Шилик, Каратал, Аягоз этот показатель превышает норматив в 2-4 раза, а по рекам Каскелен, Курты, Улькен и Киши Алматы и др. – в 7–10 раз [8]. Сравнительный анализ качества воды по длине р. Иле за 2000-2014 гг. показал, что наибольшую долю загрязнения реки составляет трансграничный створ пр. Добын, где химический состав воды формируется в КНР. Гидрохимический створ р. Иле пр. Добын относится в сети Казгидромет к 2 категории наблюдений, пробы отбираются 3 раза в месяц. Здесь качество воды характеризуется высоким уровнем загрязнения до 2010 года с показателем КИЗВ от 3,1 до 5,6. Несомненный практический интерес представляет такой вопрос, как определение фактической массы растворенных веществ, переносимых р. Или от границы с КНР до оз. Балхаш. При известных среднегодовых расходах воды в контрольных створах и наличии данных о концентрациях растворенных веществ расчет массы растворенных веществ, мигрирующих через эти створы рассчитывается по следующей формуле:

$$
M = 31.536 * c * q
$$

где: M – масса растворенных веществ, переносимых стоком в течении года (т/год);

c – концентрация растворенных веществ в воде мг/л;

 $q$  – среднегодовой расход воды в реке по данному гидропосту м<sup>3</sup>/с

31,536 – коэффициент приведения к единой размерности.

Межгодовая динамика изменения загрязнения по р. Иле отображена на рисунке 1.4. Внутригодовой гидрохимический режим загрязнения р. Иле в створе пр. Добын в общем согласуется с тем, как теоретически должен выглядеть естественный ход. Наблюдается понижение загрязнения в весенний период, увеличение в летнюю межень с улучшением качества в период выпадения осадков в августе. Далее, в период выпадения осенних дождей должно было бы наблюдаться улучшение качества, однако происходит его ухудшение, рисунок 1.5.

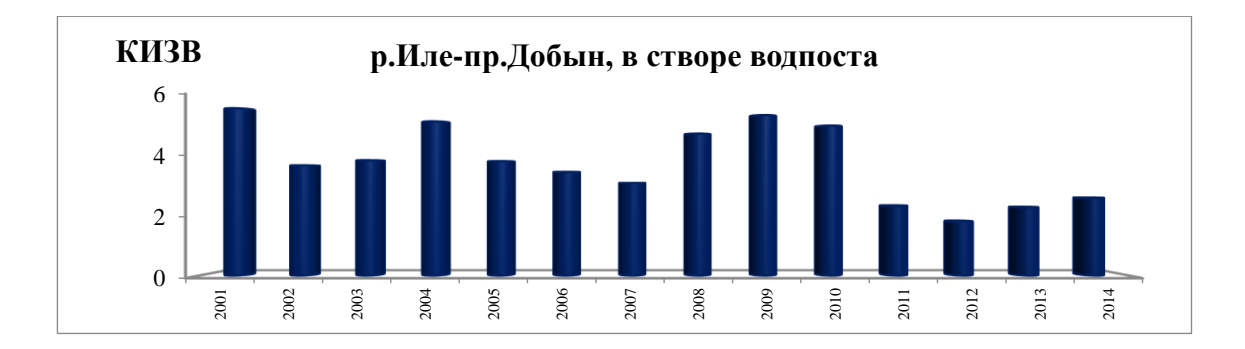

Рисунок 1.4 – Динамика изменения загрязнения с 2001 по 2014 года

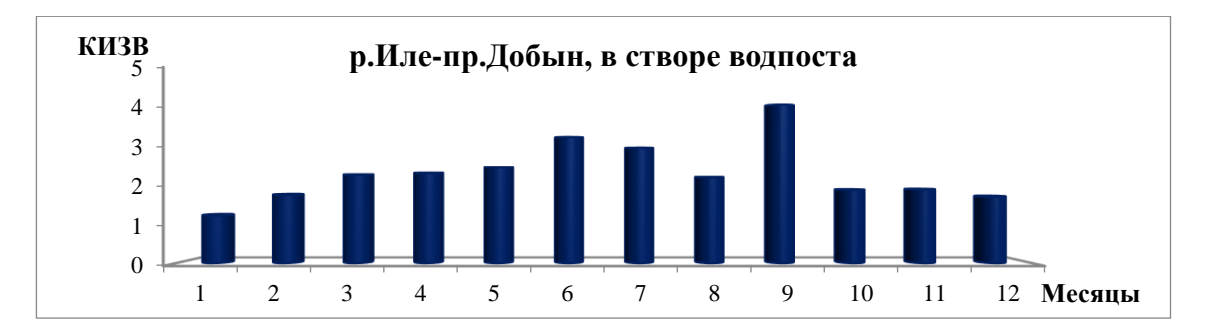

Рисунок 1.5 – Внутригодовое распределение загрязнения по реке Иле

Изменение основных гидрохимических показателей Капшагайского водохранилища и впадающих в него притоков. В Капшагайском водохранилище особенно сильно наблюдается изменение гидрологического, гидрохимического режимов, так же, как и режима переноса взвешенных веществ, которое представляет собой большой отстойник, в котором происходит как осаждение большей части взвешенных наносов, так и седиментация, и аккумуляция растворенных веществ. Динамика изменения комплексного индекса загрязнения воды Капшагайского водохранилища показаны на рисунке 1.6 [7].

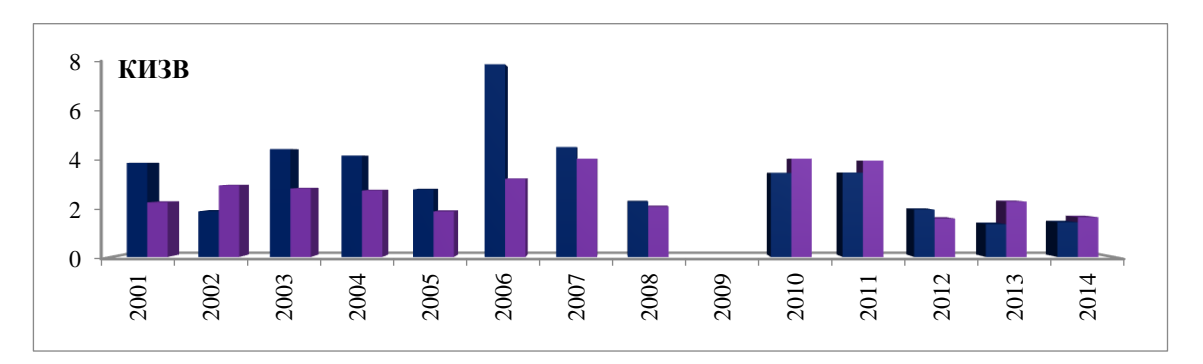

Рисунок 1.6 – Динамика изменения КИЗВ Капшагайского водохранилища

Качество воды Капшагайского водохранилища зависит от гидрохимических показателей, впадающих в него притоков. За период с 2000 по 2014 годы данные мониторинга загрязнения поверхностных вод рек, впадающих в Капшагайское водохранилище обработаны по рекам Шелек, Тургень, Есик, Улькен и Киши Алматы, Есентай, Каскелен.

Сравнительный анализ качества воды р. Иле ниже водохранилища за 2000- 2014 гг. показал, что наибольший индекс загрязнения (КИЗВ) зафиксирован 2006 году во всех рассматриваемых гидропостах. В целом качество воды с 2000 до 2011 гг. характеризуется высоким уровнем загрязненности с показателем КИЗВ от 2,6 до 8,7, за последние годы качество воды заметно улучшилось и характеризуется умеренным уровнем загрязненности с показателем КИЗВ от 1,24 до 2,19. Комплексный индекс загрязненности воды за период с 2000 по 2014 гг. р. Иле ниже Капшагайского водохранилища приведены на рисунке 1.7 [7].

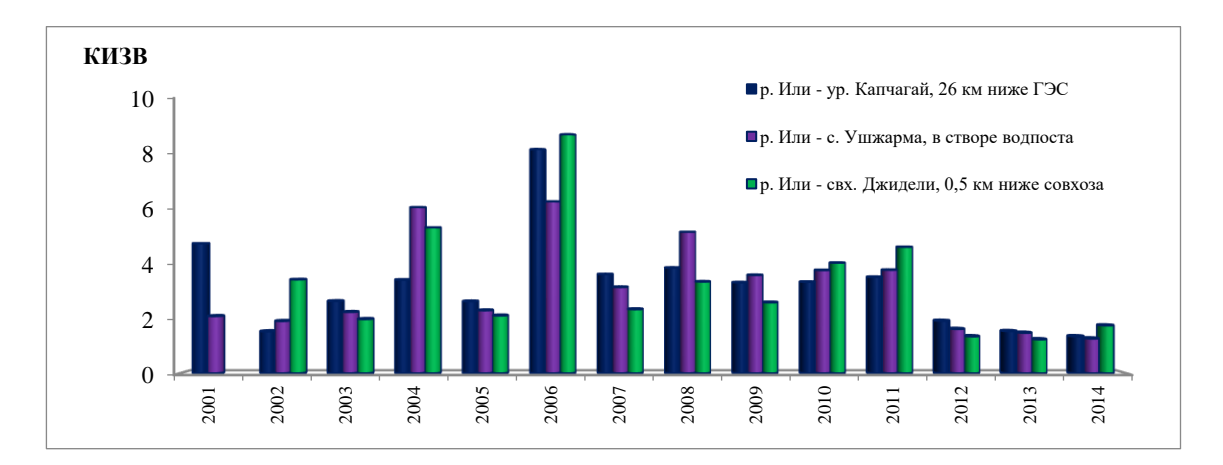

Рисунок 1.7 – Динамика КИЗВ р. Иле ниже Капшагайского водохранилища

Гидрохимический створ р. Иле ур. Капшагай относится в сети Казгидромет к 3 категории наблюдений, то есть проба воды отбирается 1 раз в месяц. Внутригодовой ход КИЗВ за 2014 год показывает, что высокий уровень загрязнения наблюдается только в сентябре. Остальное время года комплексный индекс загрязненности воды характеризуется умеренным уровнем загрязнения. По главным ионам незначительные превышения ПДК отмечаются только по сульфатам 1,03 ПДК. Концентрации гидрокарбонатов составляют 128 мг/дм3, сульфатов – 102,7 мг/дм3, хлоридов – 34,9 мг/дм3, кальция – 51,9 мг/дм3, сумма натрия и калия – 34,6 мг/дм3, магния – 17,5 мг/дм3. Гидрохимический створ р. Иле с. Ушжарма относится в сети Казгидромет тоже к 3 категории наблюдений. Внутригодовой ход КИЗВ за 2014 год показывает, что в этом году качество воды умеренного уровня загрязнения. Гидрохимический створ р. Иле свх. Жидели относится в сети Казгидромет к 4 категории наблюдений, то есть проба воды отбирается 1 раз в два месяца (в год 6 раз). Рисунок 1.7 видно, что в 2014 году качество воды умеренного уровня загрязнения. Комплексная оценка качества воды р.Иле, Капшагайского водохранилища и оз. Балхаш [8].

Тенденции изменения качества поверхностных вод в Иле-Балхашском бассейне в случае увеличения забора воды на территории КНР и увеличения хозяйственной деятельности на территории РК. Сравнительный анализ комплексных индексов загрязняющих веществ за период с 2000 г. по 2014 г. реки

Иле до и после Капшагайского водохранилища показывает, что в целом после Капшагайского водохранилища качество воды хуже, чем до Капшагайского водохранилища, смотреть рисунок 1.8. Такое ухудшение качества воды по длине р. Иле, возможно связано с поступлением обратных вод с вдхр. Сорбулак до створа наблюдения Государственной сети за гидрохимическим составом [7].

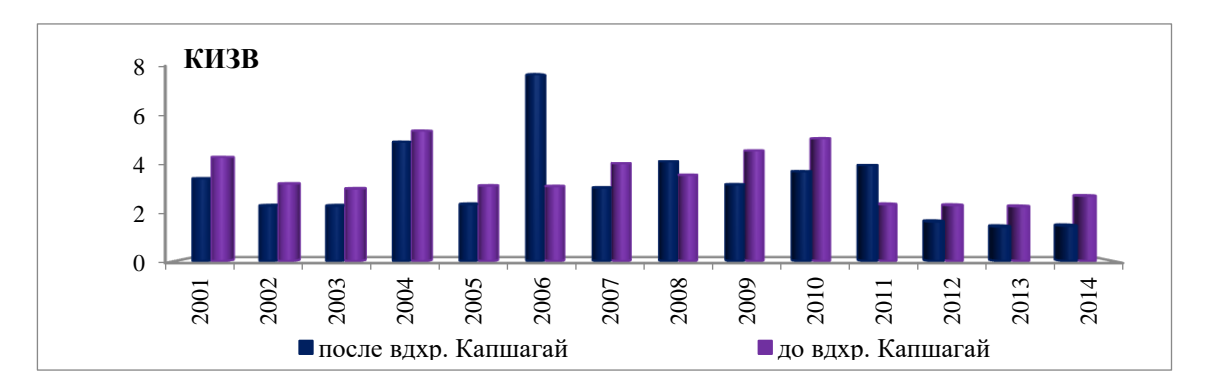

Рисунок 1.8 – Динамика КИЗВ р. Иле до и после Капшагайского водохранилища

Качество воды Капшагайского водохранилища за многолетний период характеризуется высоким уровнем загрязнения. С 2012 года по 2014 год качество воды улучшилось на класс умеренного уровня загрязнения, поэтому тенденция изменения КИЗВ показывает к понижению, что означает улучшения качества воды Капшагайского водохранилища. Тенденция изменения КИЗВ Капшагайского водохранилища показано на рисунке 1.9.

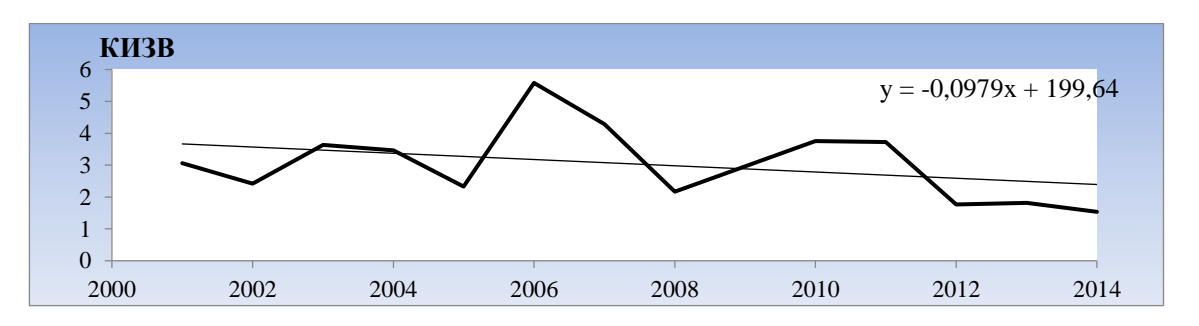

Рисунок 1.9 – Динамика загрязнения водохранилища Капшагай

По данным государственного мониторинга на акватории Западного Балхаша превышения ПДК выявлены по четырем показателям: сульфатам – 4,75 ПДК, меди – 7,63 ПДК, нефтепродуктам – 1,7 ПДК и фторидам – 2,24 ПДК. Общая минерализация в среднем 1239 мг/дм3, при жесткости 7,97. Значение КИЗВ в среднем составляет 4,08; что соответствует классу высокого уровня загрязнения. На акватории Восточного Балхаша превышения ПДК выявлены по пяти показателям: сульфатам – 10,65 ПДК, хлоридам – 1,99 ПДК, меди – 5,22 ПДК, нефтепродукты – 1,04 ПДК и фторидам – 3,82 ПДК. Общая минерализация в

среднем 2883 мг/дм3, при жесткости 15,7. Значение ИЗВ в среднем составляет 4,54; что соответствует классу высокого уровня загрязнения, таблица 1.4 [8].

| Ингредиенты    | северо-восточ.<br>часть |       | о.Алгазы |          | п-ов Сары-Есик |          | среднее  |       |
|----------------|-------------------------|-------|----------|----------|----------------|----------|----------|-------|
|                | ср. конц.               | ПДК   | ср.конц  | ПДК      | ср.конц.       | ПДК      | ср.конц. | ПДК   |
| хлориды        | 772,83                  | 2,58  | 626,33   | 2,09     | 389,83         | 1,30     | 596,34   | 1,99  |
| сульфаты       | 1333,33                 | 13,33 | 1141,67  | 11,42    | 719,5          | 7,20     | 1064,82  | 10,65 |
| медь           | 6,336                   | 6,34  | 5,002    | 5        | 4,34           | 4,34     | 5,22     | 5,22  |
| фенолы         | 0,001                   |       | $\theta$ | $\theta$ | $\overline{0}$ | $\theta$ | 0,0      | 0,32  |
| нефтепродукты  | 0,057                   | 1,13  | 0,043    | 0,87     | 0,06           | 1,13     | 0,05     | 1,04  |
| <b>ФТОРИДЫ</b> | 3,42                    | 4,56  | 3,087    | 4,12     | 2,09           | 2,78     | 2,86     | 3,82  |
| <b>КИЗВ</b>    |                         | 4,8   |          | 5,7      |                | 3,35     |          | 4,54  |

Таблица 1.4 – Состояние поверхностных вод по гидрохимическим показателям озера Балхаш

#### <span id="page-25-0"></span>**Выводы по первому разделу**

В условиях реализации Стратегии становления и развития Республики Казахстан «Казахстан – 2030», как суверенного государства и формирования рыночных отношений, основой решения экономических, технических, экологических, международных и других задач является рациональное использование природных ресурсов, среди которых особое место в системе водообеспечения населения и устойчивого развития производительных сил в регионе занимают водные ресурсы. Однако их ограниченность является одним из главных факторов, сдерживающих освоение богатейшего природного потенциала в регионе, для развития экономики, негативного воздействия на окружающую природную среду и особенно на гидрологический и гидрохимический режим бассейна р. Или. Экологический аспект водной безопасности связан с качеством воды в источниках снабжения, а в последние годы - в целом с качеством природных вод, поскольку от плохого качества воды страдает не только население и экономика, но и природные объекты; в их числе водный биоценоз, а также приречные тугаи и орошаемые земли. Качество поверхностных вод оценивается исходя из основных общепринятых нормативов качества вод по гидрохимическим показателям, которыми являются предельно допустимые концентрации загрязняющих веществ для тех или иных целей водопользования. Действующие в Республике Казахстан нормативы ПДКрх и ПДКхб приведены в таблице 1.5. Для хозяйственно-питьевого и коммунальнобытового водопользования использованы ПДКхб, указанные в СанПиН.

Таблица 1.5 – ПДК вредных веществ в воде водных объектов для рыбохозяйственного, хозяйственно-питьевого и культурно бытового водопользования

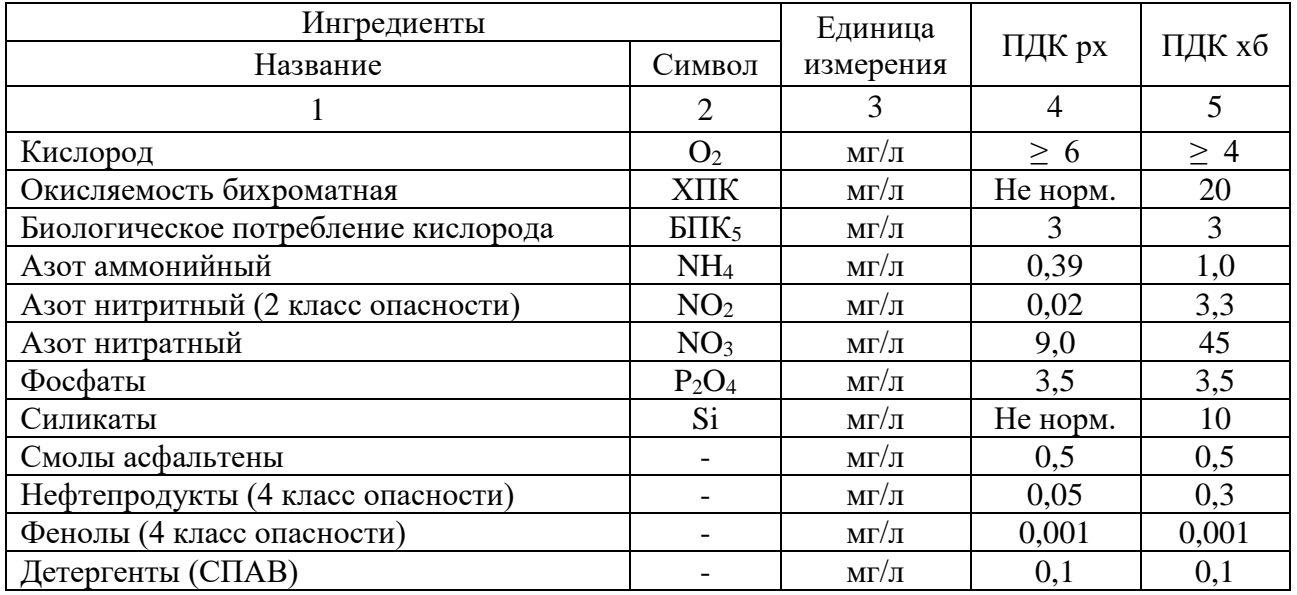

С 1 января 2012 года РГП «Казгидромет» официально перешло на разработанную методику еще в 2002 году группой ученых Казахстана под руководством М. Ж. Бурлибаева, которая специально занималась анализом существующих методов комплексной оценки качества поверхностных вод с целью разработки методических рекомендаций, по комплексной оценке, их качества по гидрохимическим показателям. В марте 2003 года были утверждены Министерством охраны окружающей среды РК «Методические рекомендации по проведению комплексных обследований и оценке загрязнения природной среды в районах, подверженных интенсивному антропогенному воздействию*»* и с этого времени успешно применялись большинством научноисследовательских институтов и проектных организаций. Согласно этим методическим рекомендациям, наравне с загрязнением водного потенциала необходимо также получение показателей загрязненности по отдельным группам элементов, предварительно объединенных между собой по идентичности свойств, генетическому происхождению, химическому строению, применению, одинаковому влиянию, токсичности и др. Общий комплексный индекс загрязненности вод и индекс загрязненности вод для условных групп могут быть определены только с помощью ингредиентов, которые превышают собственные ПДК и входят в эту группу, таблица 1.5. Поскольку химические элементы нормируются с помощью ПДК, то они заранее причисляются к незагрязняющим. Из этого следует, что загрязняющие элементы необходимо искать в среде тех, которые превышают собственные ПДК. Значение КИЗВ для каждой группы рассчитывается по формуле:

$$
KHB3_j = \frac{\sum_{i=1}^{n} \frac{C_i}{\prod A_i K_i}}{n}
$$

где: КИЗВ<sub>i</sub> – индекс загрязненности вод j – ой группы;  $C_i$  – i-я концентрация ингредиента из ј й группы, мг/л; ПД $K_i$  – i-ая предельно – допустимая концентрация, соответствующая  $C_i$ , мг/л; n - количество ингредиентов из j й группы, участвующих в определении КИЗВ.

Следует отметить, что в расчет КИЗВ по данной методике не включаются растворенный кислород и БПК<sub>5</sub>, поскольку они классифицируются отдельно.

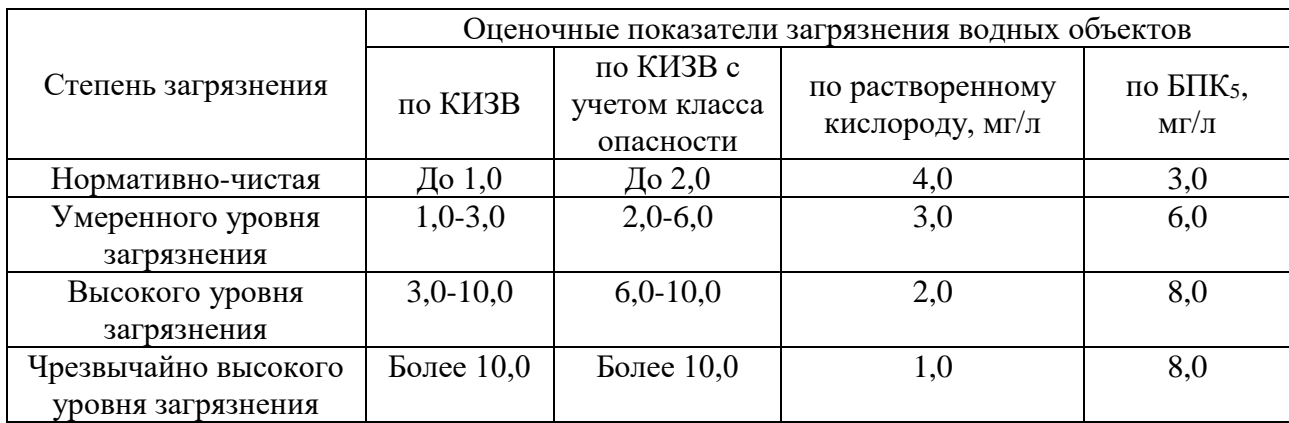

Таблица 1.6 – Общая классификация водных объектов по степени загрязнения

Приведенная в таблице 1.6 классификация качества поверхностных вод по гидрохимическим показателям при использовании ее для картографирования показала, что используемые количественные показатели по значениям КИЗВ являются грубыми и недостаточно точно отражают пространственные распределения загрязнения на крупных водных объектах. Поэтому в работе используются показатели степени загрязнения поверхностных вод, где высокий уровень загрязнения воды разделен на 1, 2 и 3 уровни.

## <span id="page-28-0"></span>**2 МОДЕЛИ, МЕТОДЫ И ТЕХНОЛОГИИ ДЛЯ ОЦЕНКИ КАЧЕСТВА ПОВЕРХНОСТНЫХ ВОД**

## <span id="page-28-1"></span>**2.1 Метод параллельной обработки цифровых моделей рельефа для построения орографических линий водоразделов**

Под задачей построения линий водораздела подразумевается обозначение условных топографических линий, разделяющих водосборы двух или нескольких рек. Этот процесс необходим для разделения бассейна на суббассейны с последующей обработкой данных суб-бассейна методами математического моделирования. Обработка ЦМР и данных речных потоков является неотъемлемой частью процесса сегментации водораздела и может занимать большой промежуток времени, в условиях требуемой высокой точности. Этим и обоснована целесообразность использования параллельной обработки. В результате параллельной обработки ЦМР HydroSHEDS SRTM с параметрами (количество ячеек – 32375, площадь ячейки – 1295 квадратных километров) были получены следующие результаты:

График зависимости затраченного времени от количества процессоров представлен на рисунке 2.1.

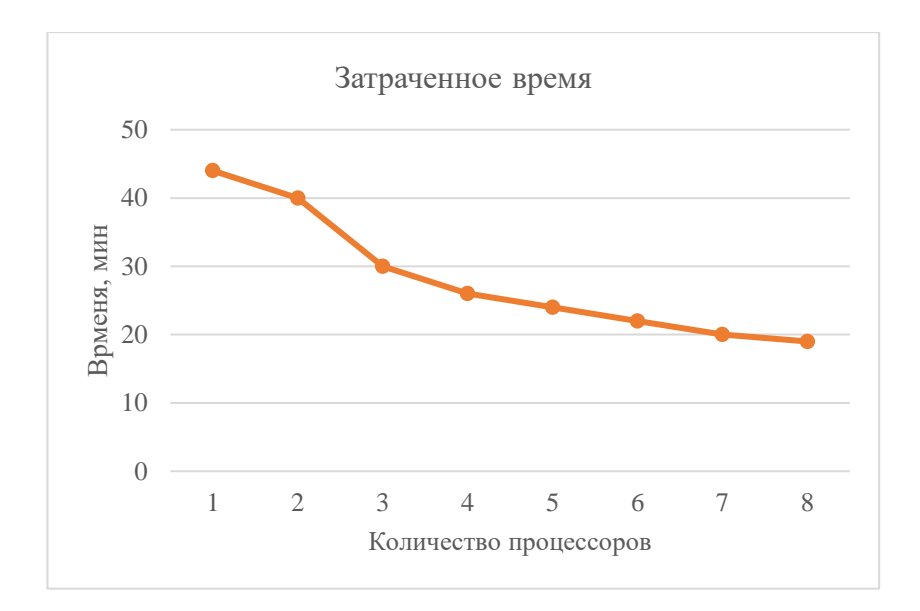

Рисунок 2.1 – График зависимости времени от количества процессоров

Ускорение (S) – отражает, во сколько раз можно уменьшить время решения задачи с помощью применения параллельных вычислений, рисунок 2.2.

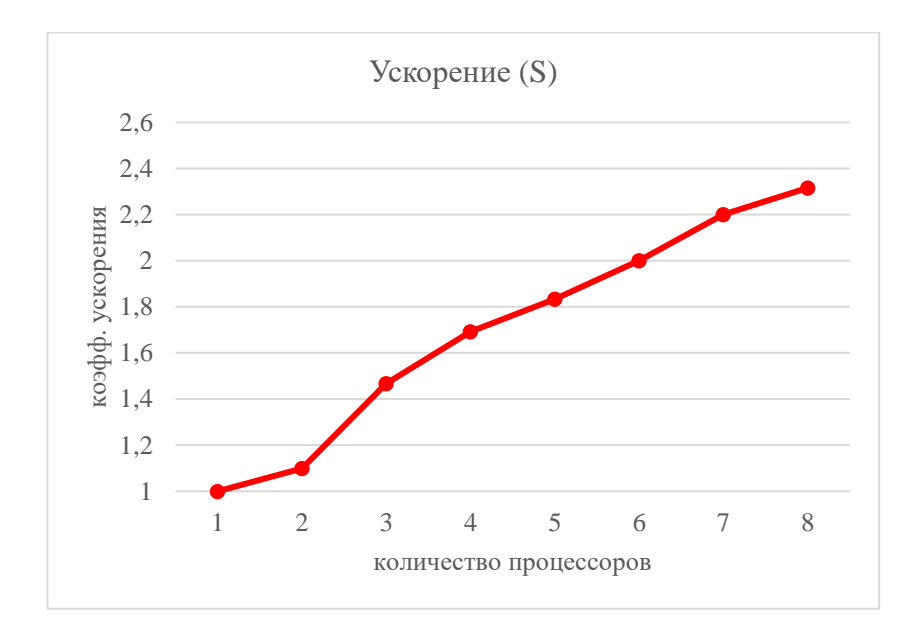

Рисунок 2.2 – График зависимости ускорения от количества процессоров

Эффективность (E) по времени для решения задачи определяется как отношение времени, затраченного одним процессором к времени, затраченному n-количеством процессоров, рисунок 2.3.

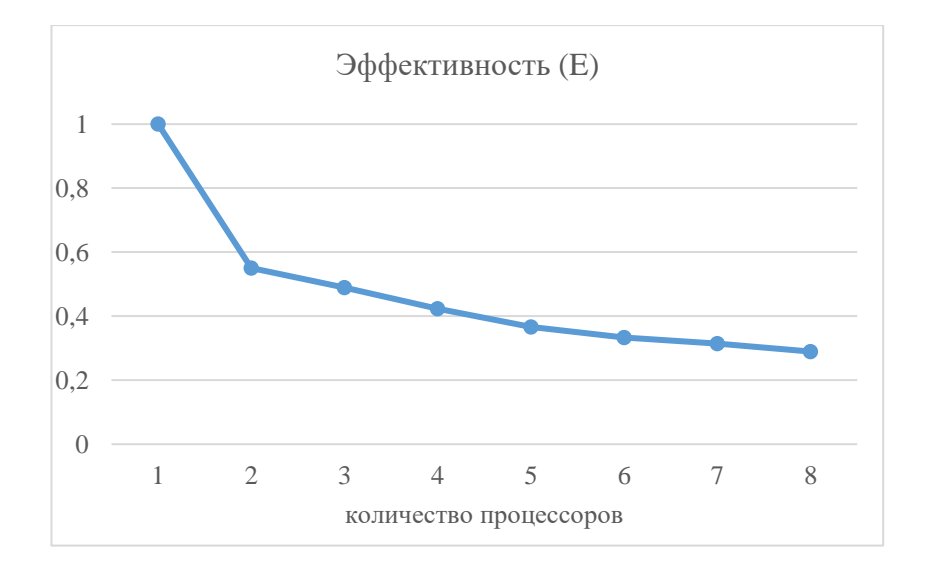

Рисунок 2.3 – График зависимости эффективности от количества процессоров

Построены линии водораздела для бассейна реки Или, которые в последствии были визуализированы на подложке Esri AcrGIS, рисунок 2.4. Как видно из рисунка 2.4, бассейн реки Или разделен на 7 суб-бассейнов. В пункте 2.2 описано использование данных суб-бассейна для создания имитационной модели.

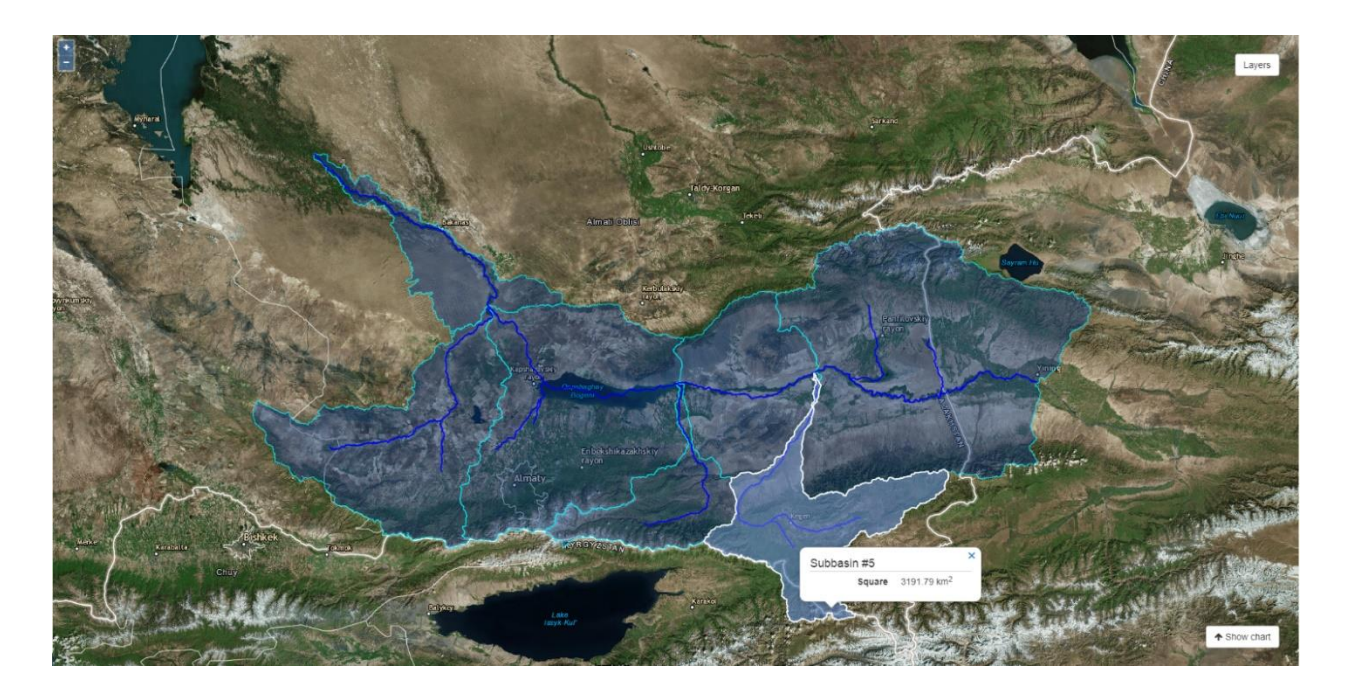

Рисунок 2.4 – Визуализированные суб-бассейны реки Или

## <span id="page-30-0"></span>**2.2 Имитационная модель бассейна реки Или**

В основе процесса моделирования качества вод для бассейна реки Или лежит использование инструмента HSPF [26] для обработки гидрологической модели бассейна, рисунок 2.5.

Каждый модуль модели представляет собой речной участок со своими свойствами, записанными в таблице FTABLE (с соответствующим номером), которые находятся в блоке FTABLES, рисунок 2.6., где:

− LEN - длина речного интервала.

− DELTH - это значение падение уровня воды с верхнего течения до нижнего конца речного участка.

− STCOR - это коррекция глубины речного интервала для расчета.

- − (Глубина + STCOR = Стадия)
- − KS весовой коэффициент для гидравлической маршрутизации.

Каждая строка в таблице FTABLE содержит данные поперечного сечения, как видно из рисунка 2.6 в FTABLE 48 данные 8 точек поперечного сечения. Калибровка математической модели осуществляется путем корректировки этих данных. В ходе исследовательских работ были получены натурные данные 20 срезов за май месяц с 2013 по 2016 года, рисунок 2.7.

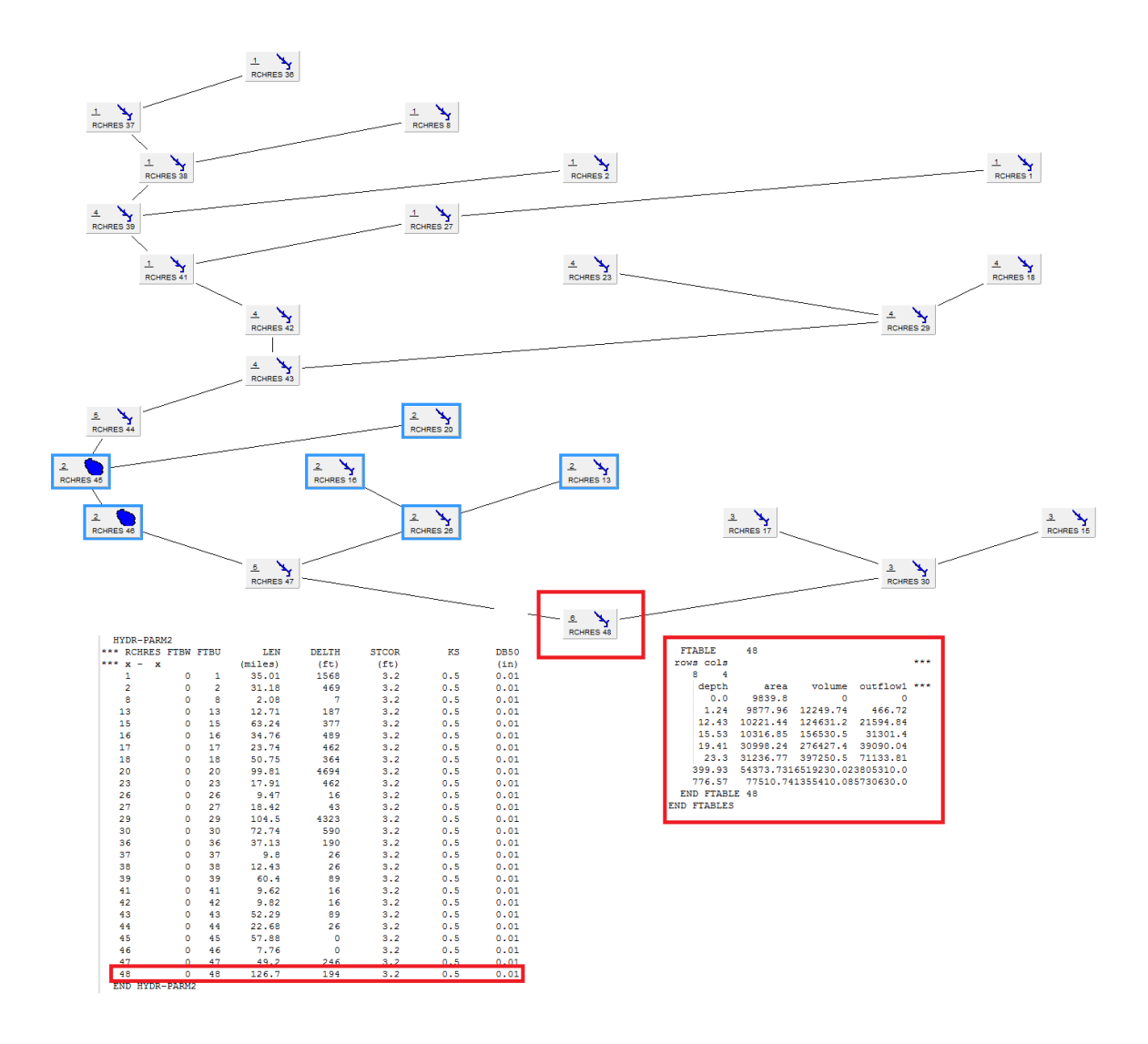

Рисунок 2.5 – Имитационная модель реки Или

| <b>FTABLE</b>         | 48     |                                     |                 |     |
|-----------------------|--------|-------------------------------------|-----------------|-----|
| rows cols             |        |                                     |                 | *** |
| 4<br>8                |        |                                     |                 |     |
| depth                 | area   |                                     | volume outflow1 |     |
| 0.0                   | 9839.8 | n                                   | n               |     |
|                       |        | 1.24 9877.96 12249.74               | 466.72          |     |
|                       |        | 12.43 10221.44 124631.2 21594.84    |                 |     |
|                       |        | 15.53 10316.85 156530.5 31301.4     |                 |     |
| 19.41                 |        | 30998.24 276427.4 39090.04          |                 |     |
| 23.3                  |        | 31236.77 397250.5 71133.81          |                 |     |
|                       |        | 399.93 54373.7316519230.023805310.0 |                 |     |
|                       |        | 776.57 77510.741355410.085730630.0  |                 |     |
| END FTABLE 48         |        |                                     |                 |     |
| <b>FTABLES</b><br>END |        |                                     |                 |     |
|                       |        |                                     |                 |     |

Рисунок 2.6 – Таблица FTABLE для устьевого участка реки Или

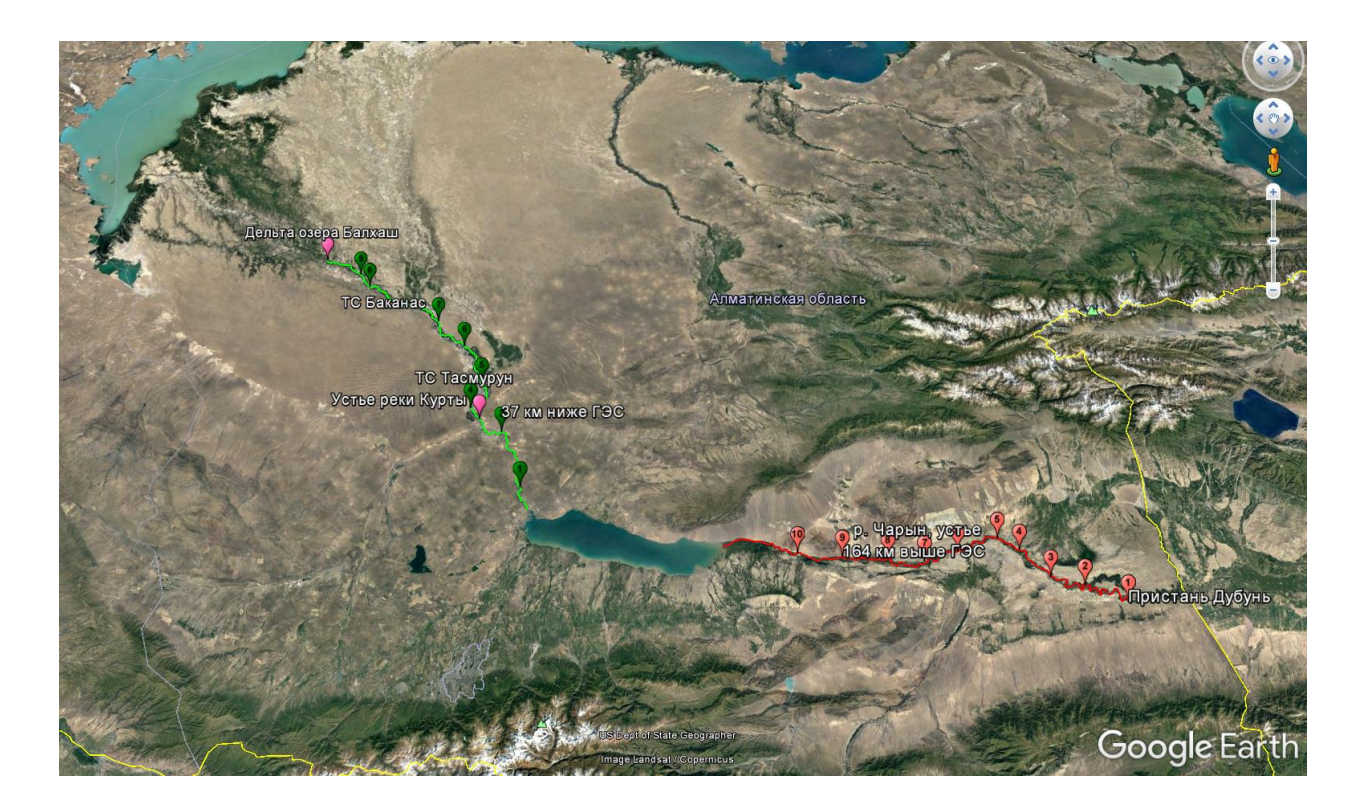

Рисунок 2.7 – Расположение и нумерация точке, где были получены данные поперечного сечения (зеленым обозначены точки расположенные ниже ГЭС, красным – точки, расположенные выше ГЭС)

Для моделирования гидрологии бассейна используется уравнение непрерывности:

$$
VOL - VOLS = IVOL + PRSUPY - VOLEV - ROVOL \t(2.1)
$$

где:  $VOL -$  объем воды в конце интервала,  $VOLS -$  объем в начале интервала Также может быть записано как:

$$
VOL = VOLT - ROVOL \t(2.2)
$$

где:

$$
VOLT = IVOL + PRSUPY - VOLEV + VOLS
$$

На рисунке 2.8 представлено схематизированное представление процессов на речном участке. Где учитывается объем воды, поступающий на участок (), количество осадков, выпавших на поверхность речного участка (PRSUPY), испарение с поверхности (VOLEV), последующее образование нескольких оттоков  $(OVOL)$  с получением итогового объема оттока ( $ROVOL$ ).

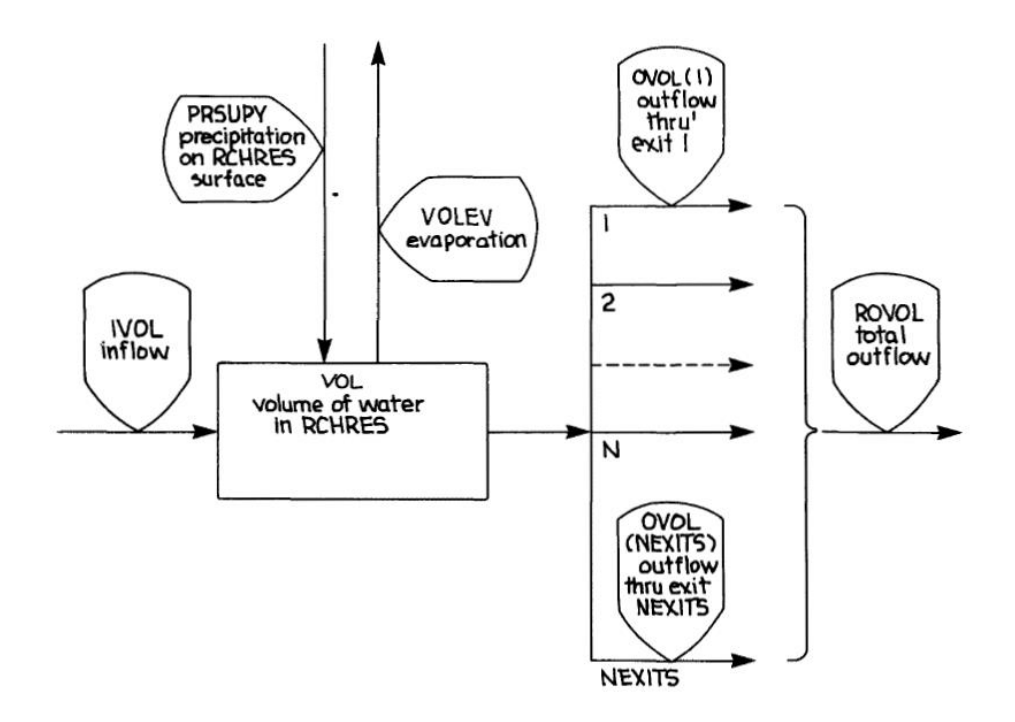

Рисунок 2.8 - Схематизированное представление процессов речного участка

Основной задачей подпрограммы является оценка ROVOL И. следовательно, объем в конце интервала (VOL). Предполагается, что общий объем воды, выходящей из RCHRES в интервале, определяется по формуле:

$$
ROVOL = (KS * ROS + COKS * ROD) * DELTS, \tag{2.3}
$$

где:

- KS - весовой коэффициент (0 <= KS <= 0.99), для гидравлической маршрутизации;

 $-COKS - 1,0 - KS$  (дополнение к KS);

- ROS общая скорость оттока из RCHRES в начале интервала;
- ROD общая скорость требуемого оттока на конец интервала;

- DELTS - интервал моделирования в секундах.

В итоге получаем что значение объема выражается по следующей формуле:

$$
VOL = VOLT - (KS * ROS + COKS * ROD) * DELTS \tag{2.4}
$$

В этом уравнении есть два неизвестных значения: VOL и ROD. Таким образом, для решения проблемы требуется второе отношение. Для обеспечения этой функции предполагается, что значения требуемого оттока для отдельных выходов имеют вид:

$$
OD(1) = f1(VOL, t)
$$
  
\n
$$
OD(2) = f2(VOL, t)
$$
  
\n
$$
OD(NEXITS) = fNEXITS(VOL, t)
$$
  
\n34 (2.5)

То есть значение требуемого оттока для каждого выхода является функцией объема или времени, или комбинации. Из этого следует, что общий спрос на отток имеет одинаковую форму:

$$
ROD = funct (VOL, t) \tag{2.6}
$$

Поскольку задается симуляционный период становится известно t, и приведенные выше функции сводятся к:

$$
OD(N) = fN(VOL) \tag{2.7}
$$

$$
ROD = funct(VOL) \tag{2.8}
$$

Уравнение (2.8) обеспечивает второе отношение, необходимое для решения проблемы. А точка пересечения уравнений (2.4) и (2.8) дает значения RO, VOL и, следовательно, 0 (1), 0 (2) и т.д.

#### <span id="page-34-0"></span>2.3 Модель оценки качества воды

В основу многих моделей, описывающих процессы загрязнения и очищения водных ресурсов, легла работа Стритера Г.У. и Фелпса Э.Б. 1925 года [27], где была предложена простая модель (считающаяся в наше время классической), которая долгие годы удовлетворяла потребности инженеров и других практиков в сфере мониторинга загрязнения воды во многих странах. В ходе развития данного направления стало ясно, что есть много достаточно важных факторов, которые имеют большое влияние на изучаемые процессы, но не учитываются классической моделью Стритера-Фелпса. Достаточно хороший анализ предлагаемых за 40 лет моделей, учитывающих новые вводные, сделан в работе [28], но, как отмечает сам автор, все эти модели полуэмпирические и требуют очень много входных данных, не всегда доступных для измерений. На первый взгляд классическая модель Стритера-Фелпса проста для реализации и даже усложненные ее варианты допускают аналитическое решение, что несомненно является преимуществом для инженеров, т.е. для практического применения. Действительно, даже с появлением компьютеров вплоть до конца 20-го века вопрос экономного использования машинного времени в расчетах имел приоритетную позицию при выборе моделей и методов их реализации. Поэтому существует много работ, рассматривающие разные факторы потребления и восстановления кислорода в воде (дисперсию, фотосинтез, реаэрацию и т.д.), но все они основаны либо на большом количестве входных данных, либо на допущениях, неудобных на практике, но и это не основная слабость этих исследований. Например, в работе [29] для расчета недостающих (недоступных для измерения) входных данных, где учитывается реаэрация, исходная модель Стритера-Фелпса синтезируется с уравнением мелкой воды и здесь уже решается вопрос громоздкости вычислений.

Как показано в работе Готовцева А.В. [30], классическая модель Стритера-Фелпса не гарантирует физически корректные решения для любых входных данных, т.е. и без того непростой процесс калибровки данных выливается в отдельно поставленную задачу, требующую отдельного рассмотрения [28]. В [30] предложена модификация классической модели Стритера-Фелпса (замкнутая система Стритера-Фелпса), которая не требует дополнительных гидрохимических анализов, более того, показано, что она физически корректна. Для получения аналитического решения замкнутой системы Стритера-Фелпса снова задаются определенные условия на входные данные, например, кратность времен инкубации [31], что на практике неприменимо.

Таким образом, положительным аспектом этих моделей является явный вид искомой величины, что существенно облегчает работу практикам, но усложнение моделей введением дополнительных факторов накладывает новые условия и ограничения на входные данные, что создает ряд новых задач, решение которых требует уже других ресурсов.

С появлением более мощных компьютерных ресурсов возможности вычислителей увеличились в разы и появились работы, где рассматриваются реализации модифицированных моделей Стритера-Фелпса как решения некоторых обратных задач, например, работа [32]. То есть общая тенденция рассмотрения задач как обратных к некоторым прямым, появившаяся в 20-м веке [33,34], отразилась и на реализациях моделей, описывающих процессы загрязнения и очищения водных ресурсов.

В данной работе искомые БПК (L0) и  $k_0$  рассматриваются как решения некоторой обратной задачи, для которой дополнительная информация задана в некоторый фиксированный момент времени  $T > 0$ . А именно, рассматривается замкнутая модель Стритера-Фелпса, для которой нет ограничений для данных (берутся из реальных источников), что достигается отказом от поиска аналитического решения в пользу итерационных методов. Показано, что обратная задача некорректна [33], поэтому рассмотрены два оптимизационных метода ее решения: полуэвристический Нелдера-Мида [35] и градиентный (он же регуляризирующий [36]). Метод Нелдера-Мида является безусловным оптимизационным методом нулевого порядка, т.е. не требующий вычислений ни первой, ни второй производных целевой функции, что является несомненным преимуществом при реализации данного итерационного алгоритма, особенно в случае многих переменных. Однако, сходимость данного метода исследована только для строго выпуклых функций в одномерном случае, для многомерных целевых функций сходимость не доказана (хотя для двумерного случая установлена слабая сходимость при определенных ограничениях на алгоритм) [37]. Применение градиентных методов (первого порядка) в случае многомерной целевой функции осложняется вычислением градиента, однако сходимость ЭТИХ итерационных алгоритмов достаточно хорошо исследована [38]. В данной работе приведен сравнительный анализ численных результатов реализации рассматриваемой модифицированной модели Стритера-Фелпса методом Нелдера-Мида и методом наискорейшего спуска для
синтезированных данных. А именно, сравнение методов идет по двум аспектам: сложность реализации и исследование сходимости. Как было замечено в метода Нелдера-Мида работе [37], **TOT** факт, что ДЛЯ относительная «эффективность в лучшем случае» часто перевешивает отсутствие теории сходимости, был отмечен результатами и нашего сравнительного анализа. Так как данный метод является еще фаворитом и среди других оптимизационных методов нулевого порядка, то реализацию рассматриваемой модели на основе реальных экспериментальных данных (предоставленных гидрологическими постами, осуществляющими мониторинг ЗВ в казахстанской части бассейна реки Иле) провели именно им. Проведен анализ полученных численных результатов на основе отчета о НИР Института Географии [39].

Постановка обратной задачи.

В работе [30] и предыдущих его исследованиях установлена корректность физической постановки замкнутой системы Стритера - Фелпса, описывающей процесс биохимического потребления кислорода:

$$
\frac{dL}{dt} = -\frac{k_0}{C_s} \cdot C(t) \cdot L(t), \qquad t > 0,
$$
  
\n
$$
\frac{dC}{dt} = -\frac{k_0}{C_s} \cdot C(t) \cdot L(t) + k_2 (C_s - C(t)), \qquad t > 0.
$$

Здесь  $t$  – время,  $L(t)$  – концентрация растворенного органического вещества,  $C(t)$  – концентрация растворенного кислорода,  $k_0$  – коэффициент скорости биохимического потребления кислорода,  $C_s$  – концентрация кислородного насыщения,  $k_2$  – коэффициент скорости реаэрации.

Полагается, что  $k_2 = 0$ , т.е. процесс распада органического вещества, происходящий в пробе воды, помещен в герметичную колбу, или в покрытых льдом речных руслах и водоемах. Для некоторого заданного  $T > 0$  в пространстве  $L_2[0, T]$  имеем следующую прямую задачу:

$$
\frac{dL}{dt} = -\frac{k_0}{c_s} \cdot C(t) \cdot L(t), \ t \in (0, T), \n\frac{dC}{dt} = -\frac{k_0}{c_s} \cdot C(t) \cdot L(t), \ t \in (0, T), \nL(0) = L_0, \nC(0) = C_0,
$$
\n(2.10)

где по заданным значениям констант  $k_0, L_0, C_0, C_s \in \mathbb{R}_+$  требуется определить функции L,  $C \in L_2[0, T]$ , удовлетворяющие системе  $(2.9) - (2.10)$ .

Определение1. Для некоторого  $T > 0$  пару функций  $L, C \in L_2[0, T]$  будем называть решением прямой задачи (2.9) - (2.10), если для любых функций  $\omega \in$  $H^1[0,T]$  таких, что  $\omega(T) = 0$ , имеют место следующие равенства:

$$
L_0 \cdot \omega(0) + \int\limits_0^T L(t) \cdot \omega'(t) dt = \frac{k_0}{C_s} \int\limits_0^T C(t) \cdot L(t) \cdot \omega(t) dt,
$$
  

$$
C_0 \cdot \omega(0) + \int\limits_0^T C(t) \cdot \omega'(t) dt = \frac{k_0}{C_s} \int\limits_0^T C(t) \cdot L(t) \cdot \omega(t) dt.
$$

Замечание 1. Прямая задача (2.9) - (2.10) является корректной по Адамару в пространстве  $L_2[0,T]$ , для некоторого  $T > 0$ .

Очевидно, что задача  $(2.9) - (2.10)$  сводится к эквивалентной системе интегральных уравнений Вольтерра второго рода, которые, как известно, являются корректными.

Для определения важнейших показателей качества воды  $L_0$  и  $k_0$ рассматривается следующая обратная к  $(2.9) - (2.10)$  задача: для некоторого  $T \geq 5$  по заданным значениям  $C_0, C_s \in \mathbb{R}_+$  определить значения  $L_0, k_0 \in \mathbb{R}_+$ , где функции L,  $C \in L_2[0,T]$  являются решением прямой задачи  $(2.9) - (2.10)$ , по известной дополнительной информации

$$
L(T) = L_T,
$$
  
\n
$$
C(5) = C_5.
$$
\n(2.11)

Замечание 2. Обратная задача (2.9) - (2.11) является некорректной.

Действительно, обратная задача (2.9) - (2.11) некорректна, т.к. прямая к ней задача  $(2.9) - (2.10)$  является корректной [36].

Замечание 3. Пусть для некоторого  $T \geq 5$  функции  $L, C \in L_2[0, T]$  являются решением прямой задачи (2.9) – (2.10), тогда существуют следы  $L(T)$ ,  $C(5) \in \mathbb{R}$ и верны следующие оценки:

$$
L(T) \le L_0 + \frac{k_0}{C_s} ||C||_{L_2(0,T)} \cdot ||L||_{L_2(0,T)},
$$
  

$$
C(5) \le C_0 + \frac{k_0}{C_s} ||C||_{L_2(0,T)} \cdot ||L||_{L_2(0,T)}.
$$

Постановка оптимизационной задачи и методы ее решения.

В силу замечания 3 сформулированная обратная задача (2.9) - (2.11) естественным образом сводится к эквивалентной ей оптимизационной задаче, связанной с минимизацией следующего целевого функционала:

$$
I(L_0, k_0) = (L(T) - L_T)^2 + (C(5) - C_5)^2.
$$
 (2.12)

Здесь  $L_T$ ,  $C_5$  – заданные значения, а  $L(t)$  и  $C(t)$  – решение прямой задачи  $(2.9) - (2.10)$ , которое соответствует параметрам  $L_0$ ,  $k_0$ .

Таким образом, требуется определить параметры  $L_0, k_0 \in \mathbb{R}_+$  из условия минимума функционала (2.12).

Одним из удобных способов решения оптимизационных задач является метод Нелдера – Мида [35], который представляет собой безусловную оптимизацию функционала от нескольких переменных, не использующую его градиента. Так как для двумерного случая сходимость метода Нелдера-Мида не установлена, то для сравнения рассмотрим еще и градиентный метод, который является регуляризирующим, что дает нам условную сходимость [36]. Градиент функционала (2.12) равен

$$
I'=\bigl(I_{L_0}',I_{k_0}'\bigr),
$$

$$
I'_{L_0} = p_1(0),
$$
  

$$
I'_{k_0} = -\frac{1}{C_s} \int_0^T C(t)L(t)(p_1(t) + p_2(t)) dt,
$$

 $\phi$ ункции  $p_1(t), p_2(t)$  – решение сопряженной системы

$$
\frac{dp_1}{dt} = \frac{k_0}{C_s}C(t)(p_1(t) + p_2(t)) - 2(L(t) - L_T)\delta(t - T), \qquad t \in (0, T),
$$
  
\n
$$
\frac{dp_2}{dt} = \frac{k_0}{C_s}L(t)(p_1(t) + p_2(t)) - 2(C(t) - C_5)\delta(t - 5), \qquad t \in (0, T),
$$
  
\n
$$
p_1(T) = 0,
$$
  
\n
$$
p_2(T) = 0.
$$

### 2.4 Оценка ассимиляционной способности реки Или

Проблема оценки ассимиляционной способности казахстанской части бассейна реки Или сформулирована как задача вычисления мощностей точечных и диффузных источников загрязняющих веществ, при которых концентрация ЗВ во всех расчетных створах речной сети равняется предельно допустимо. Водотоки бассейна р. Или схематизированы в виде разветвленного графа типа «дерево», содержащего 32 вершины и 31 дугу. Схема казахстанской части бассейна реки Или приведена на рисунке 2.9. В дополнение к 31 дугам, отображающим русловые участки, в модели «работают» ещё 31 «невидимых» дуг, соответствующих так называемым «агрегированным коллекторам стока 3B». Реализованный в модели алгоритм позволяет учитывать перенос 3В по речным притокам более высокого порядка (чем включенные в расчетную схему) за счет их условного объединения в агрегированные водотоки (коллекторные участки сточных вод) [40]. Предполагается, что загрязняющие вещества от точечных источников поступают не сразу в реку, а в коллекторы сточных вод, которые примыкают ко всем вершинам графа, кроме конечной. Отличие от

обычного руслового участка состоит в том, что в агрегированном коллекторе отсутствует диффузный сток ЗВ. На первом этапе расчётов длины всех коллекторов были приняты одинаковыми, а именно - равными нулю. Для каждой дуги (т.е. для каждого из участков русла) вычисляются расходы воды и ЗВ в начальных и конечных створах. В модели принято, что расход воды, в отличие от расхода ЗВ, не меняется по длине дуги. Он складывается из расходов, поступивших в начальную вершину дуги по входящим в эту вершину дугам, схематизирующим вышележащие участки русел (таких дуг может быть несколько), а также воды бокового притока и коллекторных вод. Таким образом, расход воды меняется скачкообразно при переходе через вершину, а по длине дуги остается неизменным. В то же время расход ЗВ может меняться по длине дуги (участка русла) - как за счет естественного распада (неконсервативных ЗВ), так и за счет осаждения на дно, либо напротив – поступления из донных отложений (вторичное загрязнение). Расход ЗВ в начальном створе каждой дуги вычисляется из баланса поступивших в начальную вершину масс ЗВ (аналогично расчету расхода воды). Уравнение переноса массы ЗВ при стационарном течении воды в русле с учетом диффузных источников, равномерно распределенных вдоль русла, имеет вид:

$$
V\frac{dZ}{dx} = -k_1 * Z + w * V \tag{2.13}
$$

а его решение при начальном условии *Z(0)= Z<sup>0</sup>* :

$$
Z(x) = \frac{V \ast w}{k_1} + \left(Z_0 - \frac{V \ast w}{k_1}\right) \ast \exp\left(-\frac{k_1}{V} \ast x\right) \tag{2.14}
$$

Здесь *x* - расстояние по длине русла от начального створа; *Z*- расход массы ЗВ через поперечное сечение русла; *V*- скорость переноса ЗВ; *k1* - коэффициент скорости распада ЗВ; *w* –модуль диффузного стока ЗВ.

Примечание. Здесь каждая из переменных зависит от индекса r-номера речного участка (номера дуги графа), совпадающего с номером начальной вершины дуги. Индекс r здесь и далее опущен, чтобы не загромождать выкладки.

Проблема оценки ассимиляционной способности казахстанской части бассейна реки Или сформулирована как обратная задача, а именно: требуется вычислить мощности точечных и диффузных источников загрязняющих веществ, при которых концентрация ЗВ во всех расчетных створах речной сети равняется предельно допустимой. Для решения этой задачи в модели «WPI-RQC» был разработан и реализованный алгоритм калибровки позволяющий для каждой r- ой вершины вычислять dZP - дополнительный сосредоточенный приток (если dZP > 0) или отток (если dZP < 0) такой, чтобы концентрация ЗВ на выходе из r- ой вершины (т.е. в начальном створе r- ого речного участка) была равна заданной условием калибровки.

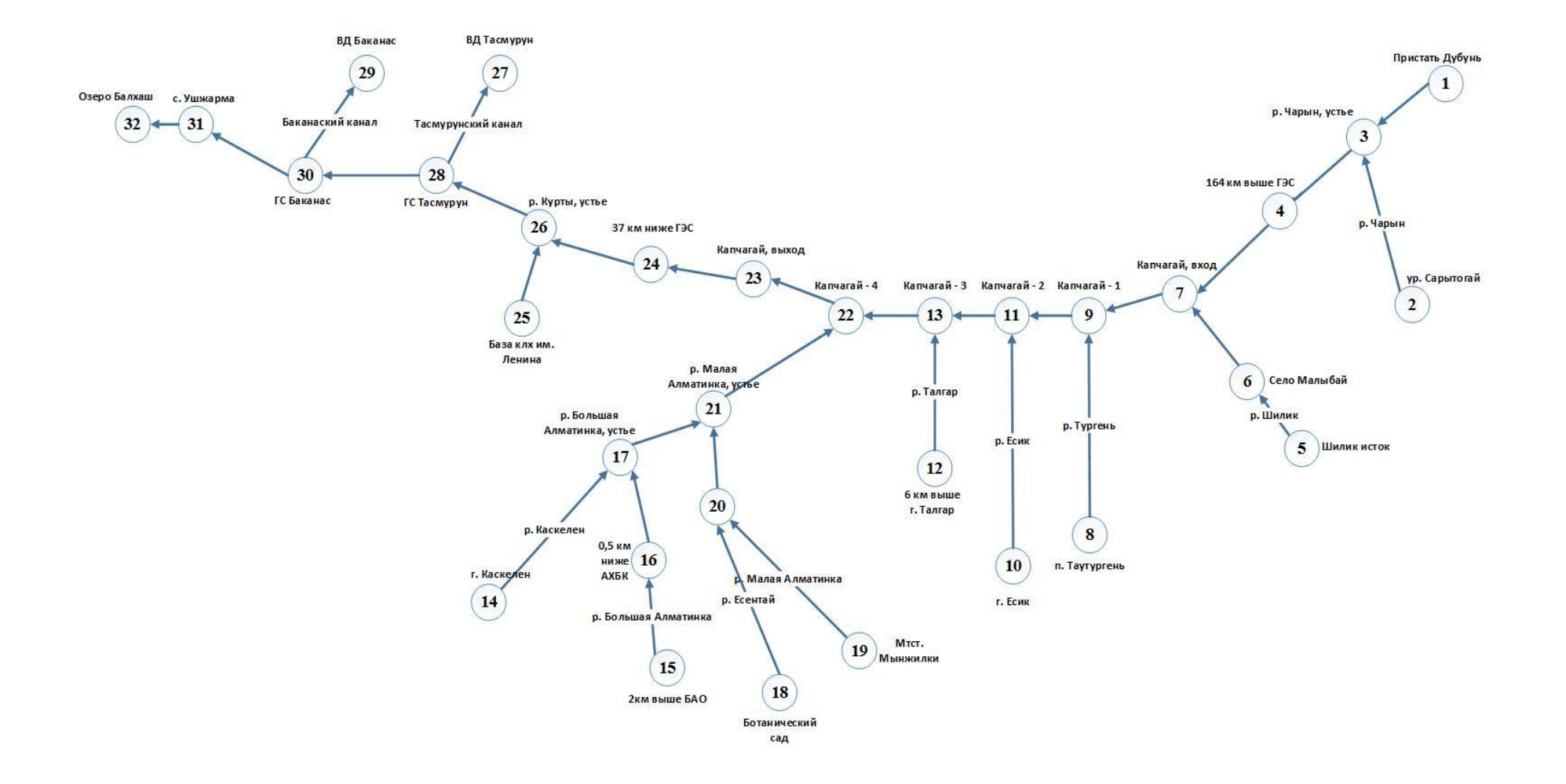

Рисунок 2.9 - Схема казахстанской части бассейна реки Или

Аналогично для каждой r- ой дуги вычисляется dZW - дополнительный диффузный приток (если  $dZW > 0$ ) или отток (если  $dZW < 0$ ) такой, чтобы концентрация ЗВ в конечном створе г- ого речного участка была равна заданной условием калибровки.

В модели используется понятие критического диффузного стока ЗВ, под которым понимается такое значение  $w = w_{cr}$ , что выполняется тождество  $Z(x) = Z_0$ . Это тождество означает, что скорость поступления ЗВ от диффузного источника равна скорости разложения суммы масс 3В от точечного и неточечного источников на данном участке русла. Значение критического диффузного стока ЗВ  $w_{cr}$  находится из условия  $Z(L) = Z_0$ , подставив которое в (2.14), получим:

$$
Z_0 = \frac{V \ast w}{k_1} + \left(Z_0 - \frac{V \ast w}{k_1}\right) \ast \exp(-\frac{k_1}{V} \ast L), \text{ or } W_{cr} = \frac{k_1 \ast Z_0}{V} \tag{2.15}
$$

Если модуль диффузного стока меньше критического ( $w < w_{cr}$ ), происходит уменьшение концентрации ЗВ вдоль дуги графа, а если больше ( $w > w_{cr}$ ), то увеличение. В приводимых ниже результатах расчета использовалось условие  $Z(x) = Z_0$ , что эквивалентно условию  $C(x) = C_0$ , где  $C(x)$  концентрация ЗВ на начального створа, а  $C_0$  расстоянии  $x$  (км) **OT** концентрация 3B непосредственно в начальном створе. Поскольку значение  $C_0$  на всех расчетных участках было принято равным ПДК, то полученные результаты калибровки позволяют оценить предельно возможную ассимиляционную способность казахстанской части бассейна реки Или.

В таблице 2.1 приведены фрагменты исходных данных и результатов расчёта для БПК. Напомним, что БПК - биохимическая потребность в кислороде (т.е. концентрация растворенной органики, выраженная в кислородных единицах). Расчеты выполнены при условии: С=ПДК=3 мг/л,  $k_1$ =0.23 сут<sup>-1</sup>. Здесь С – концентрация ЗВ,  $k_1$  – коэффициент скорости распада ЗВ.

В столбцах 1-6 таблицы 2.1 записаны исходные данные: номер левой вершины; название вершины; номер правой вершины (NR); длина участка речного русла (L); средняя скорость переноса ЗВ (принята одинаковой на всех участках); сосредоточенный приток воды в вершину (QP). Расчетные значения предельных мощностей точечных (ZP) и диффузных (ZW) источников 3B приведены в 7-ом и 8-ом столбцах соответственно. Из итоговой строки таблицы 2.1 видно, что суммарная мощность точечных источников равна  $\Sigma$ ZP=512 г/с, а диффузных –  $\Sigma ZW=1971$  г/с. Таким образом, общая (Total) расчетная мощность предельной антропогенной нагрузки для нефтепродуктов составляет: Total =  $\Sigma ZP + \Sigma ZW = 2483$  г/с. Ниже представлены полученные результаты расчетов в различных единицах измерения:

 $\overline{\Sigma}ZP = 512 \text{ r/c} \approx 1845 \text{ kT}/\text{vac} \approx 44271 \text{ kT}/\text{cyr} \approx 1328 \text{ T}/\text{mecs} \approx 16159 \text{ T}/\text{rog};$  $\Sigma$ W= 1971 г/с  $\approx$  7094 кг/час  $\approx$  170265 кг/сут  $\approx$  5108 т/месяц  $\approx$  62147 т/год;

 $∑ZP + ∑ZW = 2483$  г/с = 8939кг/час = 214537 кг/сут = 6436 т/месяц = 78306 т/год.

|                |                                                                              |                 |                |                 |                  | Источники          |                 |  |  |  |
|----------------|------------------------------------------------------------------------------|-----------------|----------------|-----------------|------------------|--------------------|-----------------|--|--|--|
|                |                                                                              |                 |                |                 | Точечный         | загрязняющих       |                 |  |  |  |
| $N_2$          | Название участка русла                                                       | B               | Длина          | Скорость        | расход           | веществ            |                 |  |  |  |
| вершин         | реки                                                                         | <b>NR</b>       | реки           | воды V          | воды QP          | Точечные           | He              |  |  |  |
|                |                                                                              |                 | $L$ ( $KM$ )   | (км/дни)        | $(M^3$ /cek)     | $(\text{rp./cek})$ | точечные        |  |  |  |
|                |                                                                              |                 |                |                 |                  | <b>Всего ZP</b>    | гр./сек         |  |  |  |
|                |                                                                              |                 |                |                 |                  |                    | <b>Всего Zw</b> |  |  |  |
| $\mathbf{1}$   | Пристань Добын                                                               | 3<br>3          | 130            | 72              | 501              | 1052               | 624             |  |  |  |
| $\overline{2}$ | ур. Сарытогай                                                                |                 | 84             | 72              | 41.0             | 86.1               | 23.1            |  |  |  |
| $\overline{3}$ | р. Чарын, устье                                                              | $\overline{4}$  | 40             | $\overline{72}$ | 0.               | 0.0                | 208             |  |  |  |
| $\overline{4}$ | 164 км выше ГЭС                                                              | 7               | 57             | 72              | $\boldsymbol{0}$ | 0.0                | 207             |  |  |  |
| $\overline{5}$ | р. Шилик исток                                                               | 6               | 80             | 72              | 26.0             | 54.6               | 14.0            |  |  |  |
| 6              | с. Малыбай                                                                   | $\overline{7}$  | 63             | 72              | 6.20             | 13.0               | 13.6            |  |  |  |
| $\overline{7}$ | Капчагай, вход                                                               | 9               | 39             | 72              | 0.               | 0.0                | 150             |  |  |  |
| 8              | п. Таутургень                                                                | 9               | 66             | 72              | 7.22             | 15.2               | 3.20            |  |  |  |
| 9              | р. Тургень, устье                                                            | 11              | 11             | 72              | 0.               | 0.0                | 42.9            |  |  |  |
| 10             | г. Есик                                                                      | 11              | 68             | 72              | 3.87             | 8.13               | 1.77            |  |  |  |
| 11             | р. Есик, устье                                                               | 13              | 21             | $\overline{72}$ | 0.               | 0.0                | 82.5            |  |  |  |
| 12             | 6 км выше г. Талгар                                                          | 13              | 92             | 72              | 7.68             | 16.1               | 4.74            |  |  |  |
| 13             | р. Талгар, устье                                                             | 22              | 8              | 72              | 0.               | 0.0                | 31.8            |  |  |  |
| 14             | г. Каскелен                                                                  | 17              | 116            | $\overline{72}$ | 5.53             | 11.6               | 4.30            |  |  |  |
| 15             | 2 км выше БАО                                                                | 16              | 87             | 72              | 5.30             | 11.1               | 3.09            |  |  |  |
| 16             | 0,5 ниже АХБК                                                                | 17              | 10             | $\overline{72}$ | $\boldsymbol{0}$ | 0.0                | 356             |  |  |  |
| 17             | р. Б.Алмат, устье                                                            | 21              | 10             | 72              | 0.               | 0.0                | 0.727           |  |  |  |
| 18             | Ботанический сад                                                             | 20              | $\overline{5}$ | 72              | 0.400            | 0.840              | 0.0134          |  |  |  |
| 19             | Мтст. Мынжилки                                                               | 20              | 116            | 72              | 2.60             | 5.46               | 2.02            |  |  |  |
| 20             | р. Есентай, устье                                                            | 21              | 10             | 72              | $\boldsymbol{0}$ | 0.0                | 0.201           |  |  |  |
| 21             | р. М.Алмат, устье                                                            | 22              | 10             | 72              | $\cdot$          | 0.0                | 0.928           |  |  |  |
| 22             | р. Каскелен, устье                                                           | 23              | 13             | 72              | 0.               | 0.0                | 52.9            |  |  |  |
| 23             | Капчагай, выход                                                              | 24              | 47             | 72              | $-283$           | $-594$             | 102             |  |  |  |
| 24             | 37 км ниже ГЭС                                                               | 26              | 17             | $\overline{72}$ | 0.               | 0.0                | 36.9            |  |  |  |
| 25             | База клх им. Ленина                                                          | 26              | 10             | 72              | 2.20             | 4.62               | 0.148           |  |  |  |
| 26             | Курты, устье                                                                 | 28              | 33             | 72              | 0.               | 0.0                | 72.2            |  |  |  |
| 27             | ВД Тасмурун                                                                  | 28              | 10             | 72              | $-15.0$          | $-31.5$            | $-1.01$         |  |  |  |
| 28             | ГС Тасмурун                                                                  | $\overline{30}$ | 69             | 72              | $0.0\,$          | $0.0\,$            | 144             |  |  |  |
| 29             | ВД Баканас                                                                   | 30              | 10             | 72              | $-18.0$          | $-37.8$            | $-1.21$         |  |  |  |
| 30             | ГС Баканас                                                                   | 31              | 56             | 72              | 0.0              | 0.0                | 110             |  |  |  |
| 31             | с. Ушжарма                                                                   | 32              | 22             | 72              | $-49.0$          | $-103$             | 36.0            |  |  |  |
| 32             | Озеро Балхаш (дельта)                                                        |                 |                |                 |                  |                    |                 |  |  |  |
|                | S                                                                            |                 | 1410           | 72              | 244              | 512                | 1971            |  |  |  |
|                | SumZP = 1844.6 kg/h = 44271.4 kg/day = 1328141 kg/month = 16159.0 tons/year  |                 |                |                 |                  |                    |                 |  |  |  |
|                | SumZW = 7094.4 kg/h = 170265.5 kg/day = 5107964 kg/month = 62146.9 tons/year |                 |                |                 |                  |                    |                 |  |  |  |

Таблица 2.1 – Исходные данные и результаты калибровки мощностей точечных (ZP) и диффузных (Zw) источников ЗВ

В таблице 2.2, содержатся исходные значения k<sub>1</sub> (коэффициент скорости распада ЗВ) и k<sub>fon</sub> (коэффициент фоновой концентраций) по речным участкам, а

ZP+ZW = 8939.0 kg/h = 214536.8 kg/day = 6436105 kg/month = 78305.9 tons/year

также расчетные значения промежуточных компонентов баланса переноса и трансформации ЗВ. В нижней строке таблицы 2.2, содержится средние значения коэффициентов  $k_1$  и  $k_{fon}$  (фоновая концентрация) по речным участкам, а также суммарные значения компонентов баланса ЗВ. Из этой строки следует, что ∑Zphon= 220 г/с (потоки ЗВ, поступающие в речную сеть с природными водами), а ∑Zequil= 455 г/с (поток, обеспечивающий равновесную концентрацию ЗВ в водном объеме).

Таблица 2.2 – Коэффициенты распада, фоновой концентрации и компоненты баланса переноса и трансформации ЗВ

| $N_2$          | K <sub>1</sub> | $K_{\text{fon}}$ | $ex$ <sub>LZ</sub> | $ex_{L}$ | Zpnt,   | Zphon,  | Zdif, $g/s$ | Zequil,  |
|----------------|----------------|------------------|--------------------|----------|---------|---------|-------------|----------|
| речного        | 1/day          |                  |                    |          | g/s     | g/s     |             | g/s      |
| участка        |                |                  |                    |          |         |         |             |          |
| 1              | 0.230          | 0.30             | 1.000              | 0.660    | 1052    | 451     | 511         | 0.0      |
| $\overline{2}$ | 0.230          | 0.30             | 1.000              | 0.765    | 86.1    | 36.9    | 20.3        | 8.68     |
| $\overline{3}$ | 0.230          | 0.30             | 1.000              | 0.880    | 0.0     | 0.0     | 195         | 0.0      |
| $\overline{4}$ | 0.230          | 0.30             | 1.000              | 0.834    | 0.0     | 0.0     | 189         | 81.2     |
| 5              | 0.230          | 0.30             | 1.000              | 0.774    | 54.6    | 23.4    | 12.3        | 5.28     |
| 6              | 0.230          | 0.30             | 1.000              | 0.818    | 13.0    | 5.58    | 12.3        | 5.28     |
| $\overline{7}$ | 0.230          | 0.30             | 1.000              | 0.883    | 0.0     | 0.0     | 141         | 60.5     |
| $\overline{8}$ | 0.230          | 0.30             | 1.000              | 0.810    | 15.2    | 6.50    | 2.88        | 1.24     |
| $\overline{9}$ | 0.230          | 0.30             | 1.000              | 0.965    | 0.0     | 0.0     | 42.2        | 18.1     |
| 10             | 0.230          | 0.30             | 1.000              | 0.805    | 8.13    | 3.48    | 1.59        | 0.680    |
| 11             | 0.230          | 0.30             | 1.000              | 0.935    | 0.0     | 0.0     | 79.7        | 34.2     |
| 12             | 0.230          | 0.30             | 1.000              | 0.745    | 16.1    | 6.91    | 4.11        | 1.76     |
| 13             | 0.230          | 0.30             | 1.000              | 0.975    | 0.0     | 0.0     | 31.4        | 13.5     |
| 14             | 0.230          | 0.30             | 1.000              | 0.690    | 11.6    | 4.98    | 3.60        | 1.54     |
| 15             | 0.230          | 0.30             | 1.000              | 0.757    | 11.1    | 4.77    | 2.70        | 1.16     |
| 16             | 0.230          | 0.30             | 1.000              | 0.969    | 0.0     | 0.0     | 0.350       | 0.150    |
| 17             | 0.230          | 0.30             | 1.000              | 0.969    | 0.0     | 0.0     | 0.715       | 0.306    |
| 18             | 0.230          | 0.30             | 1.000              | 0.984    | 0.840   | 0.3060  | 0.0133      | 00570    |
| 19             | 0.230          | 0.30             | 1.000              | 0.690    | 5.46    | 2.34    | 1.69        | 0.725    |
| 20             | 0.230          | 0.30             | 1.000              | 0.969    | 0.0     | 0.0     | 0.198       | 0.0849   |
| 21             | 0.230          | 0.30             | 1.000              | 0.969    | 0.0     | 0.0     | 0.913       | 0.391    |
| 22             | 0.230          | 0.30             | 1.000              | 0.959    | 0.0     | 0.0     | 51.8        | 22.2     |
| 23             | 0.230          | 0.30             | 1.000              | 0.861    | $-594$  | $-255$  | 94.8        | 40.6     |
| 24             | 0.230          | 0.30             | 1.000              | 0.947    | 0.0     | 0.0     | 35.9        | 15.4     |
| 25             | 0.230          | 0.30             | 1.000              | 0.969    | 4.62    | 1.98    | 0.145       | 0.0623   |
| 26             | 0.230          | 0.30             | 1.000              | 0.900    | 0.0     | 0.0     | 68.5        | 29.4     |
| 27             | 0.230          | 0.30             | 1.000              | 0.969    | $-31.5$ | $-13.5$ | $-0.990$    | $-0.424$ |
| 28             | 0.230          | 0.30             | 1.000              | 0.802    | 0.0     | 0.0     | 129         | 55.4     |
| 29             | 0.230          | 0.30             | 1.000              | 0.969    | $-37.8$ | $-16.2$ | $-1.19$     | $-0.509$ |
| 30             | 0.230          | 0.30             | 1.000              | 0.836    | 0.0     | 0.0     | 101         | 43.2     |
| 31             | 0.230          | 0.30             | 1.000              | 0.932    | $-103$  | $-44.1$ | 34.8        | 14.9     |
| $M/\sum$       | 0.230          | 0.30             | 1.000              | 0.791    | 512     | 220     | 1767        | 455      |

В таблице 2.3 представлены результаты расчетов расходов воды и потоков ЗВ речным участкам. Расчеты выполнены для условий летней межени, когда коэффициент скорости распада на всех речных участках равен  $k_1$ =0.23 сут<sup>-1</sup> (что соответствует температуре воды 20°С). Предполагается также, что концентрация ЗВ во всех створах всех речных участках равна предельно допустимой: С≡ПДК=3 мг/л. На выходе из вершины 1 (Пристань Добын) по основному руслу р. Или из Китая идет поток 1503 г/с, а на выходе из вершины 31 (с. Ушжарма) в 32- ю вершину (Озеро Балхаш) поступает 732 г/с расчетного ЗВ.

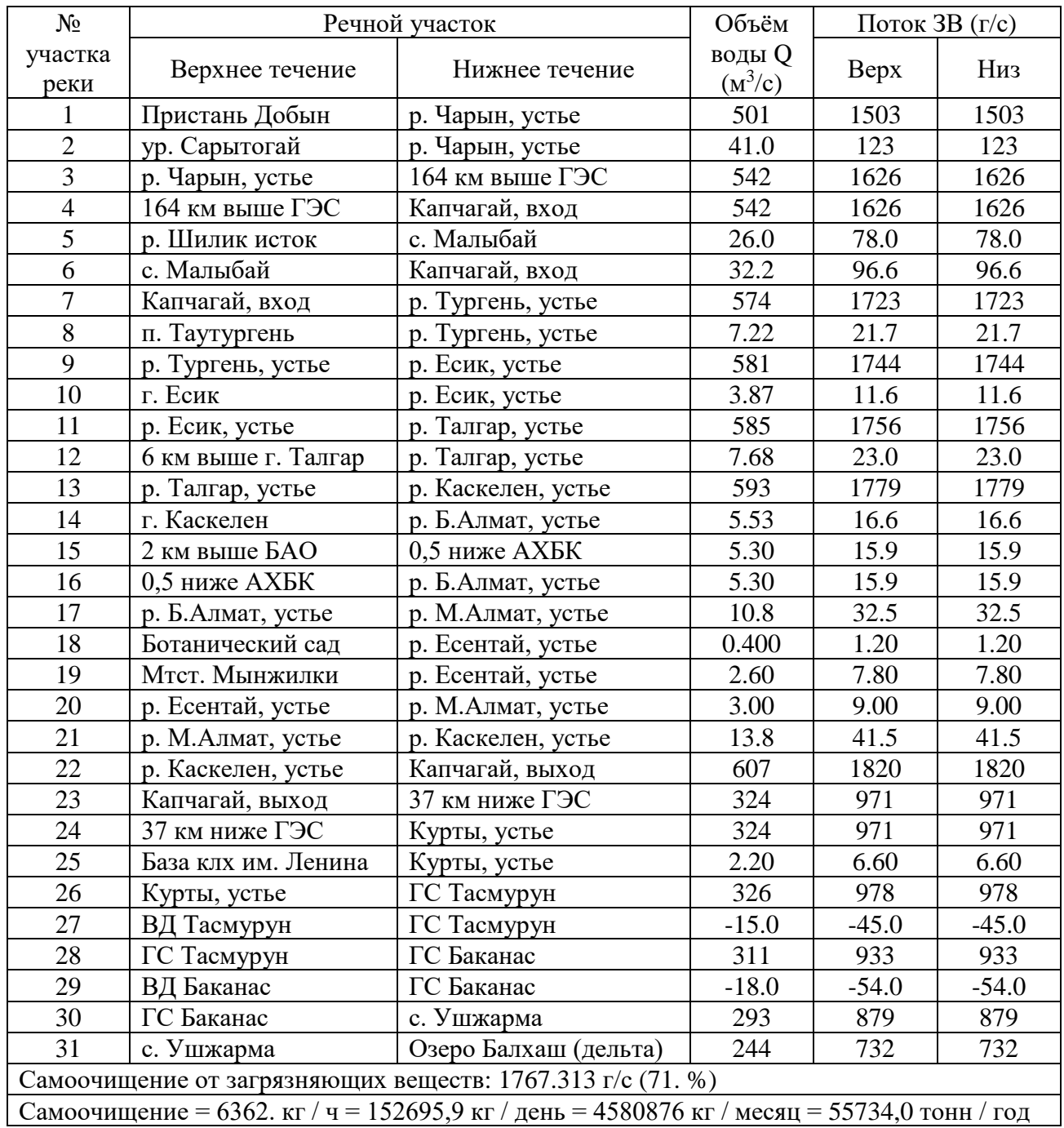

# Таблица 2.3 – Расходы воды и потоки ЗВ

Из результатов расчётов следует, что самоочищение в исследуемой русловой сети равно 1767 г/с (55734 тонн/год). Эта величина составляет 71 % от поступления ЗВ с точечных и диффузных источников ( $\Sigma ZP + \Sigma ZW$ ), или 43 % от общего объёма ЗВ ( $\Sigma P + \Sigma W + \Sigma Z$ phon+ $\Sigma$ equil).

#### Выводы по второму разделу

Качество - характеристика состава и свойств воды, позволяющая использовать ее в хозяйственно-питьевых, культурно-бытовых и технических целях. Для оценки качества воды определяют ее химический состав и физические свойства. Анализы выполняются в химических лабораториях, которые, на основе проб воды, определяют концентрацию ЗВ (загрязняющих веществ). К основным показателям качества воды относятся: окисляемость (BOD - БПК), растворенный кислород (DO), соединения азота (оксиды азота NO3), кислотность (аммоний NH4) [41]. Получение концентрации данных показателей для исследуемого региона методами математического моделирования - является основной задачей данного исследования. Используя методы Нелдера - Мида (HM) и градиентный (ГМ), были получены следующие результаты, приведенные в таблице 2.4 [42]. Здесь, где в качестве дополнительной информации взяты точные значения  $C_5, L_T$ . На рисунке 2.10 представлены графики функций  $L(t)$ ,  $C(t)$ , соответствующих найденным значениям параметров  $L_0, k_0$  методами  $HM<sub>W</sub> \Gamma M$ .

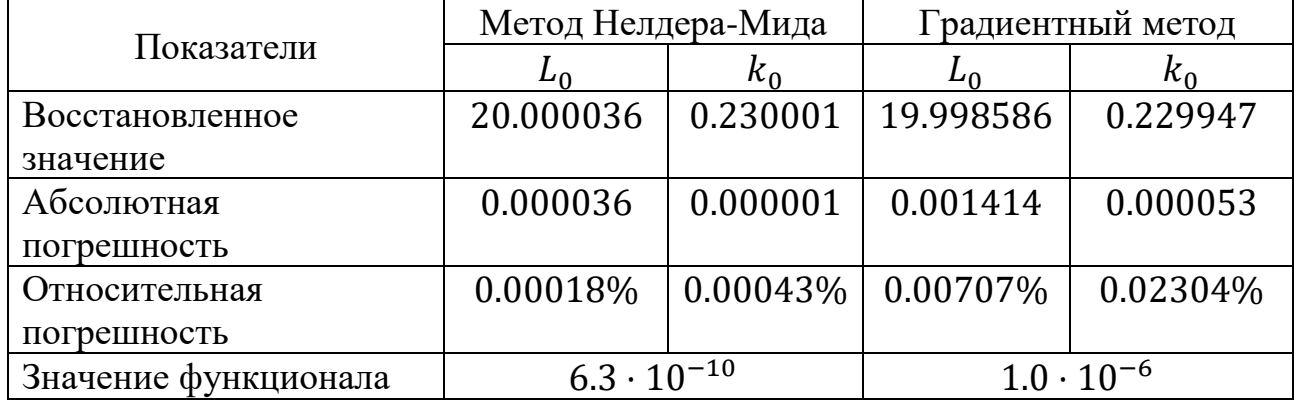

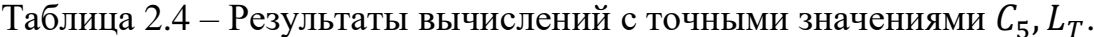

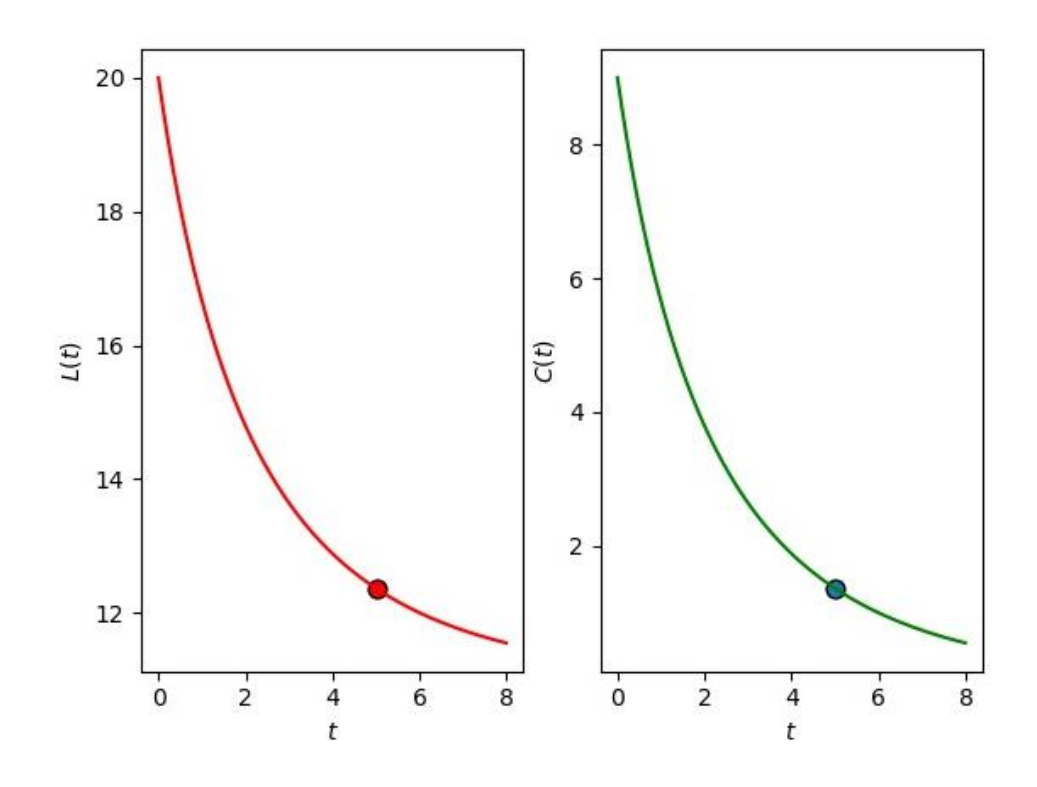

Рисунок 2.10 – Функции  $L(t)$  и  $C(t)$ , вычисленные с точными значениями  $L_T$ ,  $C_5$ 

Как видно из таблицы 2.4, в случае, когда известны точные данные  $L_T$ ,  $C_5$ , восстанавливаются значения  $L_0, k_0$ достаточно точно.  $\mathbf{B}$ частности, относительная погрешность НМ составила менее сотой части процента.

Рассмотрим случай, когда дополнительная информация (2.10) задана с некоторой ошибкой  $\alpha$ %, то есть величины  $C_5$ ,  $L_T$  случайным образом могут быть отклонены не более чем на  $\alpha\%$  от своего истинного значения. Проведя ряд вычислительных экспериментов, можно оценить диапазон изменения искомых параметров и соответствующих функций  $L(t)$ ,  $C(t)$ . В таблицах 2.5, 2.6, 2.7 и 2.8 приведены соответствующие результаты расчетов при разных  $\alpha$ . Отметим, что в этих таблицах приведены максимальные значения погрешностей.

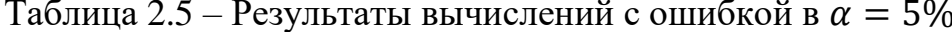

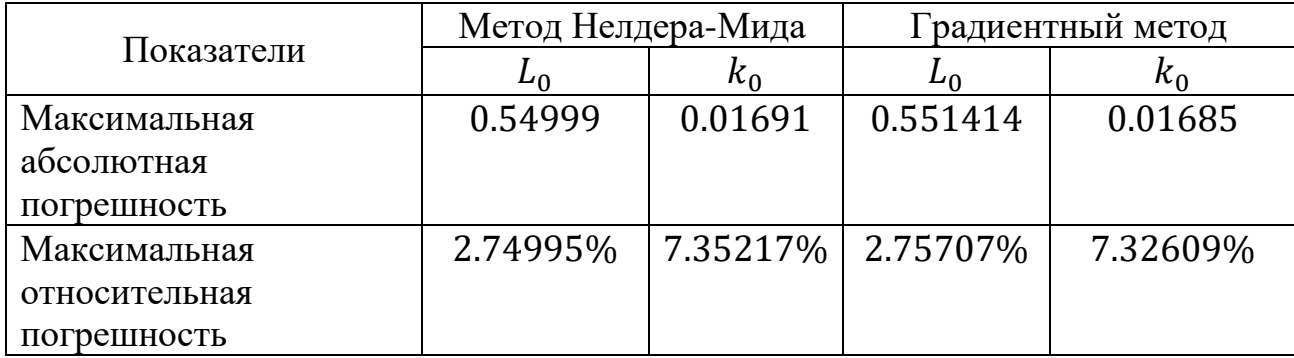

Ha 2.11 графики функций рисунке представлены  $L(t)$ ,  $C(t)$ , соответствующих найденным значениям параметров  $L_0, k_0$  методами НМ и ГМ. Сплошными линиями изображены функции, построенные по результатам решения обратной задачи с точными данными  $L<sub>r</sub>$  и  $C<sub>5</sub>$ . Пунктирные линии обозначают максимальные отклонения в случае, когда дополнительная информация (2.10) задана с 5% ошибкой. Как можно заметить из таблицы 2.6 и рисунка 2.11 численные результаты, полученные НМ и ГМ, почти совпадают.

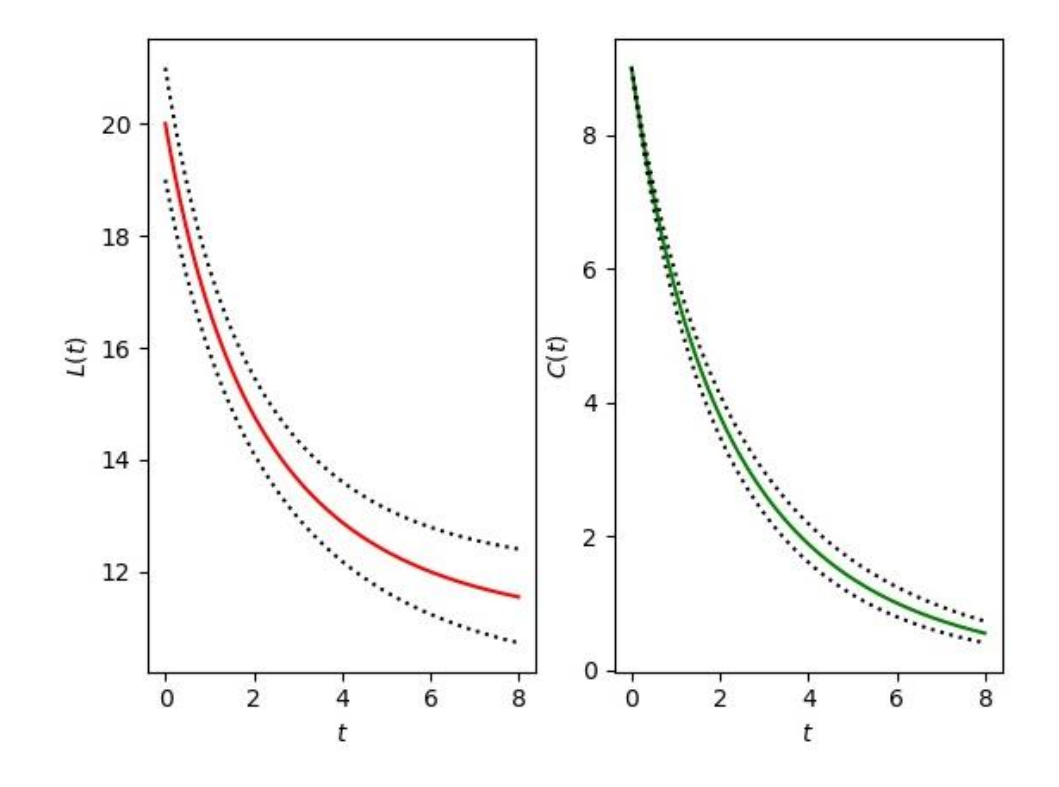

Рисунок 2.11 – Функции  $L(t)$  и  $C(t)$ ,  $\alpha = 5\%$ 

Аналогичные результаты для  $\alpha = 10\%$ ,  $\alpha = 15\%$  и  $\alpha = 20\%$  приведены в таблицах 2.7, 2.8, и 2.9 и на рисунках 2.12, 2.13 и 2.14 соответственно.

|               | Метод Нелдера-Мида |           | Градиентный метод |            |  |  |
|---------------|--------------------|-----------|-------------------|------------|--|--|
| Показатели    | ⊷∩                 | $k_0$     | ⊷                 | $\kappa_0$ |  |  |
| Максимальная  | 1.099956           | 0.035843  | 1.101414          | 0.035776   |  |  |
| абсолютная    |                    |           |                   |            |  |  |
| погрешность   |                    |           |                   |            |  |  |
| Максимальная  | 5.49978%           | 15.58391% | 5.50707%          | 15.55478%  |  |  |
| относительная |                    |           |                   |            |  |  |
| погрешность   |                    |           |                   |            |  |  |

Таблица 2.6 – Результаты вычислений с ошибкой в  $\alpha = 10\%$ 

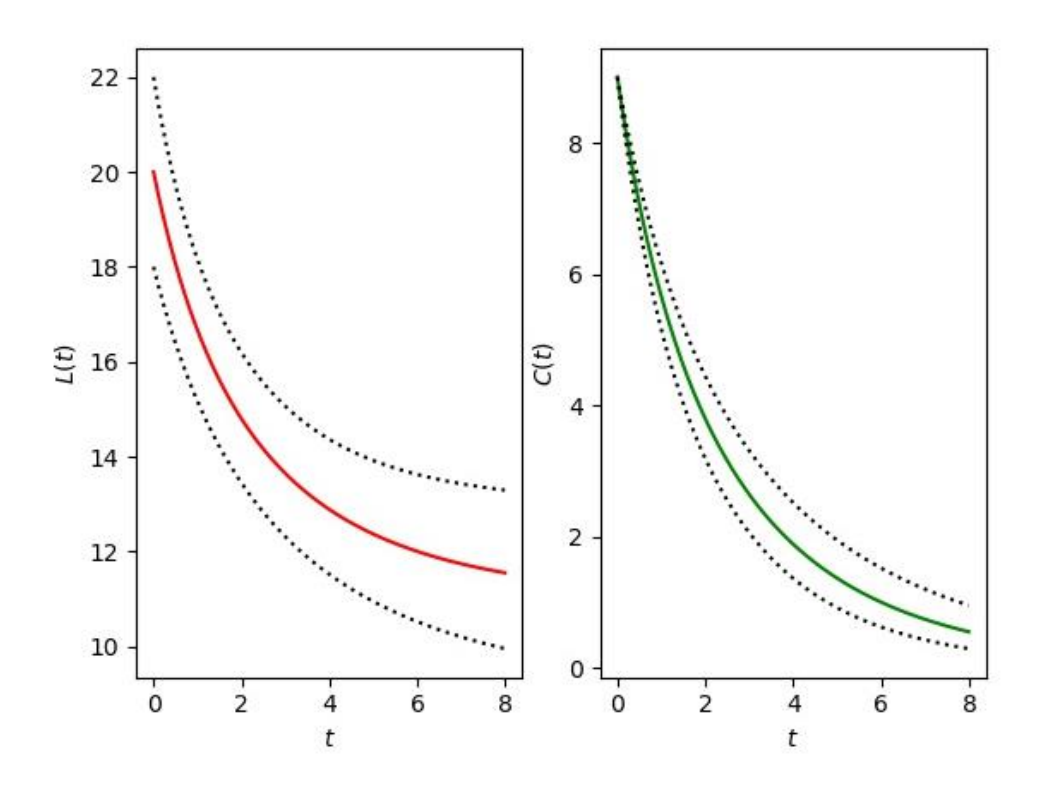

Рисунок 2.12 – Функции  $L(t)$  и  $C(t)$ ,  $\alpha = 10\%$ 

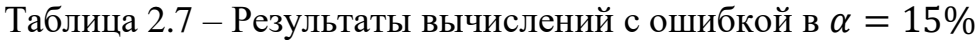

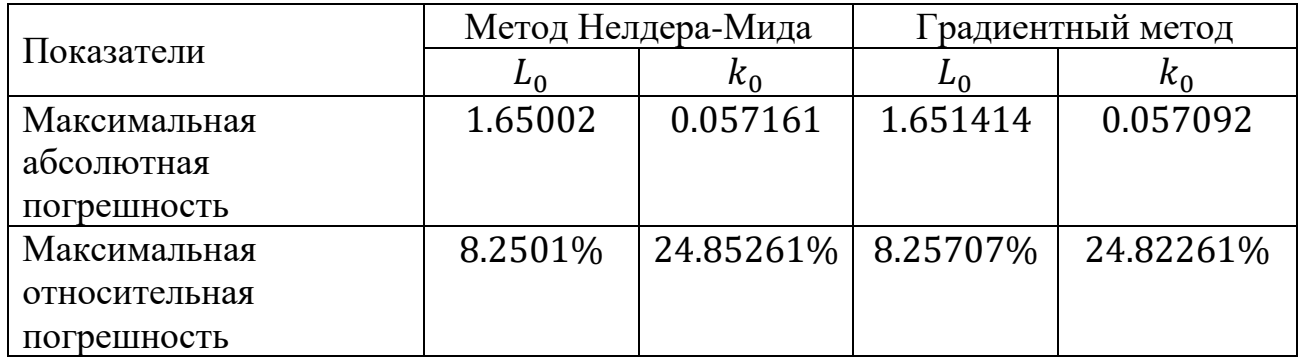

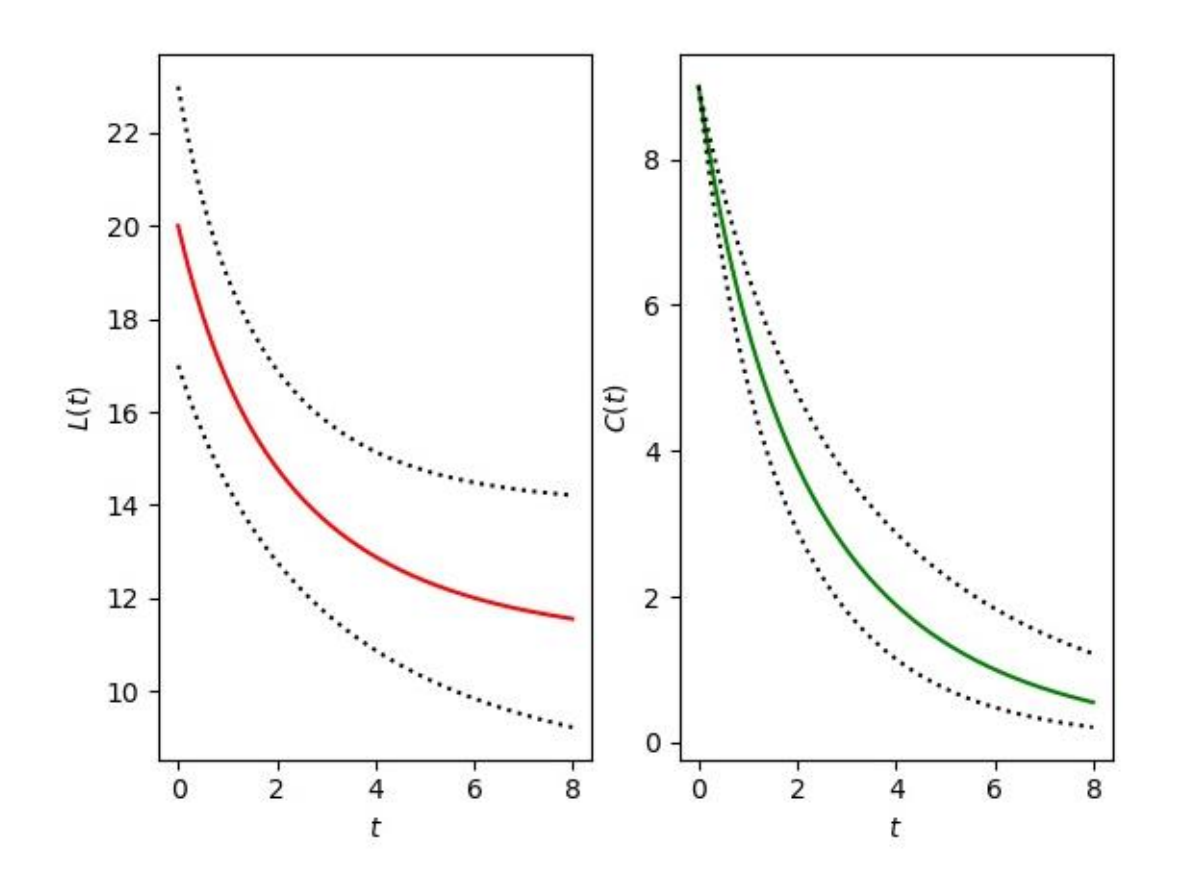

Рисунок 2.13 – Функции  $L(t)$  и  $C(t)$ ,  $\alpha = 15\%$ 

Таблица 2.8 – Результаты вычислений с ошибкой в  $\alpha = 20\%$ 

|               |          | Метод Нелдера-Мида                   | Градиентный метод |                |  |  |
|---------------|----------|--------------------------------------|-------------------|----------------|--|--|
| Показатели    | ⊷        | $\kappa_0$                           | ⊷∩                | κ <sub>0</sub> |  |  |
| Максимальная  | 2.200018 | 0.081332                             | 2.201414          | 0.081255       |  |  |
| абсолютная    |          |                                      |                   |                |  |  |
| погрешность   |          |                                      |                   |                |  |  |
| Максимальная  |          | $11.00009\%$   35.36174%   11.00707% |                   | 35.32826%      |  |  |
| относительная |          |                                      |                   |                |  |  |
| погрешность   |          |                                      |                   |                |  |  |

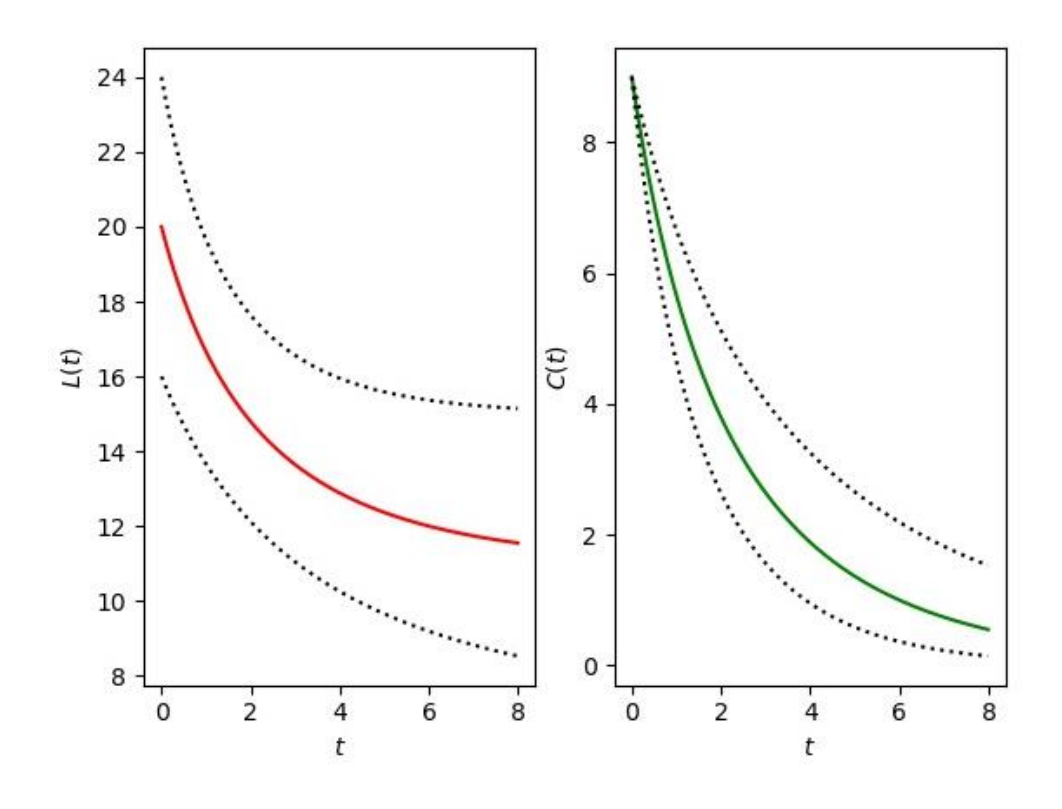

Рисунок 2.14 – Функции  $L(t)$  и  $C(t)$ ,  $\alpha = 20\%$ 

По результатам из таблиц 2.5, 2.6, 2.7 и 2.8 видно, что с ростом ошибки во входящих данных растет ошибка результатов. Причем, можно отметить, что относительная ошибка для  $k_0$  примерно в 3 раза больше чем для  $L_0$ , при этом значение целевого функционала всегда остается достаточно маленьким. Также легко заметить, что функция  $C(t)$  в целом восстанавливается гораздо точнее: в случае, когда дополнительная информация (2.10) задана с некоторой ошибкой, отклонение графика функции  $C(t)$  от истинного незначительно. Это, очевидно, связано с тем, что начальное условие  $C_0$  для  $C(t)$  в рассматриваемой задаче является известным, в отличие от начального условия для  $L(t)$ .

Таким образом, оптимизационная задача, эквивалентная обратной задаче (2.9)-(2.11), связанная с минимизацией функционала, была решена методом Нелдера – Мида и методом простой итерации, причем искомые параметры  $L_0, k_0$ восстанавливаются достаточно точно и с одинаковыми максимальными отклонениями при погрешностях в данных. Поэтому далее для решения на реальных экспериментальных данных достаточно исхолной залачи использовать более простой в применении метод Нелдера-Мида [42].

# **3 РЕАЛИЗАЦИЯ ПРОГРАММНЫХ МОДУЛЕЙ ДЛЯ ПРОВЕДЕНИЯ РАСЧЕТОВ И ОЦЕНКИ КАЧЕСТВА ВОД**

## **3.1 Информационное обеспечение системы**

Формирование пакета карт речных сетей, цифровой модели рельефа, землепользования и почвенного покрова. Для формирования входных параметров модели были использованы данные, полученные из монографии «Современное экологическое состояние бассейна оз. Балхаш», также были проанализированы данные из открытых веб-ресурсов:

1 ЦМР (DEM). Под цифровой моделью рельефа понимается информация о высотах для изучаемой местности. Исходя из того, что практически большая часть ЦМР генерируются с помощью процессов с участием технологии дистанционного зондирования земли, портал Геологической службы США предоставляет данные в открытом доступе [43]. Результаты анализа цифровых моделей рельефа представлены в таблице 3.1.

2 Данные местоположения речных потоков. (River Net Data). Данные о местоположении потоков (карты речной сети) зачастую разрабатываются геообработкой данных цифровых моделей рельефа местности. Использование данных с высоким разрешением, повышает точность построения и анализа линий водораздела [44]. Входе сбора и анализа были рассмотрены данные таких источников как: VMap0 [45] и HydroSHEDS [46]. Гидрографическая сеть VMap включает два слоя с линейными объектами (реки и «каналы») и один слой с площадными объектами (озера и водохранилища). Исходные данные распространяются 4 большими файлами, каждый из которых представляет географическую область – зону. Для бассейна реки Или были загружены 2 файла Eur и Sas, так как исследуемый регион попадает в обе зоны. В границах Юговосточной части территории Республики Казахстан сеть рек включает около 12 500 сегментов, сеть каналов – 38 сегментов. Загруженные данные VMap0, представлены на рисунке 3.1.

Как видно из рисунка 3.1 линии, которыми отображены тавельги, окрашены в серый и зеленый цвета. Это обусловлено тем, что это линии из различных наборов данных: серыми представлены линии данных для зоны Sas, зелеными представлены линии данных для зоны Eur. Также представлена ЦМР, которая используется для построения линий водораздела.

USGS HydroSHEDS разработала файлы потоков и речных сетей из цифровых моделей рельефа, полученных от NASA SRTM [46]. Этот источник также содержит другие наборы данных с географической привязкой. Данные представлены в векторном формате, содержат информацию о местоположении речных потоков всего Азиатского региона, рисунок 3.2.

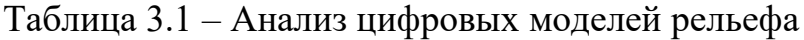

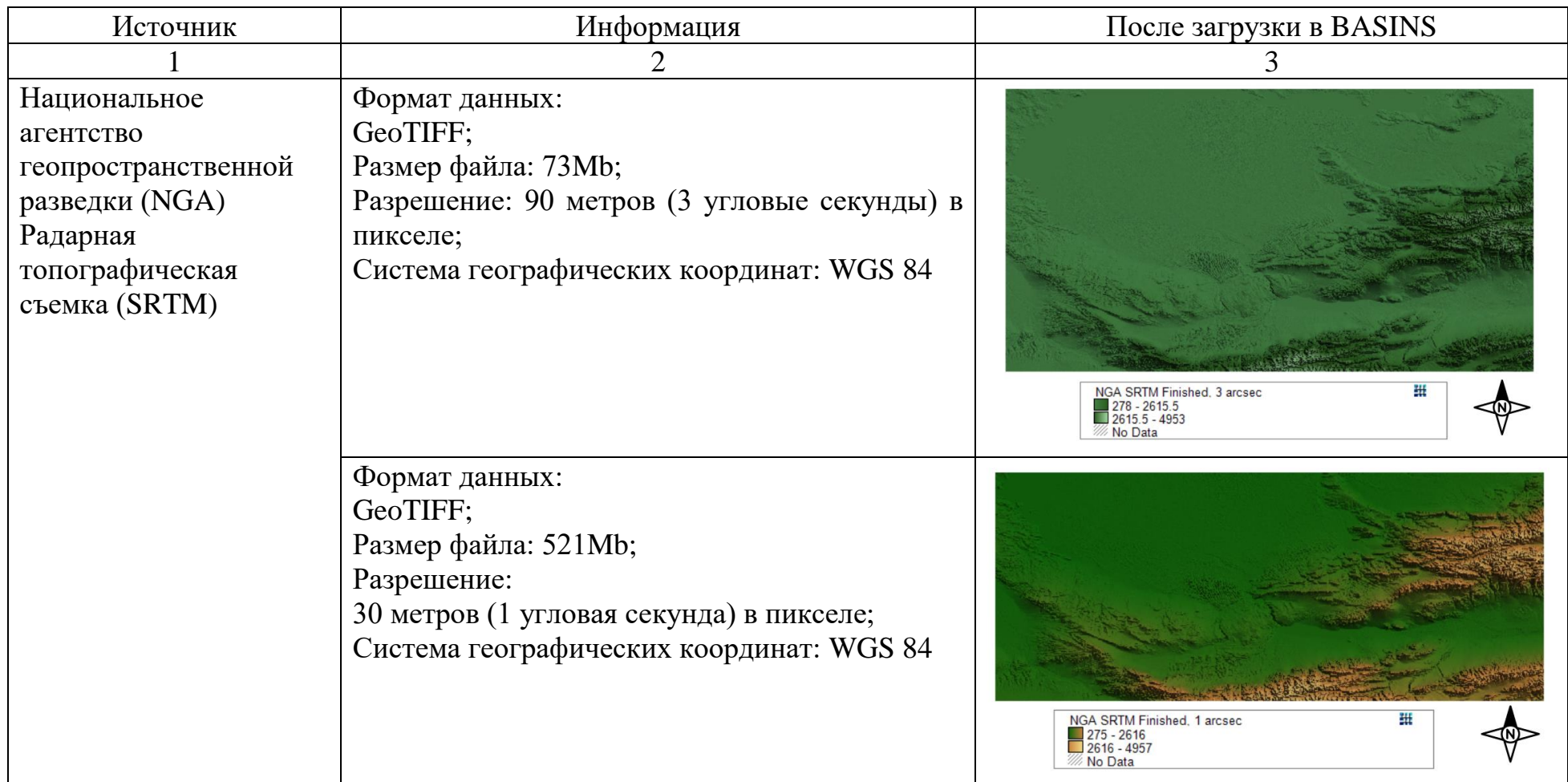

# Продолжение таблицы 3.1

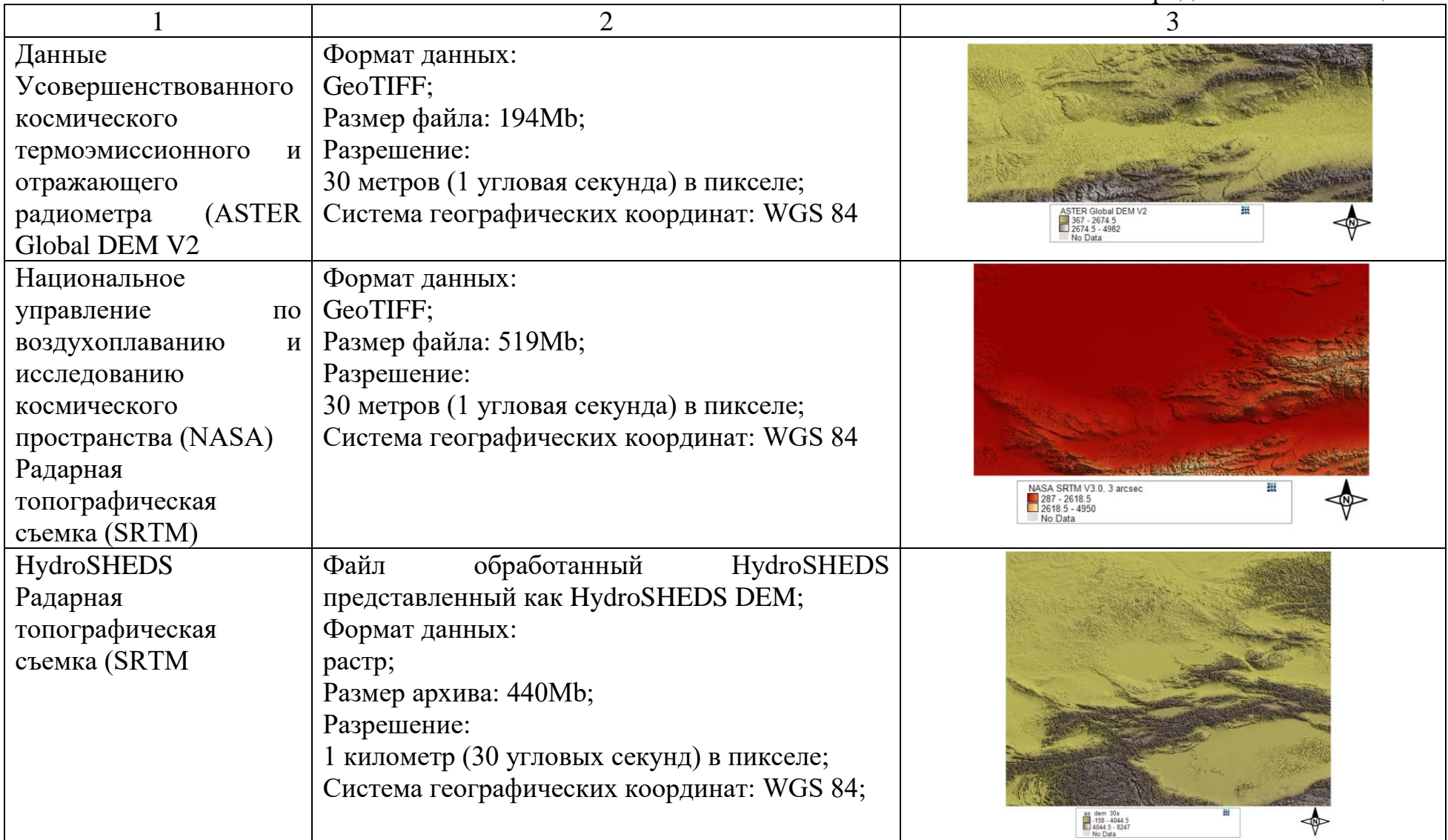

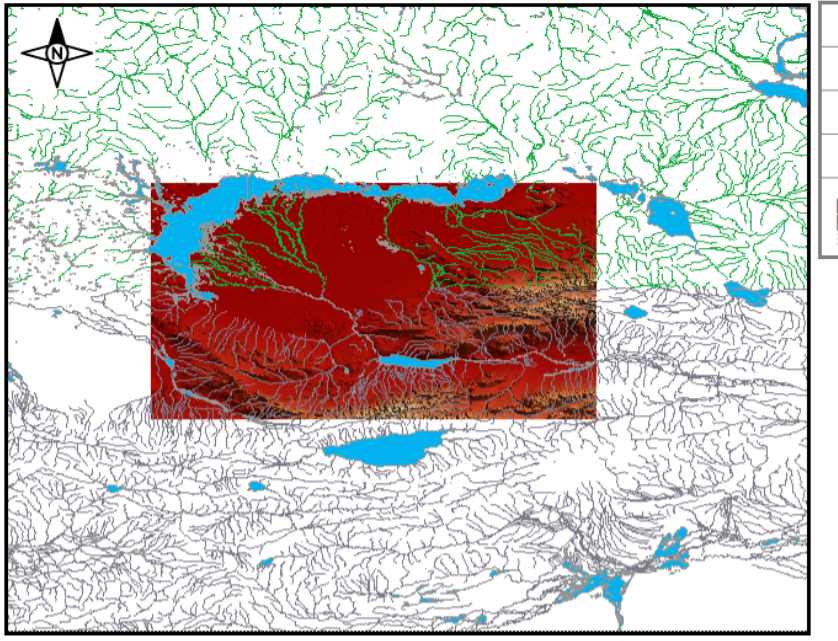

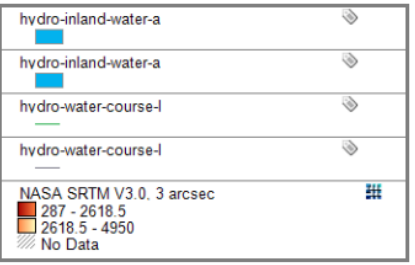

Рисунок 3.1 – Карты речных потоков VMap

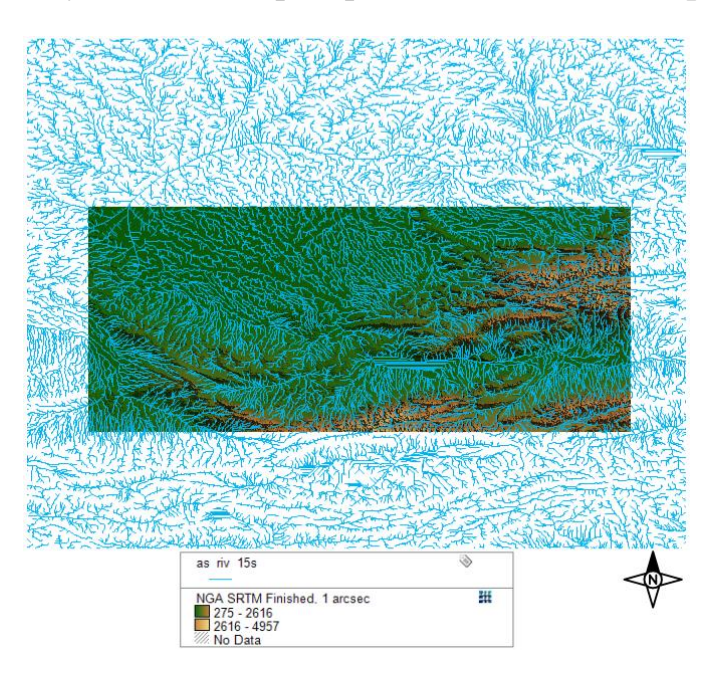

Рисунок 3.2 – Карта речных потоков HydroSHEDS

Цифровая модель рельефа была загрублена до разрешений 15 угловых секунд в пикселе и 30 угловых секунд в пикселе вследствие чего данные HydroSHEDS, соответственно, распространяются на двух уровнях детальности. В варианте 15 угловых секунд / пиксель сеть содержит 937 499 сегментов. Разбиение на сегменты корректное, поэтому HydroSHEDS допустимо использовать для расчета порядков тальвегов/водотоков. Однако у этих данных есть другой недостаток – ортогональность всех линий, которыми отображены тальвеги. Отдельные отрезки, имитирующие плановую конфигурацию русла расположены только под углами 0, 45, 90, 135 градусов. Такая особенность сильно ограничивает возможности, к примеру, линеаментного анализа речной сети для выявления разломной тектоники. В атрибутивных данных каждого из сегментов сети записано количество ячеек цифровой модели рельефа выше по течении данного сегмента, т.е. параметр, с некоторой степенью свободы соотносимый с расстоянием от истока. Минимальная длина отрезка ломаной, которыми в HydroSHEDS аппроксимируются тавельги около 500 метров. Соответственно, структура гидрографической сети в этих данных передана как минимум не хуже, чем на бумажных картах масштаба 1:1 000 000. На рисунке 3.3 показано взаимное пространственное соотношение вариантов гидросети в верховьях реки Чарын, которая является крупным левым притоком реки Или.

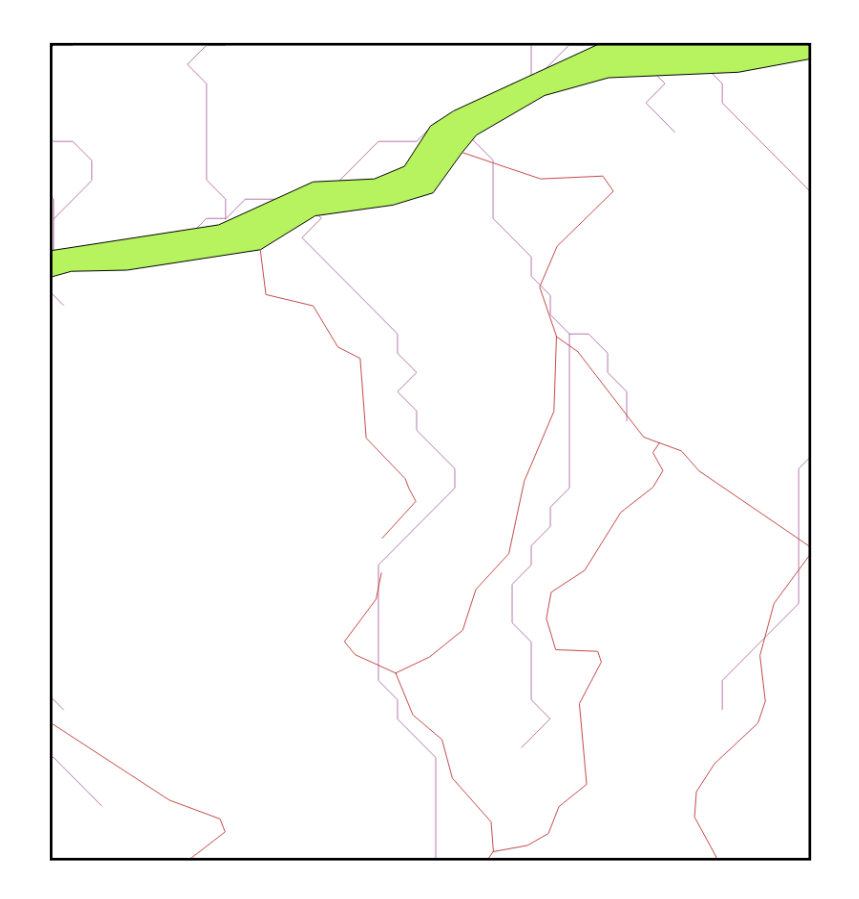

Рисунок 3.3 – Фрагменты гидрографических сетей по данным VMap0 (красный), HydroSHEDS 15s (фиолетовый), зеленым цветом отмечена река Или

Данные землепользования (Land Use Data). Использование данных земельного покрова позволяет оценить категории землепользования в водоразделе. Чтобы свести к минимуму ошибки вывода математической модели, разрешение данных земельного покрова должно быть максимально высоким, особенно для малых водосборных бассейнов. Были собраны и проанализированы данные со следующих глобальных баз данных:

Global Land Cover 2000: Проект Объединенного исследовательского центра Европейской комиссии (JRC) для совместного использования данных

землепользования, рисунок 3.4. Описания проекта включают: источник данных, проекции, а также информацию, которая необходима для оценки точности и применимости [47].

2 USGS Land Cover Institute: Электронный ресурс содержит ссылки на различные источники данных почвенно-растительного покрова, включая тенденции в области землепользования, свойства почвы и карт лесных пожаров.

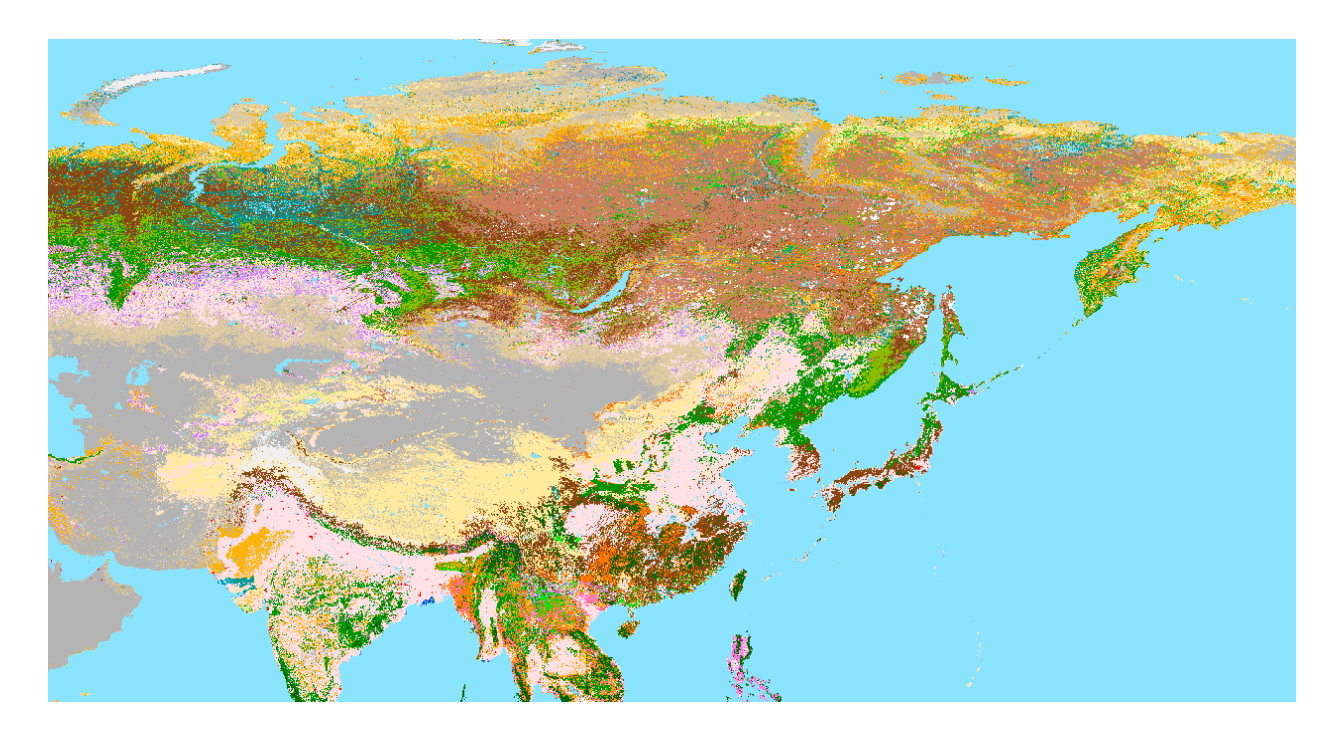

Рисунок 3.4 – Карта земельного покрова Global Land Cover 2000

Данные земельного покрова Global Land Cover 2000 могут быть использованы в качестве данных землепользования [47]. В таблице 3.2 представлены классы растра карты.

Таблица 3.2 – Классификация карты земельного покрова согласно терминологии LCCS

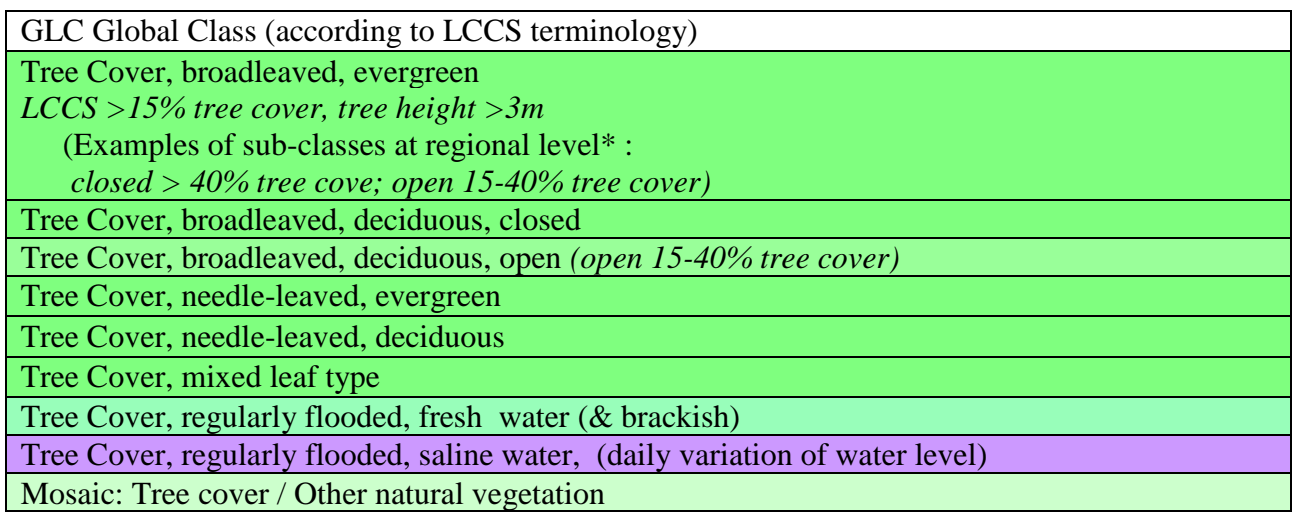

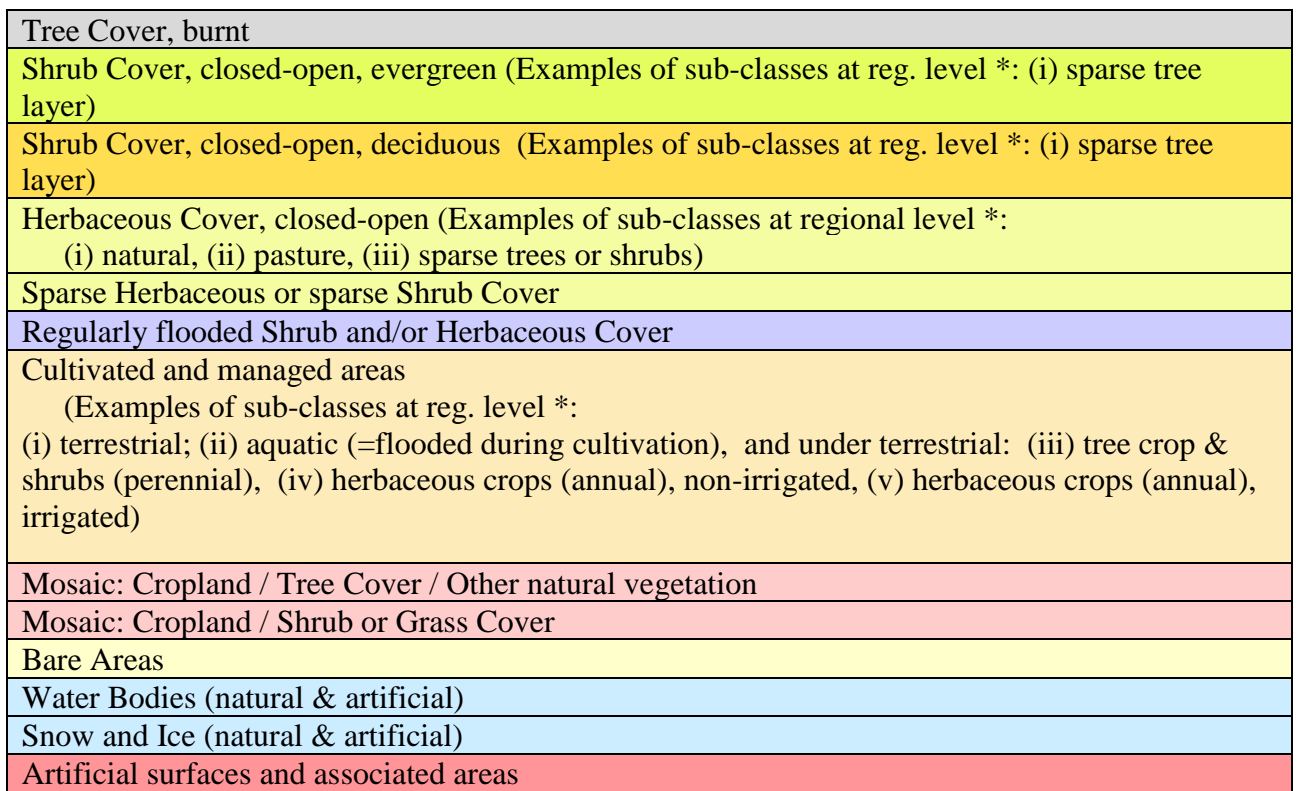

Для реклассификации категорий растра данные загружаются в ПО Basins. Инструмент "Reclassify Land Use" позволяет получить процент каждого типа землепользования в водоразделе, рисунок 3.5.

|      | $\Box$<br><b>BASINS LandUse Reclassification</b> |                                           |                                                                                        |                      |  |  |  |  |  |
|------|--------------------------------------------------|-------------------------------------------|----------------------------------------------------------------------------------------|----------------------|--|--|--|--|--|
|      |                                                  |                                           | User classes within layer Outlet Merged Watershed (Sharyn-222w_merged.shp) (grouped by | i Normal<br>Advanced |  |  |  |  |  |
|      |                                                  | Code   Description   Area Percent   Group |                                                                                        | Impervious%          |  |  |  |  |  |
| 3    |                                                  | 6.45                                      | Tree Cover, broadleaved, decid                                                         | 3                    |  |  |  |  |  |
| 13   |                                                  | 48.57                                     | Herbaceous Cover, closed-open                                                          | 15                   |  |  |  |  |  |
| 14   |                                                  | 11,23                                     | Sparse herbaceous or sparse sh                                                         | 5                    |  |  |  |  |  |
| 16   |                                                  | 4,38                                      | Cultivated and managed areas                                                           | $\overline{2}$       |  |  |  |  |  |
| 18   |                                                  | 0.64                                      | Mosaic: Cropland / Shrub and/o                                                         | 1                    |  |  |  |  |  |
| 19   |                                                  | 28.73                                     | <b>Bare Areas</b>                                                                      | 10                   |  |  |  |  |  |
|      |                                                  |                                           |                                                                                        |                      |  |  |  |  |  |
| Load | <b>Save</b>                                      |                                           | Close                                                                                  |                      |  |  |  |  |  |

Рисунок 3.5 – Классификационная таблица слоя землепользования

Метеорологические данные (Meteorological Data). Гидрологические процессы изменяются во времени и зависят от изменения состояния окружающей среды, а для оценки качества поверхностных вод требуются последовательности часовых осадков, испарения и температуры. Возникает необходимость создания структурированного файла метеорологических данных за несколько десятков лет, для верификации модели. Решением данной задачи стал используемый в ПО BASINS формат данных WDM [48]. Особенностями WDM файлов являются: поддерживается в модели HSPF, возможность хранения большого числа временных рядов, а также чтения, перемещения данных, содержащихся в файле. Обязательными данными в WDM файле (необходимыми для запуска в модели HSPF) являются почасовые данные об осадках (PREC) и испаряемости (PEVT). Данные температуры (ATEM), испарения (EVAP), скорости ветра (WIND), солнечной радиации (SOLR), температуры точки росы (DEWP), облачного покрова (CLOU) могут быть добавлены в WDM файл. Были проанализированы следующие открытые источники данных:

1 Метеорологические данные Национального климатического центра данных [49]. Данный ресурс предоставляет почасовые данные на период ~(1960 – 2017) в зависимости об выбранной станции наблюдения. На рисунке 3.6 представлена главная страница электронного ресурса.

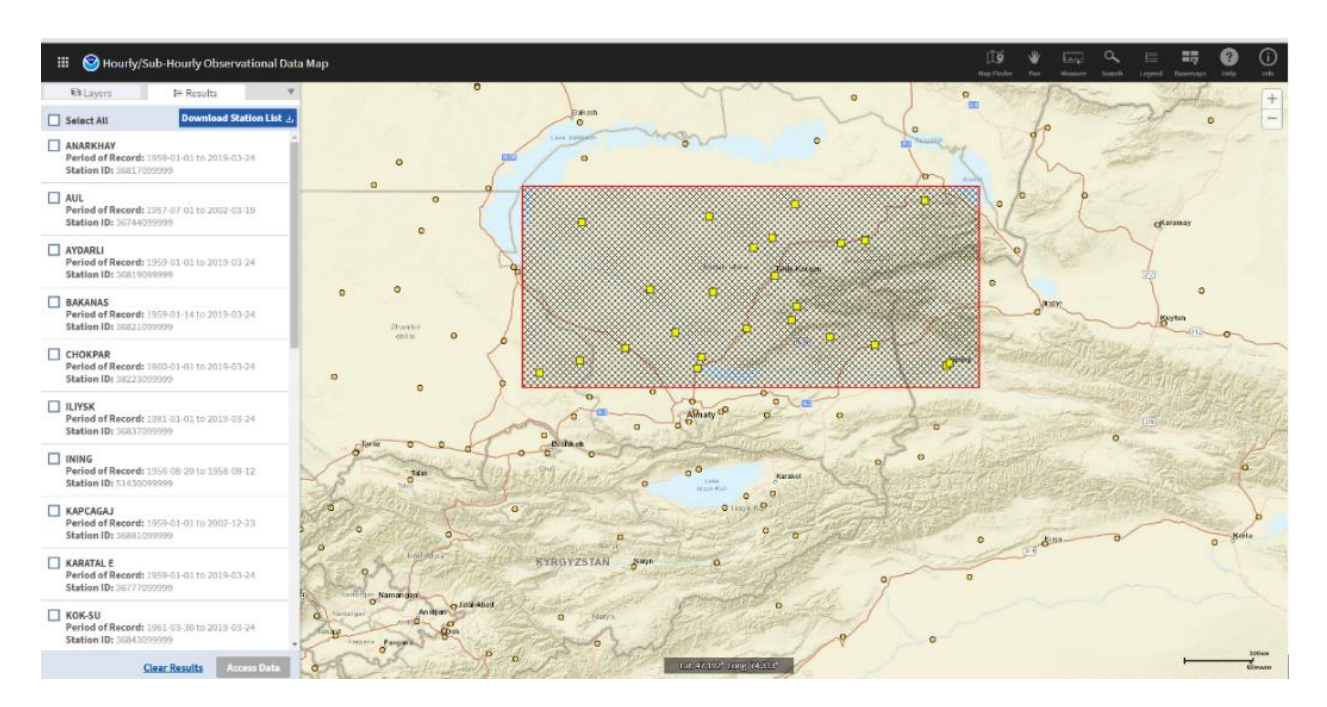

Рисунок 3.6 – Страница загрузки метеорологических данных Национального климатического центра

2 Метеорологические данные реанализа ERA Interim, созданные Европейским Центром Среднесрочных Прогнозов Погоды (ECMWF). Данные хранятся в бинарном формате GRIB – математический формат сжатых данных, обычно используемый в метеорологии для хранения исторических и прогнозируемых данных о погоде. Исторические метеоданные реанализа ERA

Interim доступны для скачивания с сайта ECMWF на период с 1 января 1979 г. по настоящее время с запаздыванием на 3 месяца. Для скачивания доступен четырех-срочный прогноз метеоситуаций с интервалом 6 часов. В результате обработки (объединения, интерполяция/экстраполяция) метеорологических данных были сформированы временные ряды формате WDM c необходимыми для расчета метеорологическими параметрами в требуемых единицах измерения с часовым интервалом за период с 1980 по 2016 года, рисунок 3.7.

| 锷                                     |                                                                                            |                                     |                                                            |                     | WDMUtil: Meteo_Ili_19790101_20161231 |                         |                                                     |                     |                                            |      |   |
|---------------------------------------|--------------------------------------------------------------------------------------------|-------------------------------------|------------------------------------------------------------|---------------------|--------------------------------------|-------------------------|-----------------------------------------------------|---------------------|--------------------------------------------|------|---|
| File Tools<br>Scenarios<br>$0$ of $1$ | Scenarios Locations Constituents Time Series Help<br>All   None                            |                                     | Locations<br>3 bol                                         | All None            |                                      |                         | <b>Constituents</b><br><b>8 of 7</b>                | All   None          |                                            |      |   |
| <b>OBSERVED</b>                       |                                                                                            |                                     | ILI1<br><b>ILI2</b><br><b>ILI3</b><br>ILI4<br>ILI5<br>ILI6 |                     |                                      |                         | ATEM<br>CLOU<br><b>DEWP</b><br>PEVT<br>PREC<br>SOLR |                     |                                            |      |   |
|                                       | Time Series - 42 of 42 available time series in list (0 not on WDM file); 1 selected.      |                                     |                                                            |                     |                                      |                         |                                                     |                     | All                                        | None |   |
| ÷<br>Type                             | ★ ◆ ★ ☆<br>$\sqrt{2}$<br>51<br>File                                                        | DSN                                 | Scenario                                                   | Location            | Constituent                          | Start                   | SJDay                                               | End                 | EJDay                                      |      |   |
| WDM<br><b>WDM</b>                     | Meteo Il 19750101<br>Meteo Ili_19790101_20161231                                           | 13                                  | <b>OBSERVED</b><br>OBSERVED                                | <b>ILIT</b><br>ILI1 | PRE<br>ATEM                          | 1979/1<br>1979/1/1      | 43874<br>43874.5                                    | 2017.71<br>2017/1/1 | 57754.041686<br>57754.0416666667           |      |   |
| <b>WDM</b>                            | Meteo_IE_19790101_20161231                                                                 | 14                                  | OBSERVED                                                   | ILI1                | WIND                                 | 1979/1/1                | 43874.5                                             | 2017/1/1            | 57754.0416666667                           |      |   |
| <b>WDM</b>                            | Meteo_Iii_19790101_20161231                                                                | 15                                  | OBSERVED                                                   | IU1                 | SOLR                                 | 1979/1/1                | 43874.5                                             | 2017/1/1            | 57754,0416666667                           |      |   |
| <b>WDM</b>                            | Meteo_Iii_19790101_20161231                                                                | 16                                  | OBSERVED                                                   | Шt                  | PEVT                                 | 1979/1/1                | 43874.5                                             | 2017/1/1            | 57754.0416666667                           |      |   |
| <b>WDM</b>                            | Meteo_Ili_19790101_20161231                                                                | 17                                  | OBSERVED                                                   | ILI1                | DEWP                                 | 1979/1/1                | 43874.5                                             | 2017/1/1            | 57754,0416666667                           |      |   |
| WDM                                   | Meteo_Iii_19790101_20161231                                                                | 18                                  | OBSERVED                                                   | ILI1                | CLOU                                 | 1979/1/1                | 43874.5                                             | 2017/1/1            | 57754.0416666667                           |      |   |
| <b>WDM</b>                            | Meteo_IE_19790101_20161231                                                                 | 21                                  | <b>OBSERVED</b>                                            | ILI2                | PREC                                 | 1979/1/1                | 438745                                              | 2017/1/1            | 57754,0416666667                           |      |   |
| <b>WDM</b>                            | Meteo Ili 19790101_20161231                                                                | 23                                  | OBSERVED                                                   | IU2                 | ATEM                                 | 1979/1/1                | 43874.5                                             | 2017/1/1            | 57754.0416666667                           |      |   |
| <b>WDM</b><br><b>SUPREE</b>           | Meteo Ili 19790101_20161231<br>LEAL- IE ARRONAN GOAPAGON                                   | 24<br>×.                            | OBSERVED<br><b>ARCCRUTA</b>                                | ILI2<br>11.17       | WIND<br>FOLD:                        | 1979/1/1<br>10/30 /1 /1 | 43874.5<br><b>FOTAE</b>                             | 2017/1/1<br>NORTH H | 57754.0416666667<br><b>CTREA AMPROPORT</b> |      | ۰ |
| Dates                                 |                                                                                            |                                     |                                                            |                     |                                      |                         |                                                     |                     |                                            |      |   |
| Reset<br>Current                      | 쉬<br>Start<br>End<br>to 2017 1 1<br>$1979$ 1 1<br>Common 1979 1 1<br>to 2017 1 1<br>Native | TStep.Units<br>$\blacktriangledown$ | Tools<br>$\frac{111}{222}$                                 |                     |                                      |                         |                                                     |                     |                                            |      |   |

Рисунок 3.7 – Временный ряды метеоситуаций

Метеорологические данные разделены по следующим параметрам, таблица 3.3 на период с .1979 по 2016 год.

![](_page_60_Picture_207.jpeg)

## Таблица 3.3 – Метеорологические параметры

### **3.2 Реализация модуля оценки качества поверхностных вод**

В качестве загрязняющих веществ рассмотрены нефтепродукты и летучие фенолы, т.к. они входят в список параметров, определение которых предусмотрено обязательной программой наблюдений за качеством поверхностных вод по гидрохимическим и гидрологическим показателям. Использованы данные химического анализа воды с 4 гидрологических постов за период с 2000 по 2014 годы. В таблице 3.4 представлены данные по этим гидрологическим постам. На рисунке 3.8 показано их расположение на карте.

Таблица 3.4 – Основные пункты контроля качества поверхностных вод в бассейне реки Или

![](_page_60_Picture_208.jpeg)

![](_page_61_Picture_0.jpeg)

Рисунок 3.8 – Расположение гидрологических постов на карте (обозначены желтыми треугольниками)

Для изучения переноса загрязнения, а также оценки ассимиляционной способности казахстанской части реки Или были рассмотрены данные двух гидрологических станций: пристани Добын (первая гидрологическая станция на казахстанской части реки Или) и село Ушжарма (последняя гидрологическая станция перед дельтой Или). На рисунках 3.9 и 3.10 представлены результаты использования двух методов численных расчетов искомых параметров L0 и k0 на гидрологических станциях за период с 2000 по 2014 гг.

Химический состав воды р. Иле в пределах Республики Казахстан до Капшагайского водохранилища формируется под влиянием загрязняющих веществ, поступающих с территории КНР, а также загрязненного поверхностного стока и смыва с прилегающих к бассейну сельхозугодий.

Внутригодовой гидрохимический режим загрязнения р. Иле в створе пирса Добын в общем согласуется с тем, как теоретически должен выглядеть естественный ход. Наблюдается понижение загрязнения в весенний период, увеличение в летнюю межень с улучшением качества в период выпадения осадков в августе. Далее, в период выпадения осенних дождей должно было бы наблюдаться улучшение качества, однако происходит его ухудшение, что можно объяснить смывом загрязняющих веществ с прилегающих территорий.

![](_page_62_Figure_0.jpeg)

Рисунок 3.9 – Начальная концентрация L0 и скорость биохимического окисления k0 нефтепродуктов на гидрологической станции пристать Добын

Рисунки 3.9 и 3.10 показывают, что решения обратной задачи методом Нелдера-Мида и градиентным методом дают очень близкие результаты. Можно утверждать, что построенная математическая модель адекватно описывает процессы в системе реки Или, о чем свидетельствуют результаты серии численных экспериментов. Внутригодовой гидрохимический режим загрязнения реки Или на участке причала Добын в целом соответствует теоретическому описанию ее естественного стока. Уменьшение загрязнения в марте, увеличение в июльскую межень с улучшением качества в период выпадения осадков в августе. Далее, в период дождей должно наблюдаться улучшение качества, но его качество ухудшается, что можно объяснить смывом загрязняющих веществ с прилегающих территорий. Повышенное содержание воды в 2001 и 2008 годах привело к увеличению содержания кислорода в воде из-за более быстрого течения воды в реке и в результате усиления аэрации. Высокие концентрации как

минеральных веществ, так и загрязняющих веществ, некоторые из которых характеризуются высокой химической активностью, привели к более активным окислительным реакциям, в результате чего на рисунках 3.9 и 3.10 наблюдаются чрезвычайно высокие значения L0 и k0 нефтепродуктов в эти годы. Эти данные подтверждаются высокими значениями комплексного показателя загрязнения воды, полученного путем усреднения всех веществ, превышающих ПДК в эти годы. Из рисунка 3.9 видно, что в 2006 г. минимальное значение концентрации загрязняющего вещества, после которого значение увеличивается. Согласно космическим снимкам [51], площадь орошаемых земель в Синьцзян-Уйгурском автономном районе Китая (СУАР) выросла до 465 500 га. Увеличение водопотребления влияет на приток рек на территорию Казахстана, что является одним из факторов, влияющих на повышение концентрации загрязняющих веществ [51, 52].

![](_page_63_Figure_1.jpeg)

Рисунок 3.10 – Начальная концентрация L0 и скорость биохимического окисления k0 нефтепродуктов на гидрологической станции в поселке Ушжарма

### **3.3 Реализация модуля имитационного моделирования**

Для реализации расчетов использовалась многофункциональная система экологического анализа BASINS [48]. Для моделирования переноса загрязнения были определены основные входные данные, а также разработан алгоритм для проведения расчетов. На рисунке 3.11 представлена графическая модель, описывающая разработанный алгоритм.

Входными параметрами для программного обеспечения BASINS 4.1 являются:

- 1 Цифровая модель рельефа;(DEM)
- 2 Речная сеть;(River Net)
- 3 Данные землепользования; (Land Use data)
- 4 Данные почвы; (State Soil data)
- 5 Метеорологические данные.

![](_page_64_Figure_8.jpeg)

Рисунок 3.11 – Блок-схема расчетов

Под цифровой моделью рельефа понимается информация о высотах на изучаемой территории, представленная в формате GeoTIFF. Именно этот формат является входным для использования в инструменте Watershed Delineation tool, который используется для определения границ бассейна и построения линий водоразделов. Исходя из того, что практически большая часть цифровых

моделей рельефа (ЦМР) генерируются с помощью процессов с участием технологии дистанционного зондирования земли был осуществлен поиск и анализ интернет-ресурсов, которые могут предоставлять данную информацию. В результате была использована ЦМР портала Global Explorer Data. Для построения линий водоразделов и определения границ бассейна помимо данных о высотах (DEM) используются данные о местоположении речных потоков (River Net). USGS HydroSHEDS разработала файлы потоков и речных сетей из цифровых моделей рельефа, полученных NASA (в ходе SRTM). Данные представлены в векторном формате, содержат информацию о местоположении речных потоков всего Азиатского региона.

Результатами использования инструмента WDT являются:

- 1 файл линий границ бассейны;
- 2 файл линий суб-бассейнов;
- 3 файл линий речной сети.

Для проверки адекватности выбранного подхода было принято решение проведения моделирования для бассейна реки Чарын, который является одним из основных боковых притоков реки Или. Данное решение не требовало большого объема исходных данных и необходимости учитывать при расчетах наличие водохранилища и боковые оттоки, что значительно облегчило задачу проверки. Файлы были визуализированы при помощи Google Earth, где: 1) граница бассейна реки Чарын (полупрозрачный синий цвет); 2) река Чарын (синий маркер); 3) суб-бассейны реки Чарын (красный маркер), смотреть рисунок 3.13.

![](_page_65_Picture_6.jpeg)

Рисунок 3.13 – Снимок Google Earth с наложенными данными расчетов

Для моделирования гидрологических процессов использовалась модель HSPF, для которой необходимы нижеприведенные входные данные:

- 1 файл линий суб-бассейнов;
- 2 файл линий речной сети;
- 3 карты землепользования;
- 4 карты почв;
- 5 метеорологические данные.

Использование данных земельного покрова в BASINS позволяет оценить категории землепользования в водоразделе. Чтобы свести к минимуму ошибки вывода модели HSPF, разрешение данных земельного покрова должно быть максимально высоким, насколько это возможно, особенно для малых водосборных бассейнов. Были загружены карты землепользования Global Land Cover 2000 в формате TIFF с сайта Объединенного исследовательского центра Европейской комиссии (JRC). Почвенные данные были получены с сайта FAO GeoNetwork. В модели HSPF карты землепользования и почв используются для определения площади и гидрологических параметров каждой категории почвенно-земельных ресурсов. Инструментом Spatial Analyst вычисляются перекрестные области между табличными данных земельного и наборами почвенного покрова путем наложения. В свою очередь гидрологические процессы изменяются во времени и зависят от изменения состояния окружающей среды, а для оценки загрязнения рассредоточенных источников требуются последовательности часовых осадков, испарения и температуры и других метеорологических данных. Метеорологические данные, для использования в системе BASINS были загружены из базы данных реанализа ERA Interim, созданной Европейским Центром Среднесрочных Прогнозов Погоды (ECMWF). Данные представлены в формате GRIB на период с 1 января 1980 года по 1 августа 2016 года. Используя программное обеспечение IDV, метеопараметры в точке 43.2 широты и 79.0 долготы, были экспортированы в текстовый формат CSV, предназначенный для представления табличных данных. В таблице хранятся данные в виде временных рядов, где первый столбец дата и время, а каждый последующий столбец значения соответствующего метеорологического параметра. Так как для модели необходимы часовые временные ряды, а скаченные данные представлены с интервалом 6 часов, потребовалось интерполировать значения. Для этого был написан скрипт на языке Python, который считывает с CSV файла данные и проводит линейную интерполяцию. Затем полученные значения сохраняются в новый CSV файл уже с часовыми значениями и со смещением на +6 часов, так как исходные данные соответствуют времени по UTM, рисунок 3.14.

Для структуризации временных рядов метеорологических данных был использован формат данных WDM. Особенностями WDM файлов являются:

- 1 поддерживаются в модели HSPF;
- 2 позволяют хранить большое количество временных рядов;
- 3 обеспечивают чтение, перемещение данных, содержащихся в файле.

Для импорта данных из тестовых файлов в формат WDM был написан скрипт для утилиты WDMUtil, рисунок 3.15.

![](_page_67_Picture_0.jpeg)

Рисунок 3.14 – Скрипт для интерполяции временного ряда

![](_page_67_Figure_2.jpeg)

Рисунок 3.15 – Скрипт для импорта временного ряда температуры в файл WDM

В результате был получен файл в формате WDM с необходимыми для расчета метеорологическими параметрами в требуемых единицах измерения с часовым интервалом, рисунок 3.16.

| W.                                                                                                    | WDMUtil: Charyn 19790101 20160731   |                         |                     |                      |                                                                                 |                      | ▭                                    | $\times$ |  |
|----------------------------------------------------------------------------------------------------|-------------------------------------|-------------------------|---------------------|----------------------|---------------------------------------------------------------------------------|----------------------|--------------------------------------|----------|--|
| <b>Scenarios</b><br>Constituents Time Series Help<br>File<br>Tools<br>Locations<br>Scenarios<br>Locations<br><b>Constituents</b>                  |                                     |                         |                     |                      |                                                                                 |                      |                                      |          |  |
| $0$ of $1$<br>All<br>None                                                                                                    | $0$ of $1$                          | All                     | None                |                      | $0$ of $7$                                                                      | All                  | None                                 |          |  |
| <b>OBSERVED</b>                                                                                                    | <b>CHARYN</b>                       |                         |                     |                      | <b>ATEM</b><br><b>CLOU</b><br><b>DEWP</b><br><b>PEVT</b><br>PREC<br><b>SOLR</b> |                      |                                      | ∧        |  |
| Time Series - 7 of 7 available time series in list (0 not on WDM file); 1 selected.                                                               |                                     |                         |                     |                      |                                                                                 |                      |                                      |          |  |
| <b><del></del> ▲ ↑ ↓ +</b><br>$\leq$<br>┿                                                                                                    | 霾                                   |                         |                     |                      |                                                                                 |                      | All                                  | None     |  |
| File<br>Type                                                                                                    | <b>DSN</b><br>Scenario              | Location                | Constituent         | Start                | SJDay                                                                           | End                  | EJDav                                |          |  |
| Charyn 19790101 20160731<br><b>WDM</b>                                                                                                    | OBSERVED<br>11<br>13                | <b>CHARYN</b><br>CHARYN | PREC                | 1979/1/1<br>1979/1/1 | 43874.5<br>43874.5                                                              | 2016/8/1<br>2016/8/1 | 57601.0416666667<br>57601.0416666667 |          |  |
| <b>WDM</b><br>Charyn_19790101_20160731<br><b>WDM</b><br>Charyn 19790101 20160731                                                                  | OBSERVED<br>14<br>OBSERVED          | CHARYN                  | ATEM<br><b>WIND</b> | 1979/1/1             | 43874.5                                                                         | 2016/8/1             | 57601.0416666667                     |          |  |
| Charyn 19790101 20160731<br><b>WDM</b>                                                                                                    | OBSERVED<br>15                      | CHARYN                  | SOLR                | 1979/1/1             | 43874.5                                                                         | 2016/8/1             | 57601.0416666667                     |          |  |
| Charyn 19790101 20160731<br><b>WDM</b>                                                                                                    | 16<br>OBSERVED                      | CHARYN                  | PEVT                | 1979/1/1             | 43874.5                                                                         | 2016/8/1             | 57601.0416666667                     |          |  |
| <b>WDM</b><br>Charyn 19790101 20160731                                                                                                    | 17<br>OBSERVED                      | CHARYN                  | <b>DEWP</b>         | 1979/1/1             | 43874.5                                                                         | 2016/8/1             | 57601.0416666667                     |          |  |
| <b>WDM</b><br>Charyn 19790101 20160731                                                                                                    | 18<br>OBSERVED                      | CHARYN                  | CLOU                | 1979/1/1             | 43874.5                                                                         | 2016/8/1             | 57601.0416666667                     |          |  |
|                                                                                                    |                                     |                         |                     |                      |                                                                                 |                      |                                      |          |  |
| Dates<br><mark>≑</mark> End<br><b>Start</b><br>Reset<br>$to$ 2016 8 1<br>1 1<br>1979<br>Current<br>Common 1979 1<br>to $2016$ 8 1<br>$\mathbf{1}$ | <b>TStep</b> , Units<br>Native<br>▼ | Tools                   | 111<br>222          |                      |                                                                                 |                      |                                      |          |  |

Рисунок 3.16 – Метеорологические параметры в формате WDM, открытый с помощью программы WDMUtil

В результате проведенного расчета в модели HSPF для реки Чарын были получены 15 участков с характерными для каждого из них параметрами, рисунок 3.17.

Участки соответствуют основному течению реки и ее боковым притокам, как показано на рисунке 3.17(б). Как видно из рисунка 3.17(б), речной участок под номером 15 является завершающим. Именно на этом участке расположен гидрологический пост – урочище Сарытогай, на котором ведется наблюдение за стоком воды. Был проведен сравнительный анализ результатов моделирования с данными натурных наблюдений для следующих неточечных источников загрязнения:

- 1 БПК (Biochemical oxygen demand);
- 2 Растворенный кислород (Dissolved oxygen);
- 3 Азот нитpатный (NO3);
- 4 Азот аммоний (TAM).

![](_page_69_Figure_0.jpeg)

Рисунок 3.17 – Участки реки Чарын в модели HSPF (а) а также в схематичном представлении (б)

## **Выводы по третьему разделу**

Оценка качества воды производится по критерию превышения ПДК (предельной допустимой концентрации). Для каждого речного участка (рисунок 3.15), на каждый временной интервал вычислены расход воды, суммарный объем загрязнителя, концентрации загрязняющих веществ. Величина загрязнения на каждом из участков зависит от разности между поступлением загрязняющих веществ на участок (с верхнего участка или источников загрязнения на данном участке) и выносом загрязнителей на следующий по течению участок. Результат сравнения загрязняющих веществ приведен в таблице 3.5.

![](_page_69_Picture_184.jpeg)

![](_page_69_Picture_185.jpeg)

БПК – количество кислорода, израсходованное на аэробное биохимическое окисление под действием микроорганизмов и разложение нестойких органических соединений, содержащихся в исследуемой воде.

По данным наблюдений поста урочища Сарытогай за 2006 год, среднемесячное значение концентрации БПК = 0,81 мг/л. На рисунке 3.18 показана динамика изменения БПК.

![](_page_70_Figure_2.jpeg)

Рисунок 3.18 – Динамика изменения концентрации БПК

Полученная в ходе расчетов среднегодовая концентрация БПК на речном участке 15 составила 0,72 мг/л. На рисунке 3.19 показана динамика изменения рассчитанной программным путем концентрации БПК.

![](_page_70_Figure_5.jpeg)

Рисунок 3.19 – Динамика изменения рассчитанной программным путем концентрации БПК

Растворенный кислород (Dissolved oxygen). По данным наблюдений поста урочища Сарытогай за 2006 год, среднемесячное значение концентрации растворенного кислорода = 9.94 мг/л., рисунок 3.20.

![](_page_71_Figure_1.jpeg)

Рисунок 3.20 – Динамика изменения концентрации растворенного кислорода

Полученная в ходе расчетов среднегодовая концентрация растворенного кислорода на речном участке 15 составила 11.6 мг/л, рисунок 3.21.

![](_page_71_Figure_4.jpeg)

Рисунок 3.21 – Динамика изменения рассчитанной программным путем концентрации растворенного кислорода
Азот нитpатный (NO3). По данным наблюдений поста урочища Сарытогай за 2006 год, среднемесячное значение концентрации NO3 = 0.58 мг/л., рисунок 3.22.

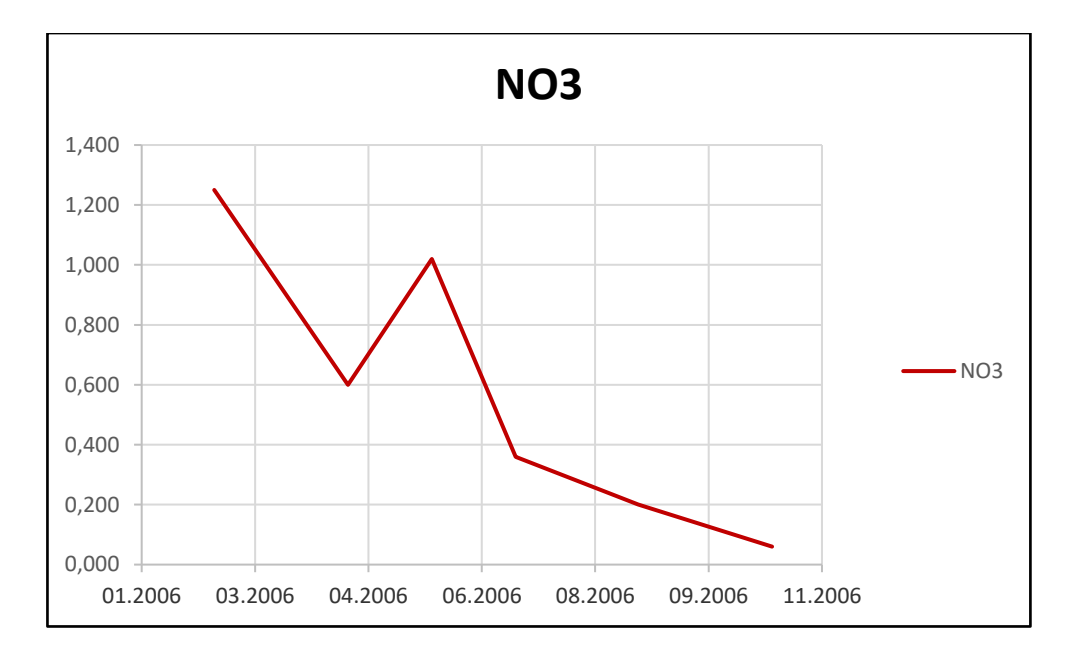

Рисунок 3.22 – Динамика изменения концентрации NO3

Полученная в ходе расчетов среднегодовая концентрация NO3 на речном участке 15 составила 0.51 мг/л., рисунок 3.23.

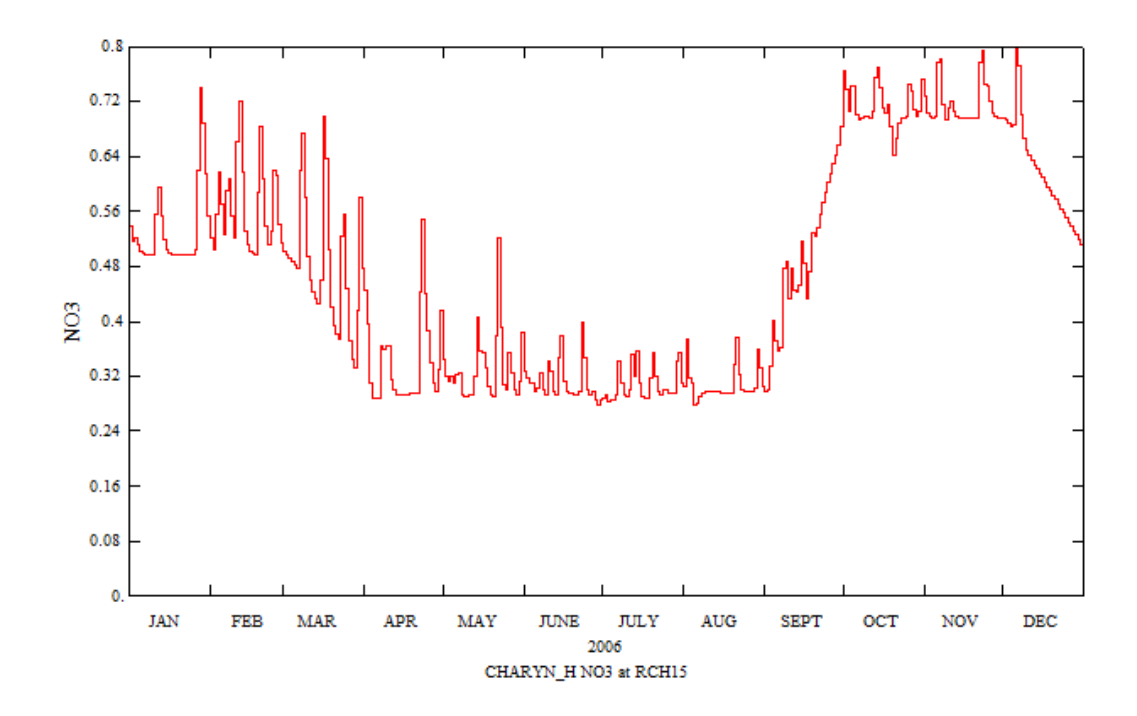

Рисунок 3.23 – Динамика изменения рассчитанной программным путем концентрации NO3

Азот аммоний (TAM). По данным наблюдений поста урочища Сарытогай за 2006 год, среднемесячное значение концентрации TAM = 0.012 мг/л., рисунок 3.24.

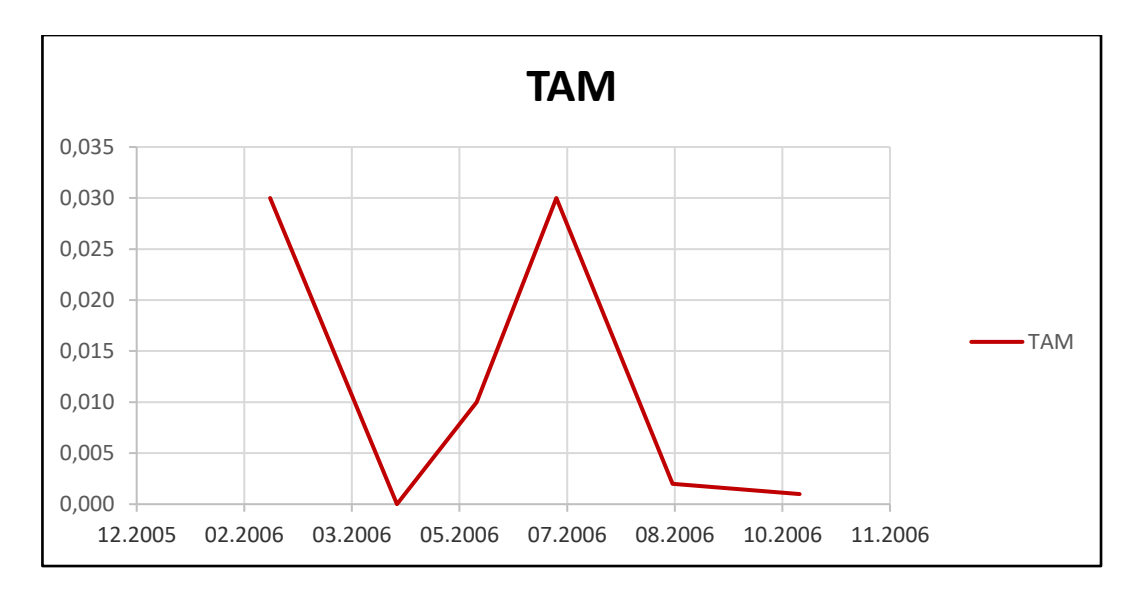

Рисунок 3.24 – Динамика изменения концентрации TAM

Полученная в ходе расчетов среднегодовая концентрация TAM на речном участке 15 составила 0.01 мг/л., рисунок 3.25.

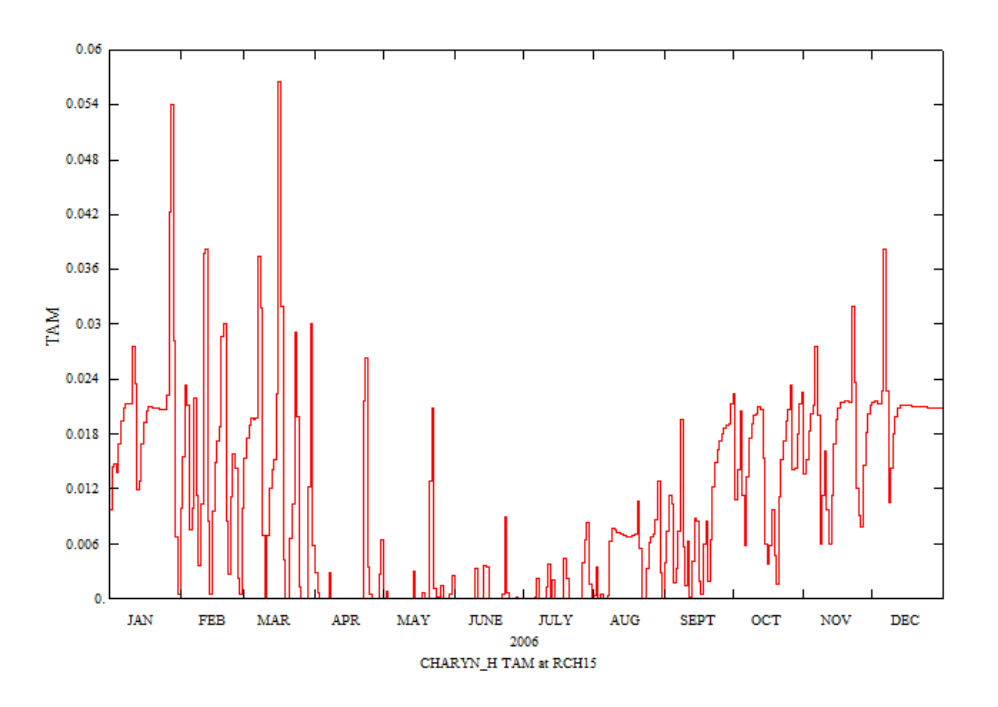

Рисунок 3.25 – Динамика изменения рассчитанной программным путем концентрации TAM

В ходе анализа полученных в результате моделирования данных и данных натурных наблюдений можно отметить:

- 1. Отклонение значения BOD 0.09 мг/л, погрешность 11%
- 2. Отклонение значения DO 1.66 мг/л, погрешность 16%
- 3. Отклонение значения NO3 0.07 мг/л, погрешность 12%
- 4. Отклонение значения TAM 0.002 мг/л, погрешность 16%

# **4 ИНТЕГРАЦИЯ ПРОГРАММНЫХ МОДУЛЕЙ И РЕЗУЛЬТАТЫ СЦЕНАРНЫХ РАСЧЕТОВ**

# **4.1 Архитектура и внутренняя структура системы**

Для запуска расчетов моделирования и просмотра результатов, разработана система, которая позволяет запустить расчеты удаленно с любого компьютера, подключенного к интернету. Для удобного и наглядного представления, система выполнена в виде ГИС. Структура системы представлена на рисунке 4.1. Вебприложение разработано на платформе ASP.NET MVC и предоставляет пользователю доступ к функциям, посредством веб-интерфейса. Доступ к приложению осуществляется с помощью любого устройства, имеющего современный интернет браузер. Для манипуляции и работы с картами и интерактивного взаимодействия со слоями используется библиотека OpenLayers. Данная библиотека обладает высокой производительностью и хорошей совместимостью, поддерживает множество стандартов хранения и отображения геоданных. В качестве источника геоданных используется GeoServer – это программное обеспечение с открытым исходным кодом, предназначенное для публикации геоданных. GeoServer хранит данные в базе данных PostgreSQL, а с помощью API OpenLayers они запрашиваются и отображаются на карте в браузере пользователя.

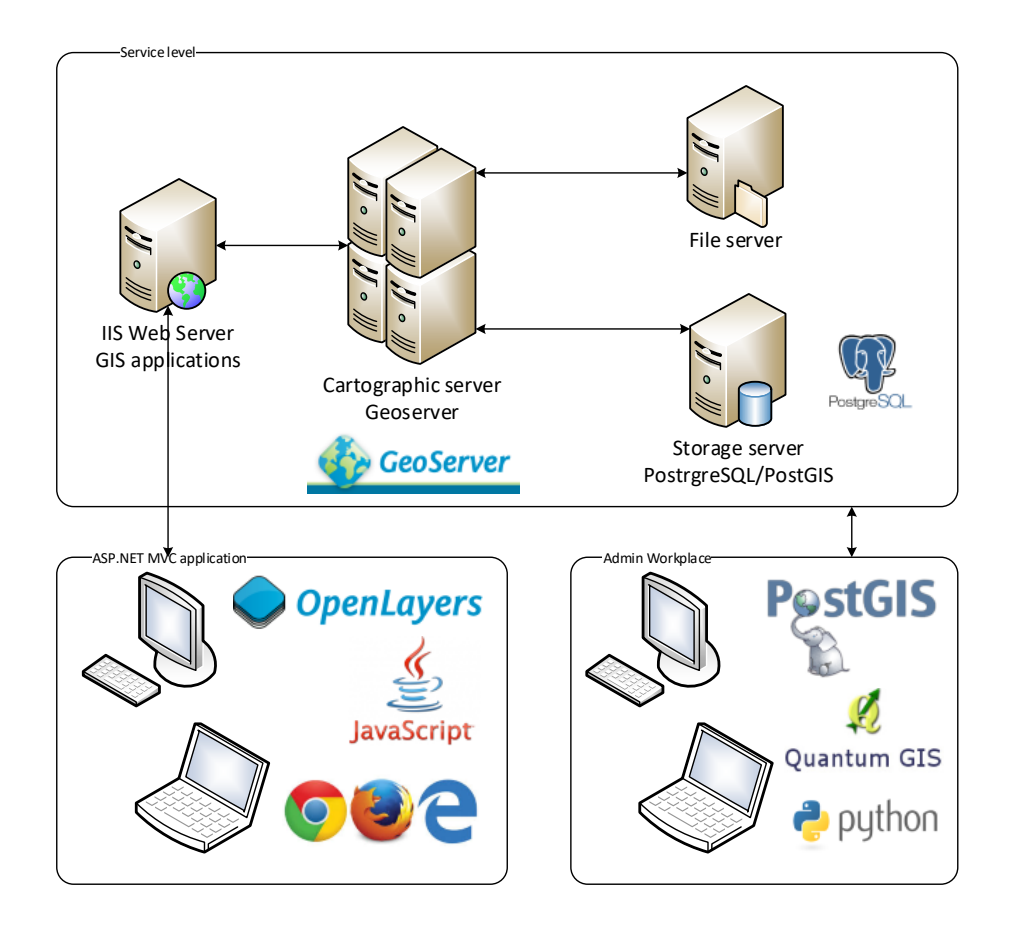

Рисунок 4.1 – Структура системы

Геоданные слоев, отображаемых на карте, хранятся в реляционной базе данных PostgreSQL с помощью расширения PostGIS, данное расширение добавляет поддержку хранения географических объектов и создания по ним запросов. Результаты расчетов моделирования хранятся в файлах в формате wdm – Watershed Data Management file system (Файловая система управления водоразделами), данный формат специально разработан для хранения и извлечения данных, необходимых для манипуляции с гидрологическими, гидравлическими моделями, и моделями качества воды. Данные файлы хранятся в специально выделенной файловой системе, и организованны с помощью каталогов.

Посредством веб-интерфейса пользователь вводит данные моделирования и запускает расчеты. Веб-приложение подготавливает входные данные, создает файлы конфигурации и запускает расчеты с помощью. По завершении расчетов, данные отображаются на карте. Диаграмма взаимодействия пользователя с системой представлена на рисунке 4.2.

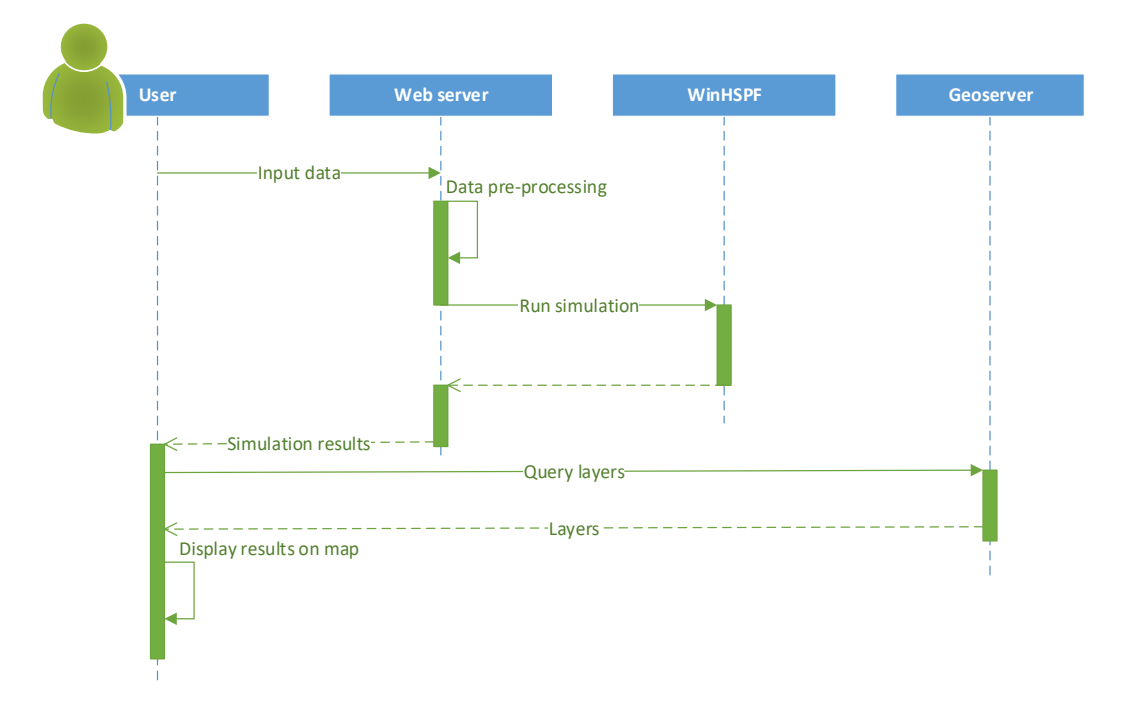

Рисунок 4.2 – Диграмма последовательности

Приложение ASP.NET MVC, работает по модели Model View Controller, рисунок 4.3. Данная модель предоставляет возможность разделения представления (интерфейс), модели (данные) и логики приложения на 3 отдельных компонента, таким образом модификация каждого компонента может осуществляться независимо, что значительно повышает эффективность и гибкость разработки.

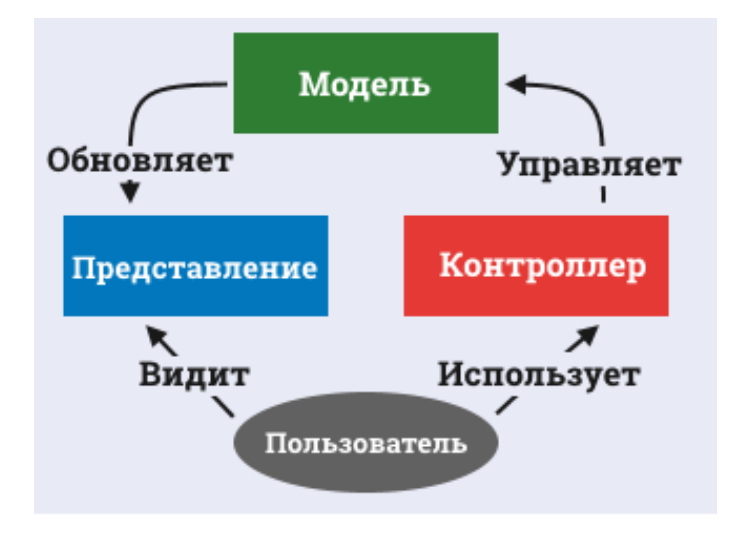

Рисунок 4.3 – Схема MVC

## **4.2 Разработка сервисов для расчетных модулей системы**

Расчеты модели загрязнения вод, производятся с помощью программного пакета BASINS, а именно инструмента WinHSPF.[52] Данный пакет включает в себя инструменты для произведения расчетов моделей бассейнов рек, и качества воды в них. В модели HSPF река представлена в виде графа, где каждая «вершина» представляет определенный участок реки c параметрами: длина, высота дельты и данные поперечного сечения, которые заполняются в таблице FTABLE, рисунок 3.20. Каждая строка содержит значения, соответствующие заданной высоте поверхности воды. Система получает промежуточные значение путем интерполяции. Количество строк в таблице зависит от размера поперечного сечения и требуемого разрешения. При запуске модели количество участков реки составляло 48, где участок №48 являлся устьевым. В ходе симуляции некоторые мелкие участки были объединены с более крупными с учетом всех гидрологических особенностей, что сократило число речных участков до 26, но сохранило идентификационные значения для каждого из участков, таблица HYDR-PARAM2 рисунок 4.4. Как видно из рисунка 4.4 данные таблиц собираются в текстовом файле проекта а именно – User control input (uci). В управляющем файле прописаны пути к файлу метеорологии, входным и выходным файлам, задан симуляционный период, а также указаны гидрологические и гидрохимические параметры.

Входные данные, введенные пользователем из представления, отправляются в контроллер, где подготавливаются в виде файлов uci и wdm, которые содержат информацию о заданных параметрах загрязняющих веществ и параметров их источников. Контроллер подает подготовленные файлы на вход программы моделирования WinHSPF, по завершении работы которой, на выходе получается wdm файл, хранящий результаты расчетов. Результаты в файле wdm хранятся в виде временных рядов, отображающих значение концентрации на участке в конкретный момент времени. Эти данные извлекаются из wdm файла,

и подготавливаются в виде модели для отображения пользователю и отправляются на слой представления для отображения пользователю в виде графиков и таблиц, привязанных наглядно к соответствующим участкам. Результаты моделирования концентрации для нефтепродуктов и летучих фенолов представлены на рисунке 4.5 и 4.6 соответственно.

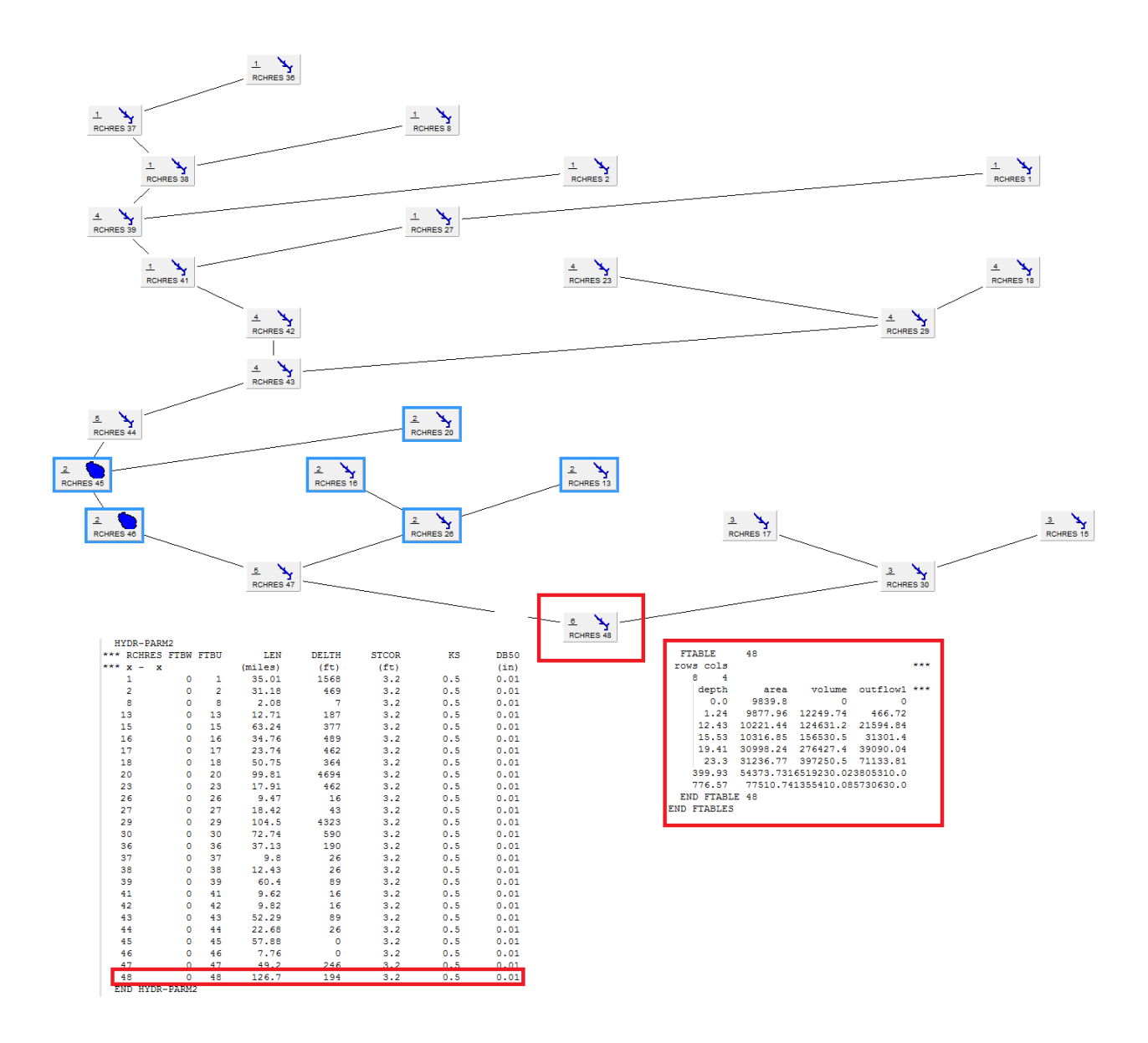

Рисунок 4.4 – Таблицы гидрологических параметров и данных поперечного сечения для устьевого участка реки Или

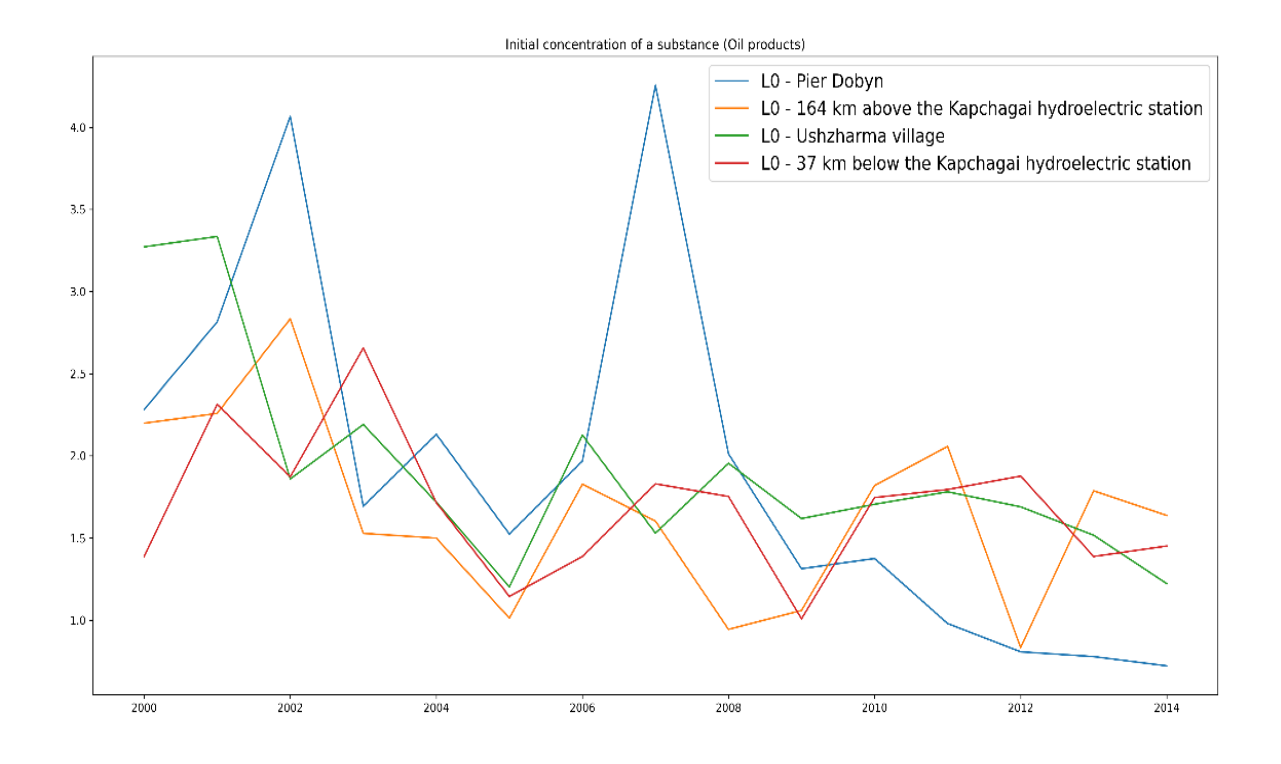

Рисунок 4.5 – Динамика изменения начальной концентрации нефтепродуктов

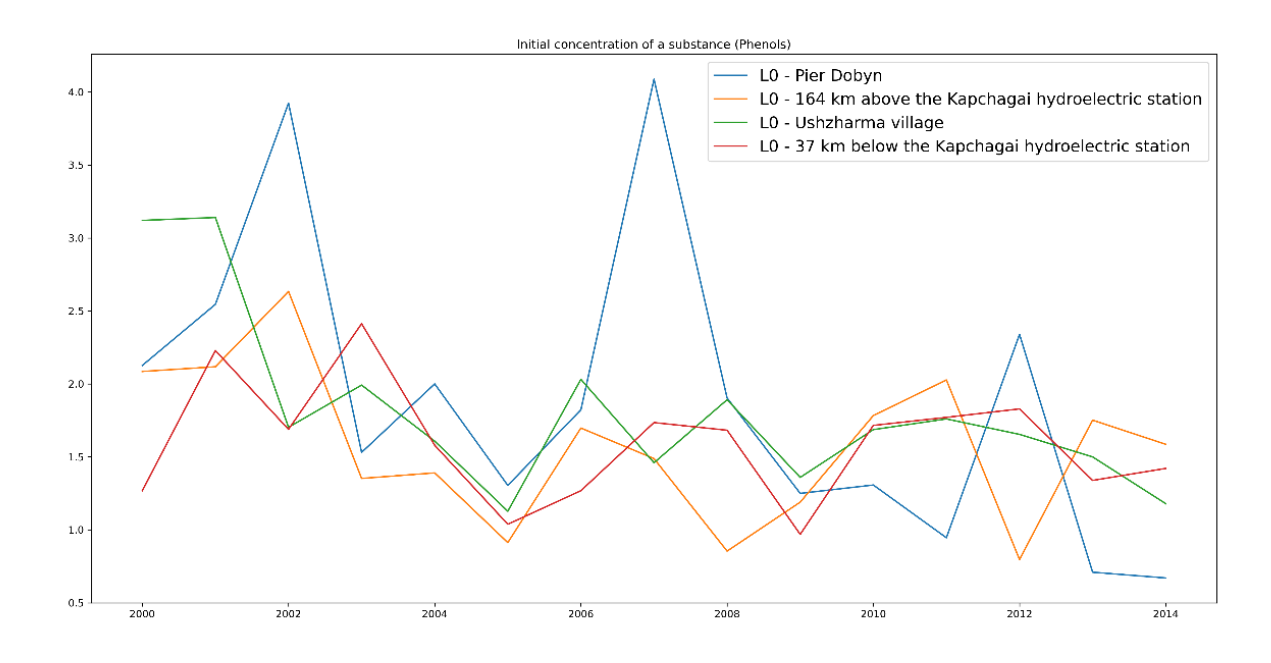

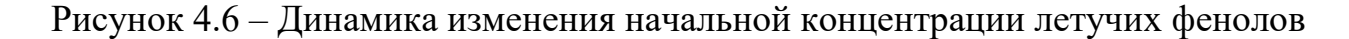

# **4.3 Пользовательский интерфейс для запуска задач и просмотра результатов расчетов**

В веб-приложении представлены 2 основных представления: первое для запуска расчетов CreateOrder, второе для их отображения ShowResult. Представление для запуска расчетов отображено на рисунке 4.7, на нем

представлена карта с выделенным бассейном, разделенном на участки. В качестве подложки используется карта World\_Imagery от ERSI. Данная карта отрисовывается с помощью библиотеки OpenLayers в качестве базового слоя. Помимо базового на карте представлены еще 3 слоя: слой водораздельных бассейнов, слой участков рек и слой точек метеоданных. Данные слои запрашиваются у контроллера веб-приложения, который в свою очередь получает их от GeoServer, и отправляет на представление, где они отрисовываются в виде векторных изображений. Каждый слой содержит в себе отдельные объекты features каждой из областей. Для ввода параметров источников загрязнения необходимо нажать на нужный участок, и в правой части экрана отобразится окно с доступными параметрами, Параметры для каждого участка задаются отдельно.

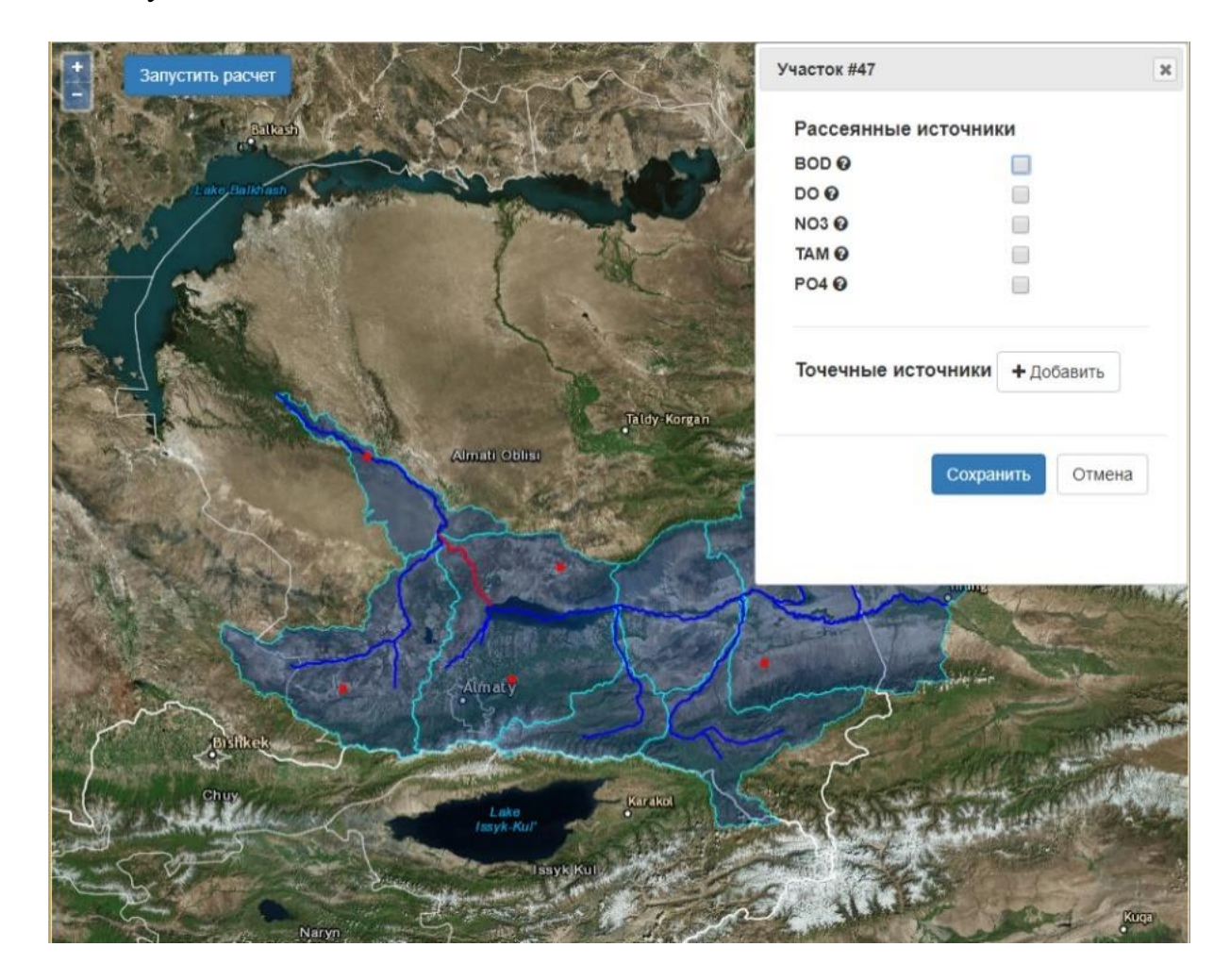

Рисунок 4.7 – Представление CreateOrder

После заполнения всех параметров, пользователь нажимает кнопку в левом верхнем углу для запуска расчетов. По нажатию кнопки будет отображено окно подтверждения, в котором отображены заданные параметры, после проверки которых пользователь может подтвердить запуск расчетов, смотреть рисунок 4.8.

Все взаимодействия и передача данных между сервером и пользователем производятся с помощью AJAX запросов. После подтверждения будет отображено окно ожидания завершения расчетов, смотреть рисунок 4.9.

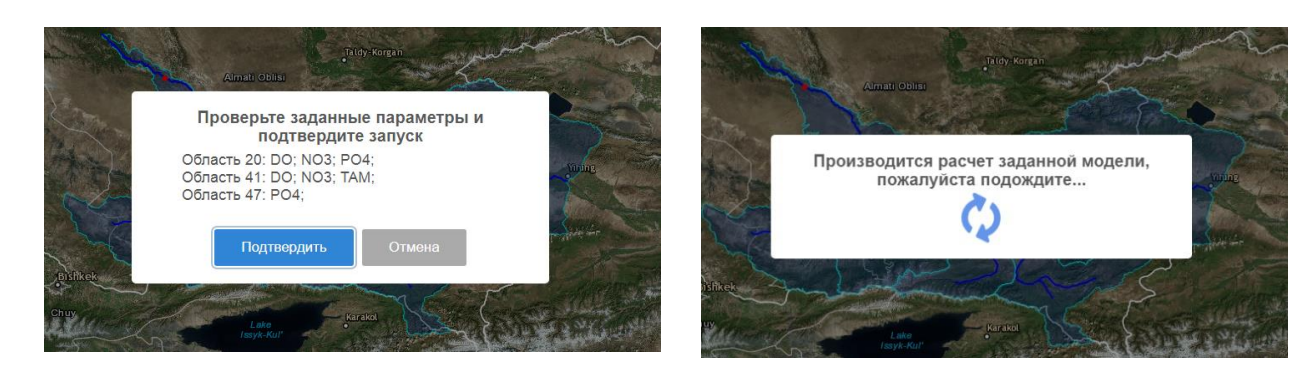

Рисунок 4.8 – Окно подтверждения расчетов

Рисунок 4.9 – Ожидание завершения расчетов

По завершению расчетов, будет отображено сообщение об успешном выполнении, рисунок 4.10. По нажатию на кнопку «Просмотр» пользователь будет перенаправлен на страницу просмотра результатов представление ShowResult.

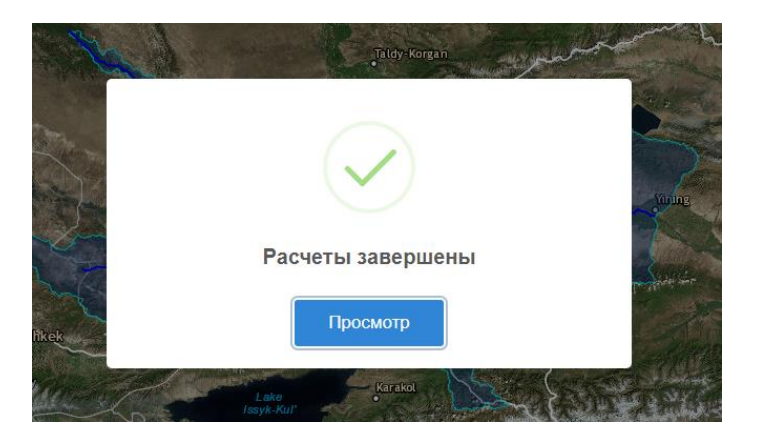

Рисунок 4.10 – Завершение расчетов

Представление ShowResult предназначено для отображения результатов расчетов. Основную часть экрана занимает карта, со слоями нашего бассейна рек. Слои являются интерактивными и по нажатию на каждый из них мы получим информацию по нему. Представление ShowResult изображено на рисунке 4.11. В правом верхнем углу расположено окно для управления слоями, с помощью которого можно включать или отключать соответствующие слои.

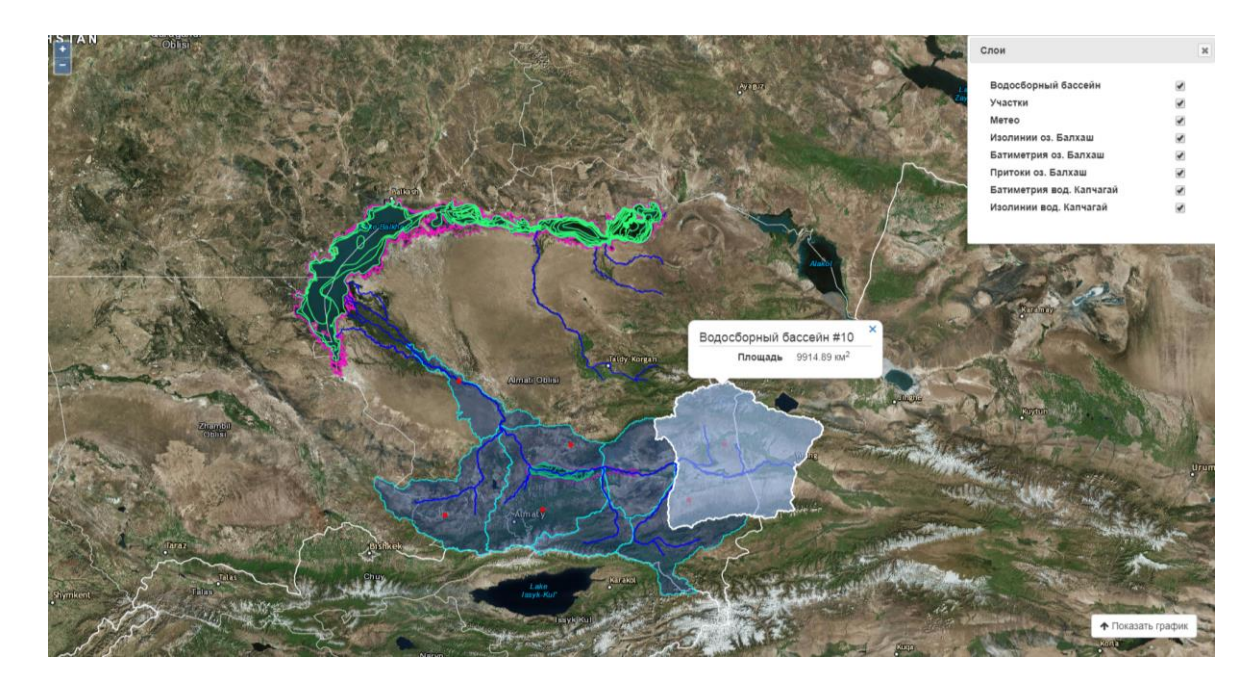

Рисунок 4.11 – Представление ShowResult

В нижней части экрана представлено окно для отображения данных расчетов (timeseries). По нажатию на определенный участок реки будут загружены соответствующие данные, смотреть рисунок 4.12. Результаты расчетов отображены в виде графиков, рисунок 4.13, каждый из параметров можно просмотреть на соответствующей вкладке. Период отображения можно настроить с помощью специальных текстовых полей.

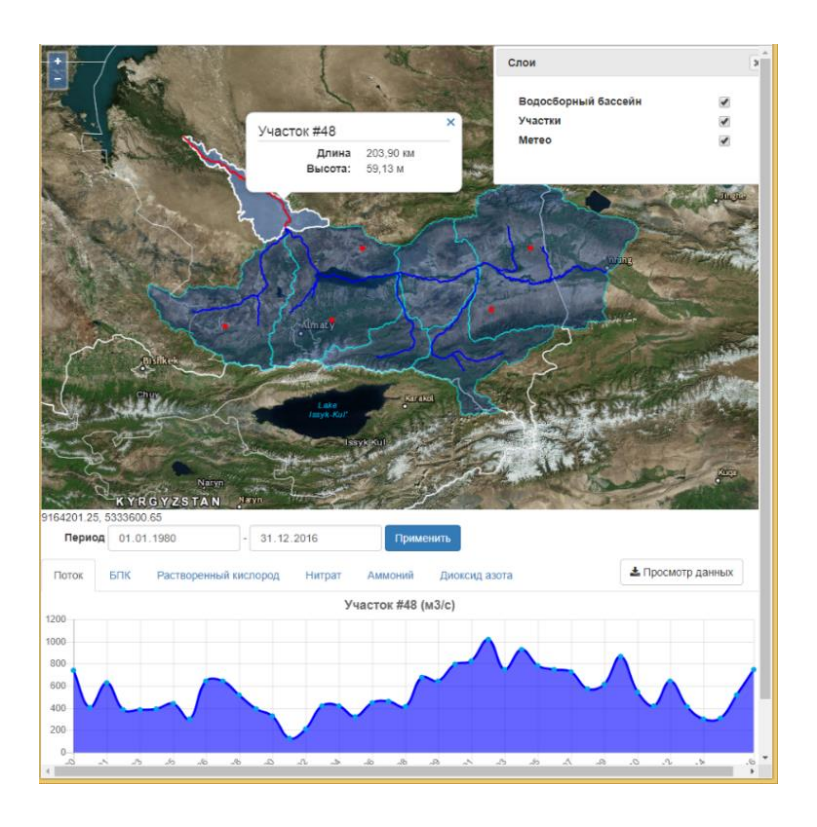

Рисунок 4.12 – Отображение результатов

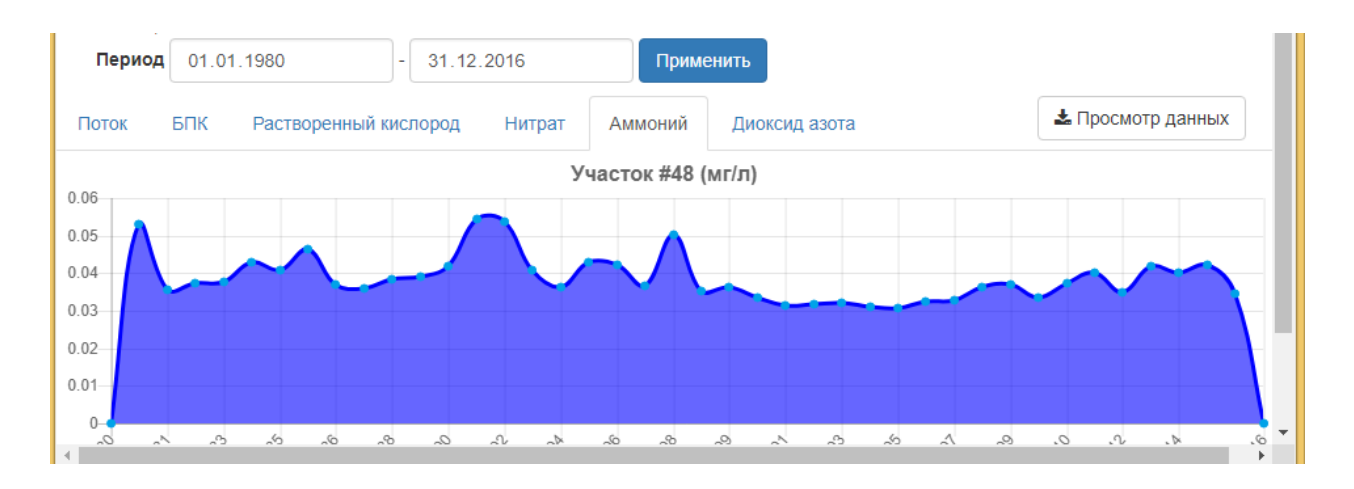

Рисунок 4.13 – Отображение результатов в виде графика

Также результаты можно просмотреть в виде таблице, для этого необходимо нажать кнопку «Просмотр данных», рисунок 4.14.

|            | Слои<br>Участок #48 (м3/с) | $\times$ | H |
|------------|----------------------------|----------|---|
| Дата       | Значение                   |          |   |
| 01.01.1980 | 743,3137125                |          |   |
| 02.01.1980 | 996,873181875              |          |   |
| 03.01.1980 | 1052,78914125              |          |   |
| 04.01.1980 | 1059,5012025               |          |   |
| 05.01.1980 | 1022,730669375             |          |   |
| 06.01.1980 | 960,14734125               |          |   |
| 07.01.1980 | 856,3392196875             |          |   |
| 08.01.1980 | 609,6088528125             |          |   |
| 09.01.1980 | 469,98124125               |          |   |
| 10.01.1980 | 394,831576875              |          |   |
| 11.01.1980 | 345,8198896875             |          |   |
| 12 01 1980 | 293 1981215625             |          |   |

Рисунок 4.14 – Данные в виде таблицы

Бассейн оз. Балхаш является уникальной внутренней экосистемой Республики Казахстан, занимая территорию площадью 413000 км², сравнимую по площади с таким Европейским государством, как Швеция с площадью 449 000 км², превышая в этом показателе такие страны, как Германия и Польша. В развитых странах мира широко используется бассейновый подход, используемый для комплексного управления природопользованием, где интегральным показателем эффективности функционирования территориальной системы природопользования бассейна является качество воды и изменение речного стока. Установлено, что на их формирование оказывают влияние большинство видов природопользования, осуществляемых на водосборе: индустриальное, аграрное природопользование, лесопользование и др. При этом широко используется математическое моделирование, основанное как на природных, так и хозяйственных факторах, оказывающих влияние на экологическую ситуацию. Математическое моделирование позволяет спрогнозировать эффективность мероприятий, предлагаемых в бассейне, оценить влияние природных и хозяйственных факторов на экологическую устойчивость, в результате чего без капитальных затрат выбрать наиболее оптимальный вариант развития.

Цель данной работы заключалась в том, чтобы проанализировать и обосновать особенность использования ГИС технологий при оценке качества поверхностных вод и создать единую платформу с удобным интерфейсом для проведения расчетов.

В ходе исследования был проведен обзор работ и существующих моделей для оценки качества поверхностных вод и описаны особенности реки Или региона, которые нужно учитывать при создании имитационной модели бассейна. Произведена калибровка модели на основе данных натурных наблюдений.

Для получения имитационной модели была создана информационная модели водосбора реки Или. Создание модели заключается в определении территории земной поверхности, с которой все поверхностные и грунтовые воды стекают в водоток. Для реализации этой задачи использовались ЦРМ и карты речных потоков. В виду того, что все ЦРМ представляют из себя файлы с большим объемом данных, была реализован модуль параллельной обработки ЦРМ.

В качестве основного фактора, влияющего на гидрологические процессы, были использованы метеорологические данные на период с 1980 по 2018 годы. В качестве источника метеорологических данных была выбрана база данных Era Interim, созданная Европейским центром среднесрочных прогнозов. В частности, основными параметрами, влияющими на изменение гидрологического режима, являются осадки и испарение.

В результате проделанной работы были определены основные параметры необходимые для запуска имитационной модели. Создана система генерации

конфигурационных файлов для расчета значений концентрации ЗВ. Разработан программный комплекс, включающий в себя имитационную модель бассейна реки Или, а также интеграцию моделей для определения концентрации ЗВ HSPF и WPI-RQC. Так же система позволяет производить прогнозные измерения концентрации ЗВ в случае уменьшения притока воды на территорию Республики Казахстан.

Ввиду того, что выбранные модели BASINS, HSPF, WPI-RQC активно используются и широко распространены во всем мире, адаптация данных моделей для одного из водохозяйственных бассейнов Республики Казахстан является ключевым фактором для успешной реализации проекта разработки ГИС по переносу загрязнения в Иле-Балхашском бассейне.

Для интеграции модулей системы используется сервис-ориентированный подход. Модули все атомарные и могут существовать независимо друг от друга. Разработанный веб-интерфейс позволяет пользователю, не имеющему глубоких знаний в работе с ГИС и незнакомого с моделями оценки качества поверхностных вод, производить расчеты для любого участка бассейна.

По итогам диссертационной работы были получены следующие результаты:

– Произведена адаптация и калибровка математической модели оценки качества воды для исследуемого региона.

– Разработана имитационная модель казахстанской части бассейна реки Или;

– Сформирована информационная база, необходимая для проведения моделирования.

Разработан и реализован алгоритм прогнозирования переноса загрязнения.

– Произведена интеграция на базе программных продуктов с открытым исходным кодом для автоматизации процессов обработки, конвертации, хранения и публикации пространственных данных.

– Разработана веб-ориентированная геоинформационная система, для проведения сценарного моделирования переноса загрязнения на примере реки Или.

– Произведена серия сценарных расчетов переноса загрязнения для диффузионных источников загрязнения.

– Произведена проверка полученных результатов с данными натурных наблюдений.

– Произведено внедрение программного комплекса в ТОО «EcoRisk».

Результаты исследования могут быть использованы для повышения обоснованности принятия решений при комплексном управлении водохозяйственными системами, в том числе для обоснования мест размещения водозаборов питьевого и сельскохозяйственного водоснабжения, и сброса дренажных вод с учетом колебаний его объемов, химического состава, концентраций, а также изменений характеристик гидрологического режима. Детальные данные по объему и качеству водных ресурсов, а также сценарному прогнозу их изменения при ожидаемом увеличении водозабора на территории КНР крайне необходимы для выполнения Государственной программы по управлению водными ресурсами Казахстана, целью которой является обеспечение водной безопасности Республики Казахстан, путем совершенствования управления потреблением воды и водными ресурсами.

# **СПИСОК ИСПОЛЬЗОВАННЫХ ИСТОЧНИКОВ**

1 Атавин А.А. Расчет неустановившегося течения воды в разветвленных системах речных русел или каналов // Динамика сплошной среды. – Новосибирск, 1975. – Т.22. – С. 25.

2 Белолипецкий В.М., Генова С.Н., Петрашкевич В.И. Численное моделирование переноса примесей в речном потоке // Вычислительные технологии. – 2001. – Т.6, Ч.2. – Спец. выпуск. – С. 127-133.

3 Васильев О. Ф. Математическое моделирование качества воды в реках и водоемах // Труды IV всесоюзного гидрологического съезда. Л.: Гидрометеоиздат, 1976. – Т. 9. – С. 161.

4 Назаров H.A., Демидов В.Н. Методы и результаты численного моделирования переноса неконсервативной примеси в речном потоке // Водные ресурсы. – 2001. – Т.28, №1. – С. 38-46.

5 Boxall J.B., [Guymer](https://www.researchgate.net/profile/Ian-Guymer) I. Longitudinal mixing in meandering channels: New experimental data set and verification of a predictive technique // Water research. – 2007. – V. 41. – P. 341 -354

6 Власова Т.В. Физическая география частей света. – М: Учпедиздат, 1961. – 588с.

7 Жексембаева Г.К., Махамедова Б.Ж., Кустабаева А.А., Оценка экологического состояния р. Иле // Научный журнал –Алматы: Казахский национальный аграрный университет. –2013. –Приложение №1. –С. 66-73.

8 Национальный доклад о состоянии окружающей среды и об использовании природных ресурсов Республики Казахстан за 2015 год // <https://ecogosfond.kz/wp-content/uploads/2018/03/140320171.pdf> : дата обращения: 05.06.2019.

9 Нурсеитов Д.Б., Джамалов Д.К. Результаты моделирования трансграничного переноса загрязнения в бассейне реки Или // Вестник КазНИТУ. – 2018. – №2. – С.130-136.

10 Sharma, D., Kansal, A. Assessment of river quality models: a review // Reviews in Environmental Science and Bio/Technology. – 2012. – V. 12. – P. 285– 311. – DOI:10.1007/s11157-012-9285-8

11 Ejigu M.T. Overview of water quality modeling // Cogent Engineering. – 2021. – V.8, №1. – ID.1891711. – DOI:10.1080/23311916.2021.1891711

12 Белолипецкий В.М., Шокин Ю.И. Математические модели в задачах охраны окружающей среды. – Новосибирск: Изд-во «ИНФОЛИО-пресс», 1997.  $-240$  c.

13 Воеводин А.Ф., Никифоровская В.С., Чернышева Р.Т. Об одном численном методе для расчета резкоизменяющегося течения в руслах и водотоках // Динамика сплошной среды. – Новосибирск: ИГ СО АН СССР, 1975.  $-$  No.22. – C. 89-98.

14 Hydrologic Engineering Center// [http://www.hec.usace.army.mil/](http://www.hec.usace.army.mil/%20software/hec-ras/)  [software/hec-ras/:](http://www.hec.usace.army.mil/%20software/hec-ras/) дата обращения: 03.08.2021

15 MWD Tool // <http://hydrology.uwrl.usu.edu/mwdtool/> дата обращения: 03.08.2021

16 WASP7 Stream TRANSPORT-Model Theory and User's Guide // [http://nepis.epa.gov/Adobe/PDF/P1005O7C.PDF:](http://nepis.epa.gov/Adobe/PDF/P1005O7C.PDF) дата обращения: 03.07.2021

17 HSPF. Hydrological Simulation Program–Fortran // [http://water.usgs.gov/software/HSPF/:](http://water.usgs.gov/software/HSPF/) дата обращения: 03.08.2021

18 One-Dimensional Transport with Inflow and Storage (OTIS): A Solute Transport Model for Streams and Rivers //<http://water.usgs.gov/software/OTIS/> : дата обращения: 03.08.2021

19 Джамалов Д.К., Нурсеитов Д.Б., Готовцев А.В. Сравнение программных комплексов «BASINS» И «WPI-RQC» на уровне концептуальных описаний и на примере моделирования качества воды в реке Чарын // Международная Х научная конференция молодых ученых и талантливых студентов «Водные ресурсы, экология и гидрологическая безопасность». – Москва, 2016. – С. 104-109.

20 Готовцев А.В., Ларина Е.Г. Оценка самоочищающей способности Москва-реки с помощью модели WPI-RQC // Материалы международной научной конференции «Экология, Экономика, Информатика». – Дюрсо, 2013.

21 Готовцев А.В., Джамалов Д.К., Нурсеитов Д.Б., Турсунов Э.А., Азимов А.А. Пример моделирования водоохранных мероприятий в казахстанской части бассейна р. Или (сценарный расчет) // Сборник статей «Экология, Экономика, Информатика. Системный анализ и моделирование экономических и экологических систем. Математические методы и модели в исследованиях окружающей̆среды». – Ростов-на-Дону, 2016. – Т.1. – С. 33-43.

22 Горбунов А.П. Природные ресурсы Или-Балхашского региона // Сб. научных трудов – Алматы: Наука КазССР, 1990. – 227 с.

23 Ресурсы поверхностных вод СССР. Центральный и Южный Казахстан. Бассейн оз. Балхаш. – Л.: Гидрометеоиздат, 1970. – Т.13, №.2. – 643 с.

24 Государственный водный кадастр Республики Казахстан. Многолетние данные о режиме и ресурсах поверхностных вод суши. Казахская ССР. Бассейны рек оз. Балхаш и бессточных районов Центрального Казахстана. – Л.: Гидрометеоиздат, 1998. – Т.5,  $N_2$ . 4. – 576 с.

25 Абдурахим А. Общая оценка земельных ресурсов // Исследования аридных районов. – Урумчи, 2000. – № 1. – С. 40-51

26 Johanson R.C., Imhoff J.C., Davis H.H. Users manual hydrological simulation program-fortran (Hspf) // United states Enviromental Protection Agency/ Environmental Research Laboratory Athens GA – 1980. – 680 p.

27 Streeter H.W., Phelps E.B. A study of the pollution and natural purification of the Ohio River // U.S. Publ. Health Service Bull. –  $1925. - N_2$  146. – P. 1–75.

28 Cox B.A., A review of dissolved oxygen modelling techniques for lowland rivers // Science of the Total Environment.  $-2003. -V. 314 -316. -P. 303-334.$ 

29 Wu J., Yu X. Numerical Investigation of Dissolved Oxygen Transportation through a Coupled SWE and Streeter–Phelps Model // Mathematical Problems in Engineering – V. 2021. – ID 6663696. – 20 p.

30 Готовцев А.В. Модификация системы Стритера−Фелпса с целью учета обратной связи между концентрацией растворенного кислорода и скоростью окисления органического вещества // Водные ресурсы. – 2010. – Т.37, №2. – С. 250–256.

31 Готовцев А.В. Определение биохимической потребности в кислороде и скорости окисления на основе модифицированной системы Стритера-Фелпса // Доклады Академии Наук. –2015. – Т.460, № 6. – С. 713–715.

32 LongB.T. Inverse algorithm for Streeter–Phelps equation in water pollution control problem // Mathematics and Computers in Simulation. – V.171 (2020). – P. 119–126.

33 Тихонов А.Н. Об устойчивости обратных задач // Докл. АН СССР. – 1943. – Т.39, № 5. – C. 195-198.

34 Лаврентьев М.М. Обратные задачи и специальные операторные уравнения первого рода // Международный конгресс математиков в Ницце, 1970.  $- M_{\odot}$ , 1972. – C. 130–136.

35 Nelder J.A., Mead R. A simplex method for function minimization // Computer Journal. – 1965. – V.7. – P. 308–313

36 Кабанихин С.И. Обратные и некорректные задачи. – Новосибирск: Сибирское научное издательство, 2008. – 460 с.

37 Lagarias J.C., Reeds J.A., Wright M.H. and Wright P.E. Convergence properties of the Nelder-Mead simplex method in low dimensions // SIAM Journal on Optimization. – 1998. – V.9, №1. – P. 112-147.

38 Кабанихин С.И., Бектемесов М.А., Нурсеитова А.Т. Итерационные методы решения обратных и некорректных задач с данными на части границы – Алматы-Новосибирск: ОФ «Международный фонд обратных задач, 2006. – 425 c.

39 Оценить и дать прогноз возобновляемых водных ресурсов поверхностных вод в речных системах бассейнов юга и юго-востока Казахстана с учетом влияния климатических и антропогенных факторов. Оценить качество поверхностных вод в речных системах: отчет о НИР (промежуточный) / Институт географии. – Алматы, 2010. – 183 с.

40 Джамалов Д.К., Готовцев А.В., Нурсеитов Д.Б., Турсунов Э.А., Азимов А.А. Оценка ассимиляционной способности Казахстанской части бассейна реки Иле с помощью модели WPI-RQC // Материалы Международной научно-практической конференции, посвященной подведению итогов объявленного ООН десятилетия «Вода для жизни». – Алматы, 2016. – Т.1 – С. 80-88.

41 Jamalov J., Nurseitov D. The System of Modeling of Transboundary Pollution Transfer for the Kazakhstan Part of the Ili River» // 11th International Conference on Data Mining, Computers, Communication and Industrial Applications (DMCCIA-2017). – Kuala Lumpur (Malaysia), 2017 – P. 261-267.

42 Nurseitova A.T., Jamalov J.K., Azimov A.A., Nurseitov D.B., Tursunov E.A. Comparison of Methods for Assessing the Assimilation Capacity of the Kazakhstani Sector of the Ili River // Modelling and Simulation in Engineering. – V. 2021. – ID 9387827. – DOI 10.1155/2021/9387827.

43 Global Data Explorer // https://lpdaac.usgs.gov/news/global-data-explorergdex-update/ : дата обращения: 03.08.2021

44 Джамалов Д.К., Нурсеитов Д.Б. Построение орографических линий водораздела с использованием параллельной обработки цифровых моделей рельефа // Вестник КазАТК. – 2018. – Т.3, №106. – С.113-125.

45 Vmap0 - описание данных // http://gis-lab.info/qa/vmap0-about.html: дата обращения: 03.07.2021

46 HydroSHEDS // https://www.hydrosheds.org/: дата обращения: 03.08.2021

47 Land Cover Map (GLC2000 - JRC) // https://www.un-spider.org/links-andresources/data-sources/land-cover-map-glc2000-jrc: дата обращения: 03.08.2021

48 Battin A., Kinerson R., Lahlou M. EPA's Better Assessment Science Integrating Point and Nonpoint Sources (BASINS) - A Powerful Tool for Managing Watersheds // [https://proceedings.esri.com/library/userconf/proc98/PROCEED/](https://proceedings.esri.com/library/userconf/proc98/PROCEED/%20TO450/PAP447/P447.HTM)  [TO450/PAP447/P447.HTM:](https://proceedings.esri.com/library/userconf/proc98/PROCEED/%20TO450/PAP447/P447.HTM) дата обращения: 03.08.2021

49 Hourly/Sub-Hourly Observation Data // https: [https://www.ncei.noaa.gov/maps/hourly/:](https://www.ncei.noaa.gov/maps/hourly/) дата обращения: 03.08.2021

50 Starodubtsev V.M., Truskavetskiy S.R. Desertification processes in the Ili River delta under anthropogenic pressure // Water Resources. – 2011. – V.38,  $N<sub>2</sub>$ . – P. 253-256. – <https://doi.org/10.1134/S0097807811010167>

51 Environmental Performance Review: Kazakhstan, Third Review/ United Nations. – 2019. – ISBN 9789210479004. – [https://doi.org/10.18356/3f11007e-en.](https://doi.org/10.18356/3f11007e-en)

52 Jamalov J.K., Nurseitov D.B., Gotovtsev A.V. Web-oriented quality assessment system for surface waters of River Basin // Periodico Tche Quimica. – 2019. – V.16, №33. – P. 457–471

# **ПРИЛОЖЕНИЕ А**

### Акт внедрения

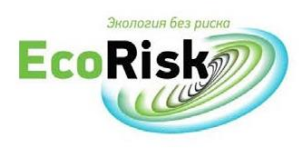

TOO «EcoRisk» адрес: РК, 050026, ул. Айтиева, 42, 4 этаж телефон +7 (727) 393 86 20

http://ecorisk.kz, ecorisk.kz@gmail.com

Лата: «02» сентября 2020 года Исх.№: И 09/20

#### АКТ о внедрении

Настоящий Акт свидетельствует, что результаты, полученные в рамках диссертационного исследования по теме «Разработка программного комплекса моделирования переноса загрязнения в Или-Балхашском бассейне», а также реализации грантового проекта МОН РК №1049/ГФ4 «Моделирование переноса загрязнение в Или-Балхашском бассейне с использованием суперкомпьютера» внедрены в ТОО «EcoRisk».

Основное назначение системы RANDOM (Risk Assessment of Nature Detriment due to Oil spill Migration) - это оценка рисков поражения биоты на акватории моря, загрязненной аварийным нефтяным разливом. Перечень услуг включает сервисы по метеорологии, гидродинамике, нефтяному загрязнению, чувствительности биоты, риску нефтяного загрязнения и риску поражения биоты. Дополнением к существующим сервисам станет сервис для моделирования переноса загрязнения от рассеянных источников загрязнения на различных речных участках Или-Балхашского бассейна.

Процесс внедрения проходил с 03 июня по 02 сентября 2020 года.

В ходе эксплуатации программного решения подтверждено, что оно обладает заявленными возможностями и позволяет проводить тестирования с учетом требований Министерства образования и науки РК.

Директор TOO «EcoRisk»

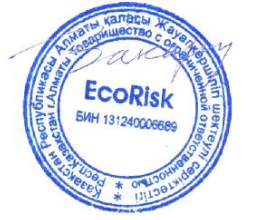

Закарин Э.А.

# **ПРИЛОЖЕНИЕ Б**

## Авторское свидетельство

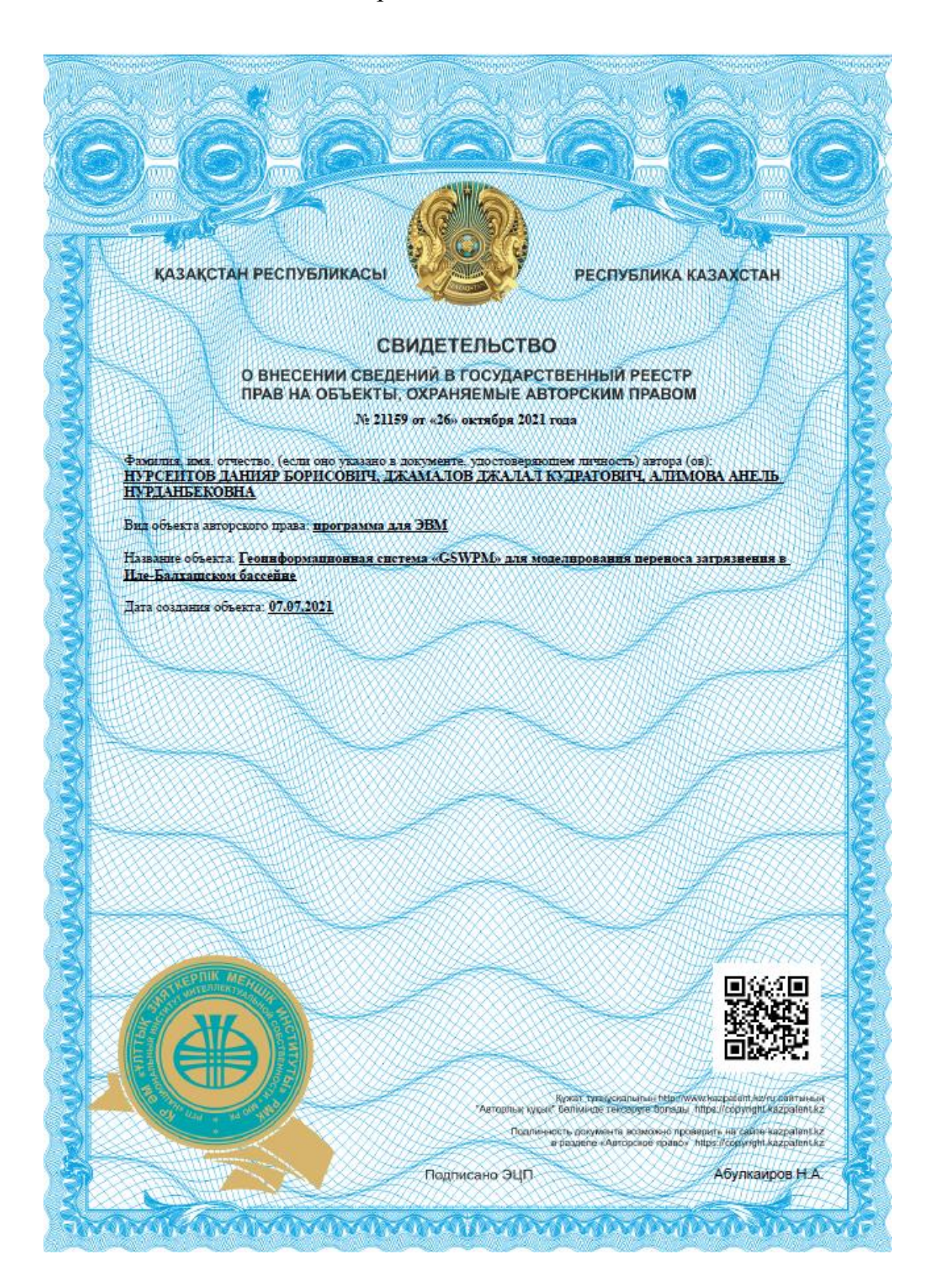

## **ПРИЛОЖЕНИЕ В**

#### Листинг программы «Базовый контроллер приложения»

```
using Balkash_Project.App_LocalResources;
using Balkash Project.Classes;
using Balkash Project.Models;
using Balkash_Project.ViewModels;
using Newtonsoft.Json.Linq;
using System;
using System.Collections.Generic;
using System.Diagnostics;
using System.Globalization;
using System.IO;
using System.Linq;
using System.Net;
using System.Net.Http;
using System.Text;
using System.Threading;
using System.Threading.Tasks;
using System.Web;
using System.Web.Mvc;
using System.Web.Script.Serialization;
using UnidecodeSharpFork;
namespace Balkash_Project.Controllers
{
     public class HomeController : Controller
     {
         #region Private
        private const string wdmDefaultFilePath = "~/Data/test_data/Balkash_test.wdm";
         private const string uciDefaultFilePath = "~/Data/test_data/Balkash_test.uci";
         private const string wdmDefaultFileName = "Balkash_test.wdm";
         private const string uciDefaultFileName = "Balkash_test.uci";
        private static readonly HttpClient client = new HttpClient();
         private IEnumerable<UciRiverData> GetRiverDataFromUci(string filepath)
         {
             var uciLines = System.IO.File.ReadAllLines(filepath);
             bool startReading = false;
            var riverData = new List<UciRiverData>();
            for (int i = 0; i \lt ucilines. Length; i++)\{ if (startReading)
                {
                     if (uciLines[i].Contains("END HYDR-PARM2"))
                         break;
                     var vals = uciLines[i].Split()
                        .Where(x => !string.IsNullOrWhiteSpace(x))
                         .ToArray();
                     var data = new UciRiverData()
\{ \}Id = int.Parse(value[0]), Length = (double.Parse(vals[3], System.Globalization.CultureInfo.Invar
iantCulture) * 1.60934).ToString("#.00"), // мили в км
                         Delth = (int.Parse(vals[4]) * 0.3048).ToString("#.00") // футы в метры
\}; and the set of \{ \};
```

```
 riverData.Add(data);
 }
               else if (uciLines[i].Contains("HYDR-PARM2"))
\{startReading = true;
                   i \neq 2;
 }
 }
            return riverData;
        }
        #endregion
        public string CurrentLangCode { get; protected set; }
        public CultureInfo CurrentCI { get; protected set; }
        protected override void Initialize(System.Web.Routing.RequestContext requestContext)
        {
            if (requestContext.RouteData.Values["lang"] != null && requestContext.RouteData.Va
lues["lang"] as string != "null")
\{ CurrentLangCode = requestContext.RouteData.Values["lang"] as string;
               var code = CultureHelper.GetCultureCode(CurrentLangCode);
                CurrentCI = new CultureInfo(code);
                Thread.CurrentThread.CurrentUICulture = CurrentCI;
                Thread.CurrentThread.CurrentCulture = CultureInfo.CreateSpecificCulture(Curren
tCI.Name);
 }
            base.Initialize(requestContext);
        }
        public ActionResult ShowResult(string id)
        {
            return View((object)id);
        }
        public ActionResult ChangeCurrentCulture(string lang)
        {
            CultureHelper.CurrentCulture = lang;
            Session["CurrentCulture"] = lang;
            return Redirect(Request.UrlReferrer.ToString());
        }
        [HttpPost]
        public JsonResult GetData(string orderId, int id, DateTime? startDate, DateTime? endDa
te)
        {
            try
            {
               Dictionary<string, string> nutrs = new Dictionary<string, string>()
\{ { "BOD", Resource1.ResourceManager.GetString("BOD", CurrentCI) },
                    { "FLOW", Resource1.ResourceManager.GetString("Flow", CurrentCI) },
                    { "NO3", Resource1.ResourceManager.GetString("DNUST1", CurrentCI) },
                    { "TAM", Resource1.ResourceManager.GetString("DNUST2", CurrentCI) },
                    { "PO4", Resource1.ResourceManager.GetString("DNUST4", CurrentCI) },
                    { "FE", Resource1.ResourceManager.GetString("FE", CurrentCI) },
```

```
 { "DOX", Resource1.ResourceManager.GetString("DOX", CurrentCI) }
               };
                var resultPath = ConfigHelper.GetResultPath();
               var orderPath = System.IO.Path.Combine(resultPath, orderId);
              var wdmFilepath = Server.MapPath(wdmDefaultFilePath);
               if (!string.IsNullOrEmpty(orderId))
                   wdmFilepath = System.IO.Path.Combine(orderPath, wdmDefaultFileName);
                if (!System.IO.File.Exists(wdmFilepath))
                   throw new Exception(Resource1.ErrorWdmFileNotFound);
              var t = new atcWDM.atcDataSourceWDM();
               if (t.Open(wdmFilepath))
               {
                  List<RiverDataViewModel> models = new List<RiverDataViewModel>();
                   foreach (atcData.atcTimeseries ts in t.DataSets)
\{ string location = ts.Attributes.Where(a => a.Definition.Name.Equals("L
ocation")).First().Value.ToString();
                       int locId = int.Parse(location.Replace("RCH", ""));
                       string constituent = ts.Attributes.Where(a => a.Definition.Name.Equals
("Constituent")).First().Value.ToString();
                      int dsn = int.Parse(ts.Attributes.Where(a => a.Definition.Name.Equals(
"ID")).First().Value.ToString());
                      if (dsn == 1 || dsn == 101) continue;
                      if (id == locId)\{var dateVals = ts.Dates.Values;
                          var dataVals = ts.Values.Skip(1);
                           if (constituent == "FLOW")
                              dataVals = dataVals.Select(x => x * 0.02832);
                          var data = dateVals.Zip(dataVals, (date, value) => Tuple.Create(da
te, value));
                           if (startDate.HasValue)
\{var d = startDate.Value.ToOADate();
                             data = data.Where(x => x.Item1 >= d).ToArray();
 }
                           if (endDate.HasValue)
\{var d = endDate.Value.ToOADate();
                              data = data.Where(x => x.Item1 <= d).ToArray();
 }
                          var model = new RiverDataViewModel();
                          model.id = id; model.Name = location;
                           model.Constituent = constituent;
```

```
 model.ConstituentTranslate = nutrs[constituent];
                           model.DSN = ts.Attributes.Where(a => a.Definition.Name.Equals("ID"
)).First().Value.ToString();
                           model.StartDate = DateTime.FromOADate(data.First().Item1).ToString
("yyyy-MM-dd");
                           model.EndDate = DateTime.FromOADate(data.Last().Item1).ToString("y
yyy-MM-dd");
                           //model.Dates = dateVals.Select(x => DateTime.FromOADate(x).ToShor
tDateString()).ToArray();
                          //model.Values = dataVals.Select(x =& x).ToArray(); model.Count = data.Count();
                           if (model.Count > 40)
\{List<string> dates = new List<string>();
                              List<double> values = new List<double>();
                              dates.Add(DateTime.FromOADate(data.First().Item1).ToShortDateS
tring());
                             values.Add((int)data.First().Item2);
                             int avg = (int)Math.Ceiling(model.Count / 40d);
                             for (int i = 0; i < 40; i++) {
                                 var p = data.Skip(i * avg).Take(avg); dates.Add(DateTime.FromOADate(p.Sum(x => x.Item1) / avg).T
oShortDateString());
                                 values.Add((p.Sum(x \Rightarrow x.Item2) / avg);
 }
                              dates.Add(DateTime.FromOADate(data.Last().Item1).ToShortDateSt
ring());
                             values.Add((int)data.Last().Item2);
                              model.ChartLabels = dates.ToArray();
                              model.ChartValues = values.ToArray();
 }
                          else
                          {
                              model.ChartLabels = dateVals.Select(x => DateTime.FromOADate(x
).ToShortDateString()).ToArray();
                             model.ChartValues = dataVals.Select(x => x).ToArray(): }
                          models.Add(model);
 }
 }
                   var uciFilepath = Server.MapPath(uciDefaultFilePath);
                   if (!string.IsNullOrEmpty(orderId))
                       uciFilepath = System.IO.Path.Combine(orderPath, uciDefaultFileName);
                   if (!System.IO.File.Exists(uciFilepath))
                       throw new Exception(Resource1.UciFileNotFound);
                   var riverData = GetRiverDataFromUci(uciFilepath)
                      .Where(x \Rightarrow x.d == id) .FirstOrDefault();
```

```
 return Json(new JsonResponse()
\{success = true, data = new
\{ info = riverData,
                          charts = models.ToArray()
 }
                   });
 }
              else
               {
                   throw new Exception(Resource1.ErrorWDMNotFound);
\qquad \qquad \} }
            catch (Exception exc)
            {
               return Json(JsonResponse.GetError(exc.Message));
 }
        }
       public ActionResult TableData(string orderId, int id, int DSN, DateTime? startDate, Da
teTime? endDate)
        {
            try
\{var resultPath = ConfigHelper.GetResultPath();
               var orderPath = System.IO.Path.Combine(resultPath, orderId);
               var filepath = Server.MapPath("/Data/test_data/Balkash_test.wdm");
               if (!string.IsNullOrEmpty(orderId))
                  filepath = System.IO.Path.Combine(orderPath, wdmDefaultFileName);
               if (!System.IO.File.Exists(filepath))
                   throw new Exception(Resource1.ErrorWdmFileNotFound);
              var t = new atcWDM.atcDataSourceWDM();
              if (t.Open(filepath))
               {
                   foreach (atcData.atcTimeseries ts in t.DataSets)
\{ string location = ts.Attributes.Where(a => a.Definition.Name.Equals("L
ocation")).First().Value.ToString();
                       int locId = int.Parse(location.Replace("RCH", ""));
                      int dsn = int.Parse(ts.Attributes.Where(a => a.Definition.Name.Equals(
"ID")).First().Value.ToString());
                       string constituent = ts.Attributes.Where(a => a.Definition.Name.Equals
("Constituent")).First().Value.ToString();
                      if (id == locId && dsn == DSN)
\{ var dateVals = ts.Dates.Values;
                         var dataVals = ts.Values.Skip(1);
                           if (constituent == "FLOW")
                              dataVals = dataVals.Select(x \Rightarrow x * 0.02832);
```

```
 var data = dateVals.Zip(dataVals, (date, value) => Tuple.Create(da
te, value));
                           if (startDate.HasValue)
                          {
                               var d = startDate.Value.ToOADate();
                              data = data.Where(x \Rightarrow x.Item1 >= d).ToArray();
 }
                          if (endDate.HasValue)
                          {
                              var d = endDate.Value.ToOADate();
                              data = data.Where(x \Rightarrow x.Item1 <= d).ToArray();
 }
                          var model = new RiverDataViewModel();
                          model.id = id; model.Name = location;
                           model.Constituent = ts.Attributes.Where(a => a.Definition.Name.Equ
als("Constituent")).First().Value.ToString();
                           model.DSN = dsn.ToString();
                           model.StartDate = DateTime.FromOADate(dateVals.First()).ToString("
yyyy-MM-dd");
                           model.EndDate = DateTime.FromOADate(dateVals.Last()).ToString("yyy
y-MM-dd");
                           model.Count = dataVals.Count();
                           model.Dates = data.Select(x => DateTime.FromOADate(x.Item1).ToShor
tDateString()).ToArray();
                          model.Values = data.Select(x => x.Item2).ToArray(); return View(model);
 }
 }
                    return View(new RiverDataViewModel() { Id = id, DSN = DSN.ToString() });
 }
               else
               {
                    throw new Exception(Resource1.ErrorWDMNotFound);
 }
 }
            catch (Exception exc)
\{ return new HttpStatusCodeResult(HttpStatusCode.InternalServerError, exc.Messag
e.Unidecode());
 }
        }
       public async Task<string> GetLayer(string typename)
        {
            var geoserverUrl = System.Configuration.ConfigurationManager.AppSettings["GeoServe
rUrl"];
           var response = await client.GetStringAsync(string.Format("{0}/geoserver/localhost/
ows?service=WFS&version=1.1.1&request=GetFeature&typeName={1}&maxFeatures=50&outputFormat=appl
ication%2Fjson", geoserverUrl, typename));
            return response;
        }
        public ActionResult CreateOrder()
```

```
99
```
{

```
100
            return View();
        }
        private string GetOrderId()
        {
            var resultPath = ConfigHelper.GetResultPath();
            string orderPath = "";
            string orderId = "";
            do
\{ orderId = Guid.NewGuid().ToString().Substring(0, 5);
               orderPath = Path.Combine(resultPath, orderId.ToString().Substring(\theta, 5));
            } while (System.IO.Directory.Exists(orderPath));
            return orderId;
        }
        [HttpPost]
        public JsonResult CreateOrder(string calcParams)
        {
            try
\{ JArray jarray = JArray.Parse(calcParams);
                var calcData = jarray
                    .Select(x => x.ToObject<RiverConcentrationViewModel>())
                    .ToList();
                //var resultPath = Server.MapPath(ConfigHelper.GetResultPath());
               var resultPath = ConfigHelper.GetResultPath();
               var templatePath = Server.MapPath("~/Data/template");
               var orderId = GetOrderId();
               var orderPath = Path.Combine(resultPath, orderId.ToString().Substring(\theta, 5));
                // Create order dir and copy files
                Directory.CreateDirectory(orderPath);
                foreach (var file in Directory.GetFiles(templatePath))
                    System.IO.File.Copy(file, file.Replace(templatePath, orderPath), true);
                // Prepare input parameters
               var calcInputParams = new List<CalcLineViewModel>();
                int counter = 2000;
                foreach (var data in calcData)
\{ if (data.BOD)
                        calcInputParams.Add(new CalcLineViewModel()
\{ DSN = (counter++).ToString(),
                            Constituent = "BOD",
                           Id = data.id. Group = "OXRX"
                        });
                    if (data.DO)
                        calcInputParams.Add(new CalcLineViewModel()
\{ DSN = (counter++).ToString(),
                            Constituent = "DOX",
                           Id = data.id, Group = "OXRX"
```

```
101
                        });
                    if (data.NO3)
                        calcInputParams.Add(new CalcLineViewModel()
\{ DSN = (counter++).ToString(),
                           Constituent = "NO3",
                          Id = data.id, Group = "NUTRX"
                        });
                    if (data.TAM)
                        calcInputParams.Add(new CalcLineViewModel()
\{ DSN = (counter++).ToString(),
                           Constituent = "TAM",
                          Id = data.id, Group = "NUTRX"
                        });
                    if (data.PO4)
                        calcInputParams.Add(new CalcLineViewModel()
\{ DSN = (counter++).ToString(),
                           Constituent = "PO4",
                          Id = data.id, Group = "NUTRX"
                        });
 }
                // Prepare .wdm file
                var wdmFilepath = Directory.GetFiles(orderPath, "*.wdm").FirstOrDefault();
                if (string.IsNullOrEmpty(wdmFilepath))
                    throw new Exception(Resource1.ErrorWdmFileNotFound);
               string scenario = "BALKASH_";
               var pythonPath = System.IO.Path.Combine(ConfigHelper.GetPythonPath(), "python.
exe");
                var pScriptPath = Server.MapPath("~/Data/write_wdm.py");
                foreach (var cp in calcInputParams)
\{var obj = new
\{wdmfile path = wdmFilepath,
                        scenario = scenario,
                       location = "RCH" + cp.H,DSN = cp.DSN, constituent = cp.Constituent
                    };
                    Process pythonProcess = new Process();
                    pythonProcess.StartInfo = new ProcessStartInfo(pythonPath);
                   pythonProcess.StartInfo.Arguments = string.Format("\{0\} \{1\} \{2\} \{3\} \{4\} \{5\}", pScriptPath, obj.wdmfile path, obj.scenario, obj.location, obj.DSN, obj.constituent);
                    pythonProcess.StartInfo.UseShellExecute = false;
                    pythonProcess.StartInfo.RedirectStandardError = true;
                    pythonProcess.StartInfo.RedirectStandardOutput = true;
                    pythonProcess.Start();
                    pythonProcess.WaitForExit();
                    if (pythonProcess.ExitCode != 0)
```

```
\{ var message = pythonProcess.StandardOutput.ReadToEnd() + " " + pythonP
rocess.StandardError.ReadToEnd();
                       throw new Exception(message);
 }
 }
              // Prepare .uci file
               var uciFilepath = Directory.GetFiles(orderPath, "*.uci").FirstOrDefault();
               if (string.IsNullOrEmpty(uciFilepath))
                   throw new Exception(Resource1.ErrorUciNotFound);
               var uciLines = System.IO.File.ReadAllLines(uciFilepath).ToList();
              var uciLineIndex = uciLines.IndexOf("END EXT TARGETS", 1500);
              if (uciLineIndex \langle \theta \rangle throw new Exception(Resource1.ErrorUciFileCreate);
              var uciNewLines = new List<string>();
               foreach (var l in calcInputParams)
\{ uciNewLines.Add(GetLine(l.Id, l.Group, l.DSN, l.Constituent));
 }
               uciLines.InsertRange(uciLineIndex, uciNewLines);
               System.IO.File.Delete(uciFilepath);
              System.IO.File.WriteAllLines(uciFilepath, uciLines);
               // Start calculating
               Process hspfProcess = new Process();
               hspfProcess.StartInfo = new ProcessStartInfo(ConfigHelper.GetHspfPath());
               hspfProcess.StartInfo.Arguments = uciFilepath;
               hspfProcess.StartInfo.UseShellExecute = false;
               hspfProcess.StartInfo.RedirectStandardError = true;
               hspfProcess.StartInfo.RedirectStandardOutput = true;
               hspfProcess.Start();
              hspfProcess.WaitForExit();
               if (hspfProcess.ExitCode != 0)
\{ var message = hspfProcess.StandardOutput.ReadToEnd() + " " + hspfProcess.S
tandardError.ReadToEnd();
                   throw new Exception(message);
\qquad \qquad \} return Json(new JsonResponse()
\{success = true,data = new\{Url = Url.Action("ShowResult", new { id = orderId })
 }
               });
 }
            catch (Exception exc)
\{ return Json(JsonResponse.GetError(exc.Message));
 }
        }
```

```
102
```

```
 private string GetLine(string id, string group, string dsn, string constituent)
         {
             var member = GetUciMember(constituent);
             var cons = GetUciConstituent(constituent);
             var cons_lvl = GetUciConstituentLevel(constituent);
             var sb = new StringBuilder("RCHRES");
             sb.Append(new String(' ', 4 - id.Length));
             sb.Append(id);
             sb.Append(" ");
             sb.Append(group);
             sb.Append(new String(' ', 7 - group.Length));
             sb.Append(member);
             sb.Append(new String(' ', 7 - member.Length));
            sb.Append(cons_lvl+" 1 AVER WDM1");
             sb.Append(new String(' ', 6 - dsn.Length));
             sb.Append(dsn);
             sb.Append(" ");
             sb.Append(cons);
             sb.Append(new String(' ', 7 - cons.Length));
             sb.Append("1 ENGL AGGR REPL");
             return sb.ToString();
         }
         private string GetUciMember(string constituent)
         {
             if (constituent.Equals("BOD"))
                 return "BOD";
             else if (constituent.Equals("DOX"))
                 return "DOX";
             else if (constituent.Equals("NO3") || constituent.Equals("TAM") || constituent.Equ
als("PO4"))
                 return "DNUST";
             else
                 return "RO";
         }
         private string GetUciConstituent(string constituent)
         {
             if (constituent.Equals("BOD"))
                 return "BOD";
             else if (constituent.Equals("DOX"))
                 return "DOX";
             else if (constituent.Equals("NO3"))
                 return "NO3";
             else if (constituent.Equals("TAM"))
                 return "TAM";
             else if (constituent.Equals("PO4"))
                 return "PO4";
             else
                 return "FLOW";
 }
         private string GetUciConstituentLevel(string constituent)
         {
             if (constituent.Equals("BOD"))
                 return "1";
             else if (constituent.Equals("DOX"))
                 return "1";
             else if (constituent.Equals("NO3"))
                 return "1";
```

```
103
```

```
 else if (constituent.Equals("TAM"))
                  return "2";
              else if (constituent.Equals("PO4"))
                  return "4";
              else
                  return "1";
         }
     }
}
```
'

#### Подложка

```
 var proj1 = new ol.proj.Projection({
     code: 'EPSG:3857'
 });
 var proj2 = new ol.proj.Projection({
     code: 'EPSG:32643',
     units: 'm',
     axisOrientation: 'neu',
     global: false
 });
 var wmsUrl = '@geoserverUrl/geoserver/localhost/wms';
 var basemap = new ol.layer.Tile({
    source: new ol.source.XYZ({
         attributions: new ol.Attribution({
            html: 'Tiles © <a href="http://services.arcgisonline.com/ArcGIS/' +
                 'rest/services/World_Imagery/MapServer">ArcGIS</a>'
         }),
         url: 'http://server.arcgisonline.com/ArcGIS/rest/services/' +
             'World_Imagery/MapServer/tile/{z}/{y}/{x}'
     })
 })
 var basemapLabels = new ol.layer.Tile({
    source: new ol.source.XYZ({
         attributions: new ol.Attribution({
            html: 'Tiles © <a href="http://services.arcgisonline.com/ArcGIS/' +
                 'rest/services/Reference/World_Boundaries_and_Places/MapServer">ArcGIS</a>
         }),
         url: 'http://server.arcgisonline.com/ArcGIS/rest/services/' +
            'Reference/World Boundaries and Places/MapServer/tile/{z}/{y}/{x}'
     })
 })
```

```
var meteoLayer = new ol.layer.Tile({
         visible: true,
        source: new ol.source.TileWMS({
             ratio: 1,
             url: wmsUrl,
             params: {
                  'LAYERS': 'localhost:balkash_meteo',
                  'FORMAT': 'image/png',
                  'VERSION': '1.1.1',
                  'STYLES': '',
                  'SERVICE': 'WMS',
                 tiled: true,
             },
             serverType: 'geoserver'
         }),
         projection: proj2,
         zIndex: 3
     });
     var isolinesLayer = new ol.layer.Tile({
         visible: true,
        source: new ol.source.TileWMS({
             ratio: 1,
             url: wmsUrl,
             params: {
                  'LAYERS': 'localhost:balkash_isolines',
                  'FORMAT': 'image/png',
                  'VERSION': '1.1.1',
                  'STYLES': '',
                  'SERVICE': 'WMS',
                  tiled: true,
             },
             serverType: 'geoserver'
         }),
         projection: proj2,
         zIndex: 1
     });
    var balRiversLayer = new ol.layer.Tile({
         visible: true,
        source: new ol.source.TileWMS({
             ratio: 1,
             url: wmsUrl,
             params: {
                  'LAYERS': 'localhost:balkash_rivers',
                  'FORMAT': 'image/png',
                  'VERSION': '1.1.1',
                  'STYLES': '',
                  'SERVICE': 'WMS',
                  tiled: true,
             },
             serverType: 'geoserver'
         }),
         projection: proj2,
         zIndex: 1
     });
    var balBathimetryLayer = new ol.layer.Tile({
         visible: true,
        source: new ol.source.TileWMS({
             ratio: 1,
             url: wmsUrl,
             params: {
```

```
 'LAYERS': 'localhost:balkhash_bathimetry',
              'FORMAT': 'image/png',
              'VERSION': '1.1.1',
              'STYLES': '',
              'SERVICE': 'WMS',
             tiled: true,
         },
         serverType: 'geoserver'
     }),
     projection: proj2,
     zIndex: 1
 });
 var kapBathimetryLayer = new ol.layer.Tile({
     visible: true,
    source: new ol.source.TileWMS({
         ratio: 1,
         url: wmsUrl,
         params: {
              'LAYERS': 'localhost:kapshagai_bathimetry',
              'FORMAT': 'image/png',
              'VERSION': '1.1.1',
              'STYLES': '',
              'SERVICE': 'WMS',
             tiled: true,
         },
         serverType: 'geoserver'
     }),
     projection: proj2,
     zIndex: 1
 });
 var kapIsolinesLayer = new ol.layer.Tile({
     visible: true,
    source: new ol.source.TileWMS({
         ratio: 1,
         url: wmsUrl,
         params: {
             'LAYERS': 'localhost:kapshagai_topo_isolines',
              'FORMAT': 'image/png',
             'VERSION': '1.1.1',
              'STYLES': '',
              'SERVICE': 'WMS',
             tiled: true,
         },
         serverType: 'geoserver'
     }),
     projection: proj2,
     zIndex: 1
 });
var areaLayer = new ol.layer.Vector({
     visible: true,
     style: new ol.style.Style({
        stroke: new ol.style.Stroke({
             color: 'rgba(0, 255, 255, 1)',
             width: 1
         }),
        fill: new ol.style.Fill({
              color: 'rgba(3, 53, 132, 0.4)'
         })
     }),
    source: new ol.source.Vector(),
```

```
 zIndex: 1
 });
var riverLayer = new ol.layer.Vector({
     visible: true,
     style: new ol.style.Style({
         stroke: new ol.style.Stroke({
              color: 'rgba(0, 0, 255, 1.0)',
              width: strokeWidth
         }),
         fill: new ol.style.Fill({
              color: 'rgba(0, 0, 255, 0.2)'
         })
     }),
    source: new ol.source.Vector(),
     zIndex: 2
 });
```
### Выбор речного участка

```
var riverPopupShowed = false;
var selectedId = undefined;
var selectedLayer = undefined;
var riverSelectStyle = new ol.style.Style({
     stroke: new ol.style.Stroke({
         color: 'rgba(255, 0, 0, 1.0)',
         width: strokeWidth
     })
 });
 var selectRiver = new ol.interaction.Select({
     condition: ol.events.condition.pointerMove,
     layers: [riverLayer],
     style: riverSelectStyle
 });
 map.addInteraction(selectRiver);
var clickRiver = new ol.interaction. Select({
     condition: ol.events.condition.click,
     layers: [riverLayer],
     style: riverSelectStyle
 });
 map.addInteraction(clickRiver);
 clickRiver.on('select', function (e) {
    if (e.selected.length > 0) {
        var feature = e.selected[0]; var props = feature.getProperties();
         var id = props.linkno;
         var coord = e.mapBrowserEvent.coordinate;
         selectedId = id;
         getRiverData(id, coord);
         $('#ChartHolder').css('bottom', '0');
     }
 });
```
### Функция для отображения результатов

```
108
function getRiverData(id, coord) {
         $.ajax({
             url: '@Url.Action("GetData", "Home")',
             type: 'POST',
             dataType: 'json',
             data: { id: id, startDate: $('#StartDate').val(), endDate: $('#EndDate').val(), or
derId: '@Model' },
             beforeSend: function () {
                 setLoader('#ChartDiv');
                content.html('');
                setLoader(content);
                overlay.setPosition(coord);
                riverPopupShowed = true;
             },
             complete: function () { unsetLoader('#ChartDiv') },
             success: function (response) {
                 if (response.success) {
                     clearCharts();
                     if (response.data.info) {
                         content.html('<h4>@Resource1.Sector #' + response.data.info.Id + '</h4
>');
                         content.append('<dl class="dl-horizontal">'
                             + '<dt>@Resource1.Length</dt><dd>' + response.data.info.Length + '
 @Resource1.Km</dd>'
                             + '<dt>@Resource1.Delth:</dt><dd>' + response.data.info.Delth + '
@Resource1.M</dd>'
                             + '</dl>');
                         //overlay.setPosition(coord);
 }
                     if (!response.data.charts)
                         return;
                    if (response.data.charts.length \leq \theta)
                         return;
                     $('#StartDate').val(response.data.charts[0].StartDate);
                     $('#EndDate').val(response.data.charts[0].EndDate);
                     createTabs('#ChartDiv', response.data.charts, { showRawData: '@Resource1.S
howRawData' });
                     response.data.charts.forEach(function (el) {
                        var units = ';
                         if (el.Constituent == "BOD"
                              || el.Constituent == "NO3"
                              || el.Constituent == "TAM"
                              || el.Constituent == "PO4"
                             || el.Constituent == "DOX") {
                             units = '@Resource1.MgL';
                         } else if (el.Constituent == "FLOW") {
                            units = \sqrt{\omega}Resource1.M3s';
 }
                         var ctx = document.getElementById('Chart' + el.DSN).getContext('2d');
                        var chart = new Chart(ctx, {
                             type: 'line',
                             data: {
                                 labels: el.ChartLabels,
```
```
 datasets: [{
                          data: el.ChartValues,
                          backgroundColor: 'rgba(0,0,255,0.6)',
                          borderColor: 'rgba(0,0,255,1)',
                          pointBackgroundColor: 'rgba(0,162,232,1)',
                          pointBorderColor: 'rgba(0,162,232,1)',
\{\}\}, \{ options: {
                       maintainAspectRatio: false,
                       title: {
                          display: true,
                         text: \sqrt[n]{e}Resource1. Sector #' + el.Id + ' (' + units + ')',
                          fontSize: 16
\}, \{legend: {
                          display: false
\}, \{ tooltips: {
                          mode: 'index',
                          intersect: false,
\}, \{hover: {
                          mode: 'nearest',
                          intersect: true
\}, \{scales: {
                          xAxes: [{
                             display: true,
                             scaleLabel: {
                                display: true,
                                labelString: ''
 }
\{\}, yAxes: [{
                             display: true,
                             /*scaleLabel: {
                                display: true,
                                labelString: 'м3/с'
 },*/
                            ticks: {
                                beginAtZero: true
 }
\{\}, }
 }
                  });
                  charts.push(chart);
               });
            } else {
               content.html('<p>' + response.responseText + '</p>');
               clearCharts();
              overlay.setPosition(coord);
 }
         },
        error: function (xhr) { console.log(xhr); }
      });
   }
```